В настоящем проекте разработана схема холодильной установки цеха забоя скота производительностью 30 т/сут агрокомплекса «Ариант-Сибирь в Новоильинском районе г. Новокузнецка.

Произведено технико-экономическое обоснование принятых в проекте технических решений.

Произведен расчет и выбор планировки холодильника с использованием сендвич-панелей. Подобрано основное и вспомогательное холодильное оборудование. Выбор и компоновка оборудования производилась в соответствии с требованиями технической документации и СНиП.

В специальной части проекта проведен анализ эффективности работы холодильной установки при изменении эксплуатационных параметров.

### **ВВЕДЕНИЕ**

Искусственный холод применяют во многих отраслях народного хозяйства для получения температуры ниже температуры окружающей среды.

Холодильная техника в настоящее время представляет собой высокоразвитую отрасль промышленности, способную удовлетворить самые разнообразные требования, возникающие в связи с необходимостью отводить теплоту от различных объектов при температурах ниже температуры окружающей среды [4, 5, 7].

Не менее 40% производимой продукции необходимо подвергать холодильной обработке в целях предотвращения ее порчи, а так же для хранения, транспортировки и реализации продукции [4, 7].

Производство искусственного холода, т.е. достижение температур ниже температуры окружающей среды и осуществление различных технологических процессов, при этих температурах находят все расширяющиеся применение во многих отраслях народного хозяйства. Холодильная техника оказалась нужной почти всем областям человеческой деятельности. Развитие некоторых отраслей нельзя представить без применения искусственного холода. В пищевой промышленности холод обеспечивает длительное сохранение высокого качества скоропортящихся продуктов; и именно из-за недостаточного использования холода в мире теряется в среднем 25% производственных пищевых продуктов. Широко применяется искусственный холод на различных видах транспорта, для перевозки пищевых продуктов, а также на судах рыболовного флота, в торговле пищевыми продуктами, а так же в других отраслях народного хозяйства [4, 5, 7].

Задачей данного проекта является разработка холодильной установки цеха забоя скота производительностью 30 т/сут. агрокомплекса «Ариант-Сибирь» в Новоильинском районе г. Новокузнецка. В проекте предполагается использование современных высокоэффективных ограждающих конструкций холодильного предприятия и подбор современного высокотехнологического холодильного оборудования, что позволит снизить удельные капитальные затраты на строительство и эксплуатационные расходы.

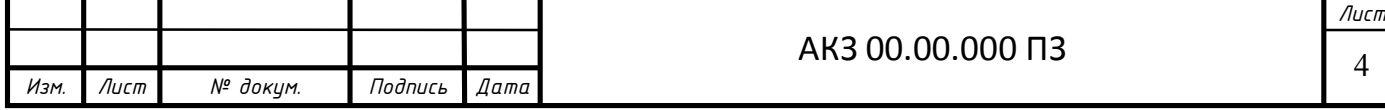

# **1 ТЕХНИКО-ЭКОНОМИЧЕСКОЕ ОБОСНОВАНИЕ ПРОЕКТА**

Выпускная квалификационная работа посвящена разработке проекта холодильной установки цеха забоя скота производительностью 30 т/сут. агрокомплекса «Ариант-Сибирь в Новоильинском районе г. Новокузнецка.

Новокузнецк — крупный город Кемеровской области областного подчинения (Новокузнецкий городской округ); административный центр Новокузнецкого района Кемеровской области Российской Федерации. Является одним из крупнейших металлургических и угледобывающих центров России.

Население города — 551253 жителей (на 2016 г.), занимает 2-е место в Кузбассе по численности населения. Не являясь городом-миллионером, город образует с многочисленными близлежащими городами и другими населёнными пунктами полицентрическую Новокузнецкую агломерацию численностью 1,323782 млн. человек (на 2016 г.) [1].

Город расположен на левом и правом берегах реки Томь под 53°45' с.ш. и 87°07' в.д., на высоте от 196 до 249 м над уровнем моря, в шестом (от Гринвича) часовом поясе [1].

Новокузнецкий район характеризуется резко-континентальным климатом со значительными годовыми и суточными колебаниями температур. Это обусловлено не только региональным положением района внутри азиатского континента, но и его приуроченностью к зоне сочленения Кузнецкой котловины с горными сооружениями Кузнецкого Алатау, Горной Шории и Салаира. Существенное влияние на климат г. Новокузнецка также оказывает пространственная ориентировка основных геоморфологических элементов, в первую очередь — речных долин и водоразделов: река Томь подходит к городу с юго-востока, затем течёт на запад в широтном направлении, а в центре города резко поворачивает на север, северо-восток. Река Кондома подходит к городу с юга, с предгорий Горной Шории, а река Аба — с запада со стороны Салаирского кряжа [1].

Среднегодовая температура воздуха составляет +0,80 °C. В среднем насчитывается 280 солнечных дней в году. Средняя продолжительность безморозного периода — 123 дня [1].

Новокузнецк является наиболее успешно развивающимся и инвестиционно привлекательным городом Кемеровской области.

ЗСМК и НКМК — крупные российские производители проката, железнодорожных, трамвайных рельсов.

При НКМК и ЗСМК работают ТЭЦ НКМК и ОАО «Западно-Сибирская ТЭЦ». Новокузнецк получает электроэнергию по распеределительным электрически сетям МРСК Сибири от Кузнецкой ТЭЦ, Южно-Кузбасской и Томусинской ГРЭС.

Пищевая промышленность представлена такими предприятиями, как ОАО «Новокузнецкий ликёро-водочный завод», ОАО «Новокузнецкая кондитерская фабрика», ЗАО «Кузбасский пищекомбинат», ОАО «Новокузнецкий хладокомбинат».

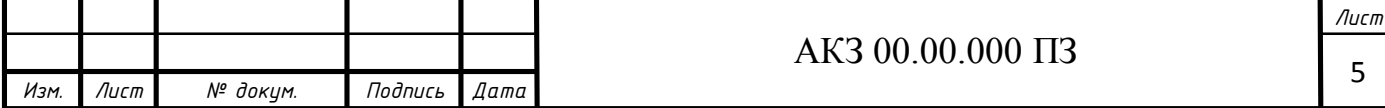

В 2016 г начато строительство крупнейшего животноводческого комплекса на 270 тыс. голов мощностью 45 тыс. т мяса в год в Новоильинском районе города Новокузнецка. Это самый масштабный проект ОАО «Кузнецкие ферросплавы». Условия начала реализации проекта оговорены в соглашении о социально-экономическом сотрудничестве на 2016 год, подписанном 10 марта губернатором Аманом Тулеевым и генеральный директором компании Александром Максимовым, по информации прессслужбы администрации Кемеровской области [2].

Строительство нового агрокомплекса «Ариант-Сибирь» по производству и переработке мяса в Новокузнецке и Новокузнецком районе (захватывает еще Прокопьевский район) имеет огромную социальную значимость для всего Кузбасса. Сегодня новокузнечане потребляют около 40 тыс. т мясной продукции в год. Вместе с тем, почти 22 тыс. т мяса, то есть более половины, завозится из Новосибирской области, Алтайского края и других регионов [2, 3].

По данным областных властей [2, 3], комплекс включает в себя комбикормовый завод мощностью 40 тонн в час, элеватор для хранения зерна, а также мясоперерабатывающий комбинат, который будет выпускать 300 видов продукции — от охлажденного мяса до колбас и мясных деликатесов общим объемом 100 т в сутки, а также логистический центр, который будет доставлять продукцию в сеть розничных магазинов «Ариант». До 2020 года запланировано открыть около 250 фирменных магазинов «Ариант» по всему Кузбассу, где будет продаваться не только продукция агрокомплекса, но и других кузбасских производителей.

«Сейчас началось строительство объектов инфраструктуры агрокомплекса, прорабатывается вопрос о строительстве автодороги общего пользования, которая будет соединять Новокузнецкий и Прокопьевский районы в обход Новокузнецка», — сообщает пресс-служба [3].

К концу 2017 года запланировано введение собственной современной высокотехнологичной электроподстанции мощностью 16 мегаватт, которая будет обеспечивать электроэнергией не только сам агрокомплекс, но и посёлки Прокопьевского района (Металлург, Восточный, Северный, Степной и Ясная Поляна). Обеспечивать водой все объекты агрокомплекса будут собственные артезианские скважины [2, 3].

Ожидается, что на проектную мощность животноводческий комплекс выйдет к 2020 году. Это позволит полностью обеспечить мясом и мясной продукцией не только Новокузнецк, но и все территории юга Кузбасса: Междуреченск, Осинники, Мыски, Калтан, Таштагол, Таштагольский и Новокузнецкий районы. На предприятиях будет создано более 3 тыс. новых рабочих мест. Объем инвестиций в животноводческий комплекс превысит 10 млрд рублей [2, 3].

На строительстве объектов агрокомплекса, по данным [2. 3], будет использована региональная ресурсная база – более 1 млн т щебня, вскрышного материала и др. Кроме того, будут загружены металлурги – в

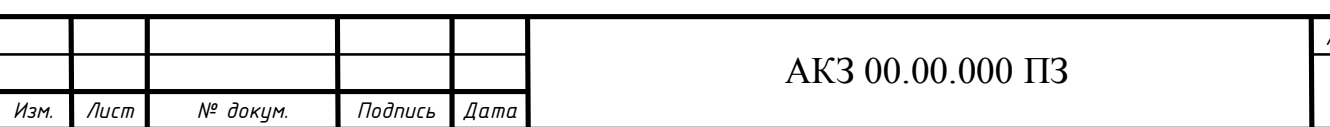

строительстве будет использовано более 50 тыс. т металлоконструкций с Объединенного Западносибирского металлургического комбината.

Развивающаяся в последние годы пищевая и перерабатывающая промышленность испытывает недостаток в современных холодильных предприятиях, оснащенных высокотехнологичным автоматизированным холодильным оборудованием, отвечающим требованиям экологичности и безопасности. Проект холодильной установки цеха забоя скота производительностью 30 т/сут. агрокомплекса «Ариант-Сибирь» призван обеспечить холодоснабжением все технологические этапы заготовки и предварительной обработки мяса.

В процессе холодильной обработки мяса, согласно технологическому регламенту [9], необходимо поддерживать определенные температурные режимы:

при охлаждении мясных туш температура воздуха в охлаждаемом помещении t  $_{\text{kan}}$ = -3 °C;

при замораживании мясных туш температура воздуха в охлаждаемом помещении t  $_{\text{raw}}$  = -28 °C;

при хранении охлажденных продуктов: t  $_{\text{kam}}$ = -1 °C;

при хранении замороженных продуктов:  $t_{\text{raw}} = -25 \text{ °C}$ .

Предполагается, что необходимые температурные режимы в камерах холодильника будут поддерживаться с помощью хладоновой холодильной установки непосредственного охлаждения, работающей на две температуры кипения.

В проекте предполагается получить дополнительный эффект за счет установки агрегатированного холодильного оборудования на базе винтовых маслозаполненных компрессоров. Они имеют следующие преимущества по сравнению с поршневыми: отсутствие клапанов, поршневых колец, отсутствие сопрягаемых быстроизнашивающихся деталей, исключается гидроудар. Благодаря этому увеличивается срок службы компрессора.

В проекте предполагается применить современное высокоэффективное теплообменное оборудование: для охлаждения камер – воздухоохладители, воздушные конденсаторы.

В качестве ограждающих конструкций холодильника предполагается использовать сендвич-панели.

Предлагаемые в проекте технические решения позволят снизить удельные капитальные затраты на строительство и эксплуатационные расходы.

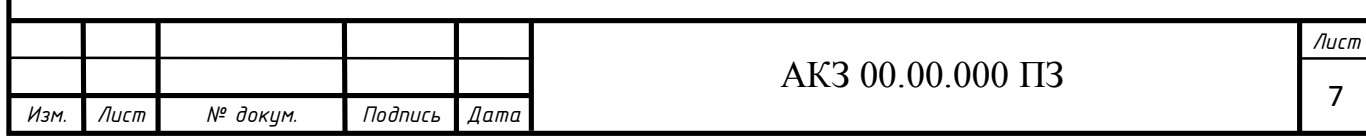

.

# **2 КОНСТРУКТОРСКО-ТЕХНОЛОГИЧЕСКИЙ РАЗДЕЛ**

#### **2.1 Определение строительных конструкций холодильника**

Для цеха забоя скота выбираем состав охлаждаемых помещений холодильника. Согласно технологии холодильной обработки мясных туш в состав холодильника должны входить следующие основные камеры: камеры с оборудованием для холодильной обработки грузов, камеры хранения замороженных и охлажденных грузов. На основании вышеизложенного производим расчеты емкости и строительной площади камер холодильника.

Емкость холодильника принимаем равной десятисуточной производительности цеха забоя скота [9], отсюда общую емкость камер  $E_x$ , т, определяем по формуле:

$$
E_{x} = 10 \cdot G_{cym} \tag{2.1}
$$

где *Gсут* – суточная производительность предприятия, т/сут. ;

10 – расчетное время хранения продуктов, сут.

$$
E_{x} = 10 \cdot 30 = 300.
$$

Емкость камер хранения мороженых грузов  $E_{xp \, \text{.} mop \, \text{.} npo \, \lambda}$ , т, определяем по формуле:

$$
E_{\text{xp}.\text{mop}.\text{npoo}} = 10 \cdot G_{\text{cm}},\tag{2.2}
$$

$$
E_{\text{xp}.\text{Mop}.\text{npo}\text{d}} = 10 \cdot 15 = 150.
$$

Емкость камер хранения охлажденных грузов  $E_{\text{x}p.ox\pi.\text{n}pod}$ , т, определяем исходя из технологического регламента хранения охлажденного мяса [9] в течение 3-х суток по формуле [5]:

$$
E_{xp.ox\pi.npood} = 3 \cdot G_{cym.xp.ox\pi}
$$
\n
$$
E_{xp.ox\pi.npood} = 3 \cdot 30 = 90.
$$
\n(2.3)

 Производительность камер охлаждения *Gсут*.*охл* , т/сут, определяем по формуле [5]:

$$
G_{cym.ox7.} = 2 \cdot G_{c.m.} = G_{cym.},
$$
  
\n
$$
G_{cym.ox7.} = 2 \cdot 15 = 30.
$$
 (2.4)

Общую производительность камер замораживания  $G_{\text{cyr,sam}}$ , т/сут, определяем по формуле [5]:

$$
G_{cym.3a} = 0.5 \cdot G_{cym.}, \qquad (2.5)
$$

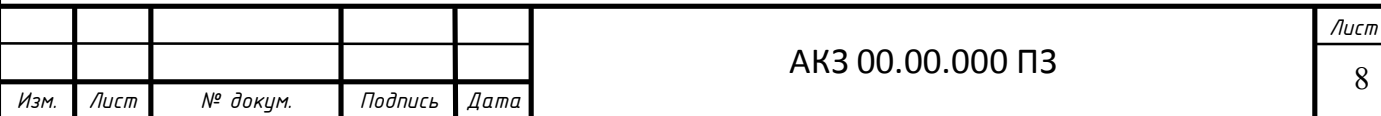

$$
G_{\sub{Cym.3aM}} = 0.5 \cdot 30 = 15.
$$

Строительную площадь  $F_{\text{crp}}$ ,  $m^2$ , охлаждаемого помещения определяем по формуле [5]:

$$
F_{\textit{cmp}} = \frac{E_{\textit{nom}}}{q_F},\tag{2.6}
$$

где *Е<sub>пом.</sub>* - вместимость охлаждаемого помещения, т,

 $q_F^{\phantom{\dag}}$  - норма загрузки единицы площади, т/м<sup>2</sup>.

Количество строительных прямоугольников определяем по формуле [5]:

$$
n = \frac{F_{cmp}}{f_{cmp}},
$$
\n(2.7)

где F<sub>стр</sub> – строительная площадь камер различного назначения, м<sup>2</sup>,

 fстр – строительная площадь одного прямоугольника при принятой сетке колонн (сетку колон принимаем равной  $6\times 12$ ), м<sup>2</sup>.

Строительную площадь камер хранения охлажденной продукции в стоечных контейнерах  $F_{\text{crp}}$ , м<sup>2</sup>, определяем по формуле (2.6):

$$
F_{\textit{cmp}} = \frac{90}{0.3} = 300 \text{ .}
$$

Количество строительных прямоугольников n, шт, определяем по формуле (2.7):

$$
n = \frac{300}{72} = 4.1.
$$

принимаем  $n = 4$ .

Строительную площадь камер хранения замороженной продукции в контейнерах  $F_{\text{crp}}$ , м<sup>2</sup>, определяем по формуле (2.6):

$$
F_{\textit{cmp}} = \frac{150}{0.3} = 500 \text{ .}
$$

Количество строительных прямоугольников n, шт, определяем по формуле (2.7):

$$
n = \frac{500}{72} = 6,9.
$$

принимаем  $n = 7$ .

Строительную площадь камер термообработки  $F_{cmp.}$ , м<sup>2</sup>, определяем по формуле [1]:

$$
F_{cmp.} = \frac{G_{cym} \cdot \tau}{q_F \cdot 24} \tag{2.8}
$$

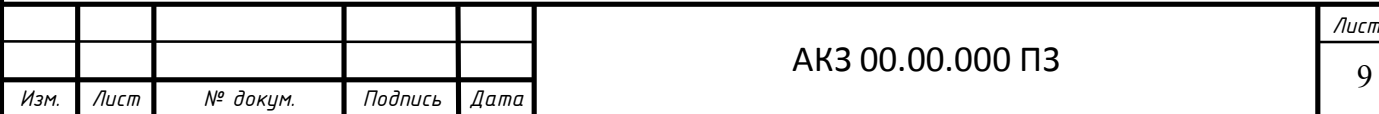

где  $\tau$  – продолжительность холодильной обработки, час,

 G – суточная производительность камер холодильной обработки, т/сут,

 $q_F$ - норма нагрузки на 1 м<sup>2</sup> строительной площади камеры, т/м<sup>2</sup>,

Строительную площадь камер замораживания полутуш  $F_{cmp.3aM}$ ,  $M^2$ , определяем по формуле (2.8):

$$
F_{\text{cmp.3AM.}} = \frac{15 \cdot 27}{0.3 \cdot 24} = 56.25.
$$

Количество строительных прямоугольников n, шт, определяем по формуле (2.7):

$$
n = \frac{56,25}{72} \approx 0,78.
$$

принимаем  $n = 1$ .

Строительную площадь камер охлаждения полутуш  $F_{cmp.oxn}$ , м<sup>2</sup>, определяем по формуле (2.8):

$$
F_{cmp. OXZ} = \frac{30.16}{0.25 \cdot 24} = 80.
$$

Количество строительных прямоугольников n, шт, определяем по формуле (2.7):

$$
n = \frac{80}{72} \approx 1,11.
$$

принимаем  $n = 1$ .

Суточную производительность камер замораживания и хранения субпродуктов и жира, *сут*.*зам*.*суб*. *G* , т/сут, принимаем в количестве 5 т/сут. исходя из рекомендаций [9].

Строительную площадь камер замораживания субпродуктов  $F_{cmp.3a$ м.*суб*. м<sup>2</sup>, определяем по формуле  $(2.8)$ :

$$
F_{cmp.nop.npoo.} = \frac{5 \cdot 24}{0.3 \cdot 24} = 16.7.
$$

Количество строительных прямоугольников n, шт, определяем по формуле (2.7):

$$
n = \frac{16}{72}, \approx 0.23.
$$

принимаем  $n = 1$ .

Суточное поступление продукции  $G_{\text{ncor}}$ , т/сут, определяем по формуле:

$$
G_{norm} = \frac{E_{xoA} \cdot B}{365} \cdot m \tag{2.9}
$$

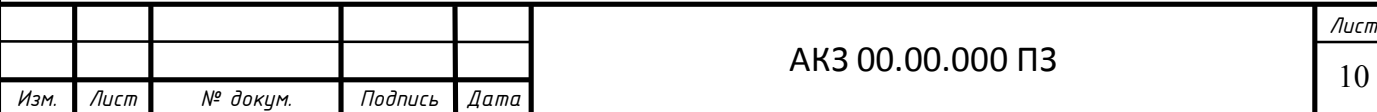

где В – коэффициент оборачиваемости, принимаем согласно [5];

коэффициент неравномерности прибытия автомобилей (принимаем для поступления m = 2, для выпуска m = 1 [5]).

$$
G_{nocm} = \frac{300 \cdot 10}{365} \cdot 2 = 16,44.
$$

Суточный выпуск продукции *Gвып* , т/сут, определяем по формуле (2.9):

$$
G_{\text{66}l} = \frac{300 \cdot 10}{253} \cdot 1 = 11,86.
$$

Длину автомобильной платформы *Lавт*, м, определяем по формуле [5]:

$$
L_{\text{dgm}} = \frac{n_{\text{dgm}} \cdot b \cdot m_{\text{dgm}} \cdot \psi \cdot \tau}{8} \tag{2.10}
$$

где n<sub>авт</sub> – количество автомашин;

 $b$  – ширина кузова автомобиля, с учетом отступа от машин ( $b=3$  м);

 $\psi$  – доля от общего числа автомобилей, прибывающих в течении первой смены принимаем равной 0,6;

 $\tau$  – время разгрузки или загрузки одного автомобиля принимаем 1час;

m<sub>авт</sub> – коэффициент неравномерности прибытия автомобилей (для машин  $m_{\text{art}} = 1$ ).

Количество автомобилей, которые будут прибывать на холодильник за сутки [5]:

$$
n_{\text{dsm}} = \frac{Ga}{g_{\text{dsm}} \cdot p_{\text{ucn}}},\tag{2.11}
$$

где  $G_a$  – суточное поступление продукции автомобильным транспортом;

 $g_{\text{asr}}$  – грузоподъемность машины  $(g_{\text{asr}} = 3 \text{ T});$ 

 рисп – коэффициент использования грузоподъемности машины (для машин р<sub>исп</sub>=0,5).

Поступление автомобильного транспорта принимаем 100% (n=1), выпуск автомобильного транспорта принимаем 100% (m=1).

Суточное поступление и выпуск грузов автотранспортом  $G_a$ , т/сут, определяем по формуле [5]:

$$
G_a = n \cdot G_{\text{nor}} + m \cdot G_{\text{bht}}
$$
\n
$$
(2.12)
$$

где m, n –доля поступления и выпуска грузов автомобильным транспортом.

$$
G_a = 16,44+11,86 = 28,3.
$$

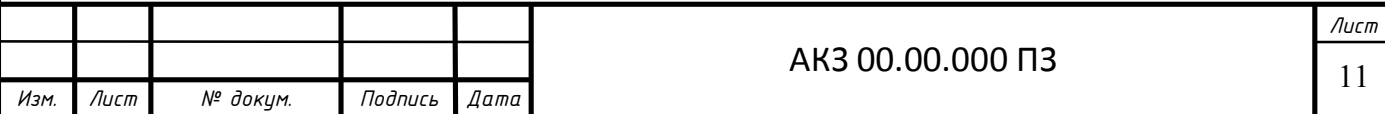

Количество автомобилей, которые будут прибывать на холодильник за сутки, определяем по формуле (2.12):

$$
n = 28,3/3 \cdot 0,5 = 18,66.
$$

Длину автомобильной платформы определяем по формуле (2.10):

$$
L_{\text{dgm}} = \frac{18,66 \cdot 3 \cdot 1 \cdot 0,6 \cdot 1}{8} = 4,19.
$$

принимаем  $n = 5$  м.

Планировка холодильника представлена на рис.2.1.

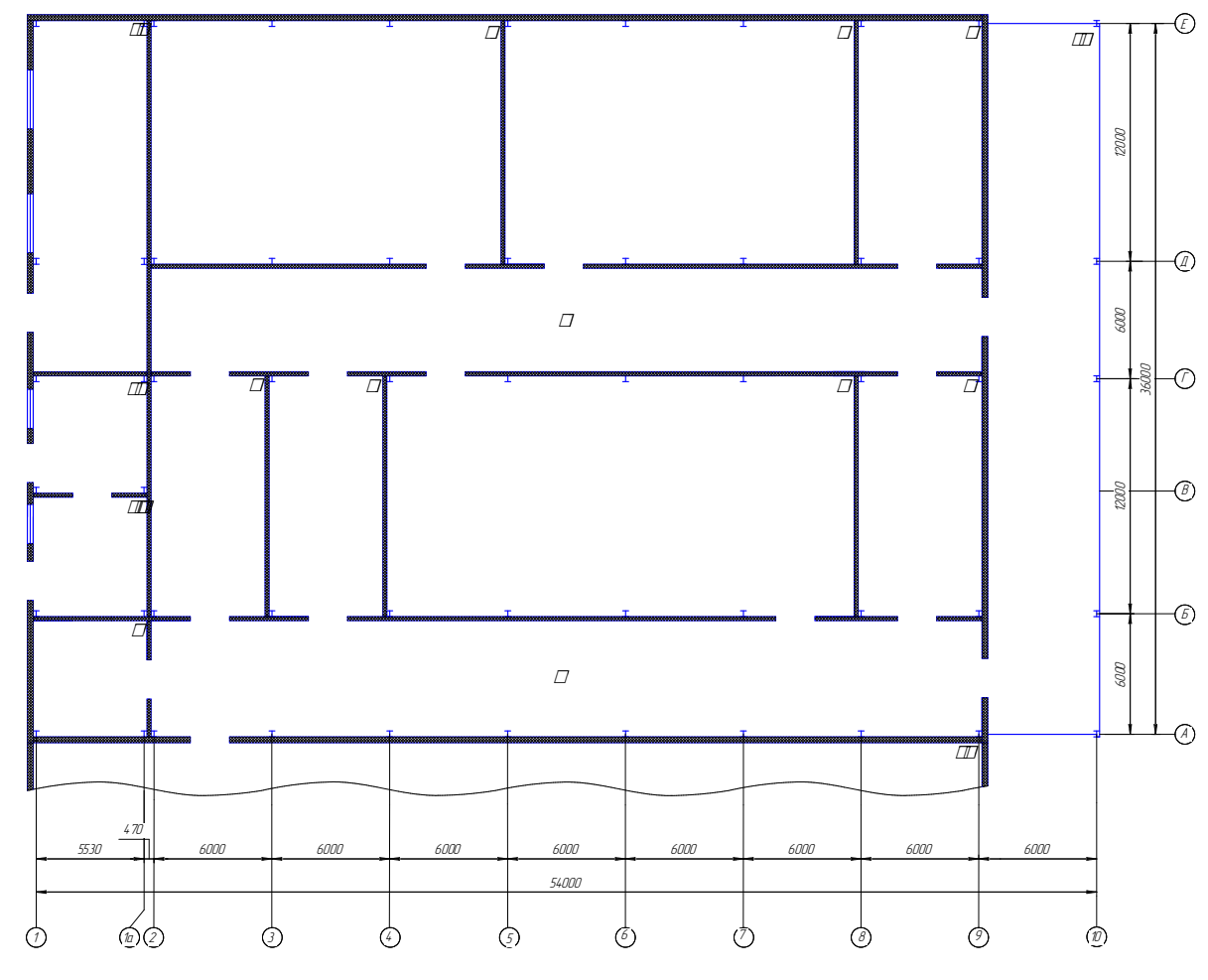

Рис.2.1 – Планировка холодильника цеха забоя скота.

I, II, III - камеры хранения мороженых грузов (-25<sup>0</sup> C); IV - камера заморозки грузов (-28<sup>0</sup> C); V – камера охлаждения грузов (-3<sup>0</sup>C); VI – камера хранения охлажденных грузов  $(-1^{0}C)$ ; VII – контейнерная  $(+5^{0} C)$ ; VIII, IX – охлаждаемые коридоры  $(+5^0C)$ ; X – экспедиция  $(+5^0C)$ ; XI – административнобытовое помешение: XII - машинное отлеление: XIII - склад: XIV- нех забоя скота; XV- автоплатформа.

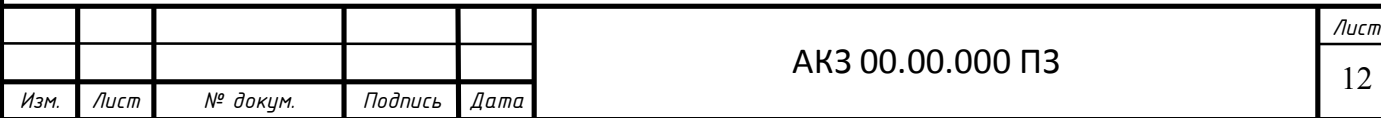

### **2.2. Выбор строительной конструкции здания и расчет толщины теплоизоляционного слоя ограждений**

Принимаем, что здание холодильника - каркасного типа из сэндвичпанелей. Колонны – металлический двутавр сечением 300×300мм, в качестве балок принимаем такого же сечения специальный кровельный профиль двутавра длиной 12 м. Высота камер до низа балки 4,8 м. Покрытие бесчердачного типа. Кровельные панели длиной 6 м и толщиной полки 200 мм. Полы в камерах замораживания и хранения мороженой продукции с электрообогревом грунта, в камерах охлаждённой продукции принимаем конструкцию пола как и в камерах замороженных продуктов, но без электрообогрева. Стены здания, снаружи и внутри холодильника, а также кровля будут выполнены из сэндвич-панелей конструкции компании «Профхолод» [5] с высокоэффективным и пожаробезопасным теплоизоляционным материалом из пенополиуретана.

Для расчета толщины теплоизоляционного слоя ограждений необходимо знать температуру воздуха внутри камер, а также среднегодовую температуру наружного воздуха. Среднегодовая температура наружного воздуха для г. Новокузнецка равна 0,8°С, относительная влажность 65% согласно данным [6].

### **Наружные стены**

Состав наружных стен приведен в таблице 2.1.

Термическим сопротивлением металлического каркаса панели можно пренебречь, ввиду его малого значения, согласно рекомендациям [5, 13].

В качестве расчетной конструкции наружных стен принимаем конструкцию стен в камере хранения мороженой продукции (камера № I)  $t_{B}$  -25°С. Требуемое сопротивление теплопередачи наружной стены  $R=4,7$   $Br/(M^2·K)$  [5].

Необходимую толщину теплоизоляционного слоя  $\delta^{\text{rp}}{}_{\text{m}}$ , м, определяем по формуле [5]:

$$
\delta_{u3}^{mp} = \lambda_{u3} \left( R - \left( \frac{1}{\alpha_{H}} + \sum_{i=1}^{n} \frac{\delta_{i}}{\lambda_{i}} + \frac{1}{\alpha_{B}} \right) \right), \qquad (2.13)
$$

 где *из* - коэффициент теплопроводности изоляционного слоя конструкции, Вт/(м·К);

 $R$ - требуемый коэффициент теплопередачи,  $Br/(M^2·K);$ 

*н* - коэффициент теплоотдачи с наружной стороны ограждения,  $Br/(M^2·K);$ 

 $\delta_{i}$ - толщина i-го слоя конструкции ограждения, м;

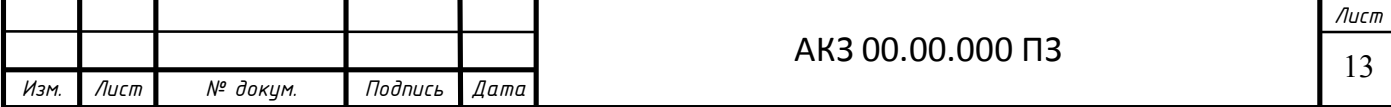

 $\lambda_i$ - коэффициент теплопроводности *i*-го слоя конструкции ограждения, Вт/(м·К);

 $\alpha_{\scriptscriptstyle{\mathnormal{6}}\text{-}}$ коэффициент теплоотдачи с внутренней стороны ограждения,  $Br/(M^2·K)$ :

$$
\delta_{\mathcal{U}3}^{mp} = 0.035 \cdot \left( 4.7 - \left( \frac{1}{23} + \frac{1}{9} \right) \right) = 0.157.
$$

Принимаем толщину наружных стеновых сэндвич–панелей равной 200 мм согласно данным [5], по всему периметру холодильника. Поскольку принятая толщина теплоизоляции отличается от требуемой определяем действительное значение коэффициента теплопередачи по формуле [5]:

$$
k_0^{\partial} = \frac{1}{\left(\frac{1}{\alpha_H} + \sum_{i=1}^n \frac{\delta_i}{\lambda_i} + \frac{1}{\alpha_\theta}\right) + \frac{\delta_{u3,\partial.}}{\lambda_{u3}}}
$$
\n
$$
k_0^{\Pi} = \frac{1}{\left(\frac{1}{23} + \frac{1}{9}\right) + \frac{0,17}{0,035}} = 0,200
$$
\n(2.14)

Результаты расчета толщины теплоизоляции наружных стен этой и других камер приведены в таблице 2.6.

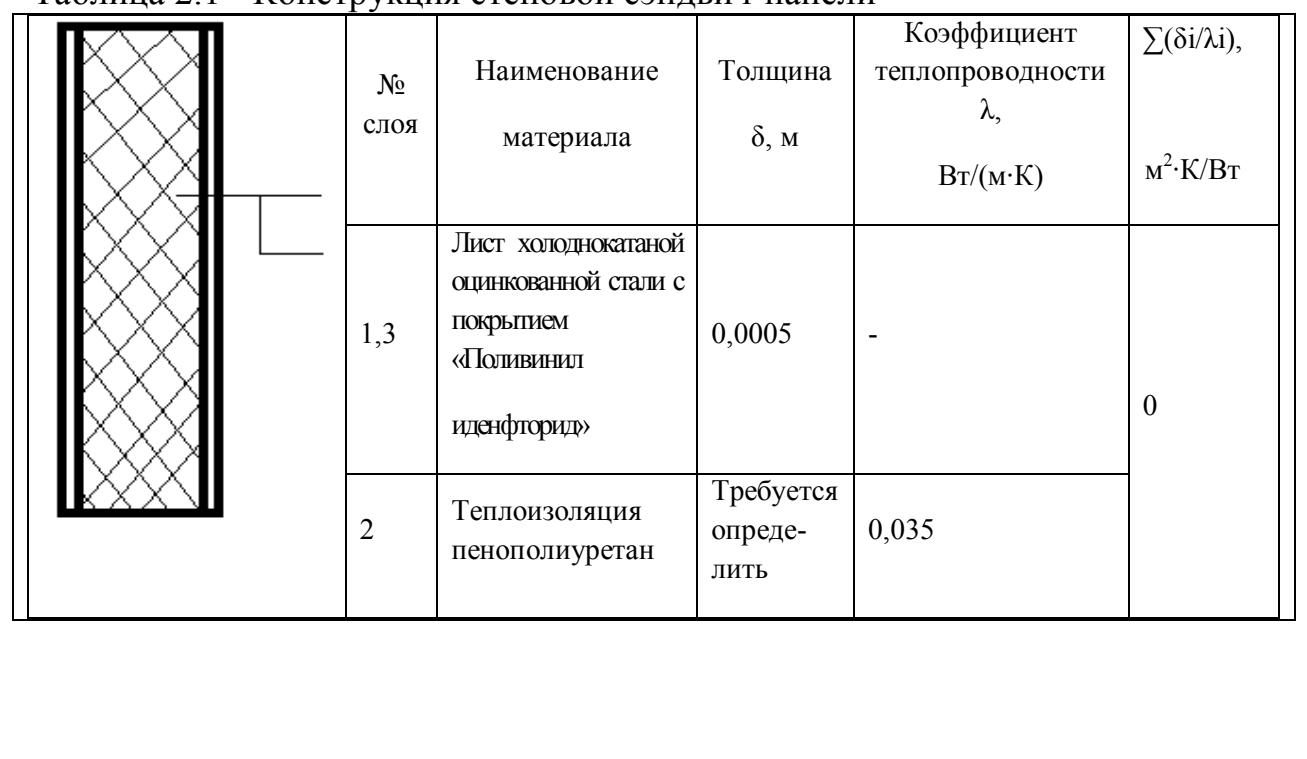

Таблина 2.1 - Конструкция стеновой сэндвич-панели

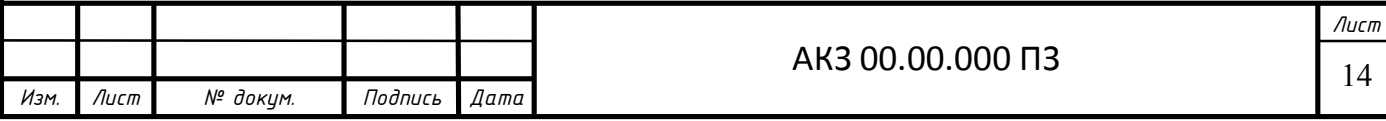

### **Внутренние перегородки**

Состав стен между камерами приведен в таблице 2.2.

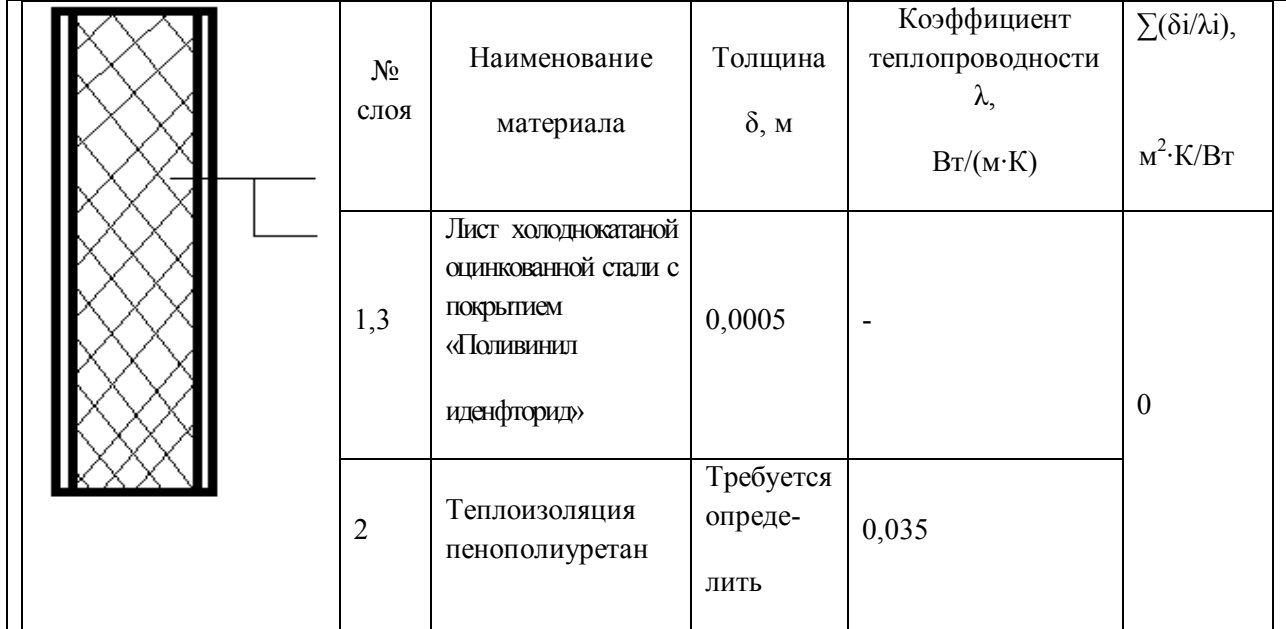

Таблица 2.2 - Конструкция стеновой сэндвич-панели

В качестве расчетной конструкции внутренних стен принимаем конструкцию стен в камере хранения мороженой продукции (камера № I)  $t_B$ = -25°С. Требуемое сопротивление теплопередачи покрытия R=1,7  $\overline{B_T}/(\overline{M^2 \cdot K})$ [5].

Необходимую толщину теплоизоляционного слоя  $\delta^{\text{rp}}{}_{\text{u3}}$ , м, определяем по формуле (2.13) [5] :

$$
\delta_{\mathcal{U}3}^{mp} = 0.035 \cdot \left( 1.7 - \left( \frac{1}{9} + \frac{1}{9} \right) \right) = 0.052 \ .
$$

Принимаем толщину внутренних перегородок сэндвич–панелей равной 60 мм согласно данным [5]. Поскольку принятая толщина теплоизоляции отличается от требуемой, определяем действительное значение коэффициента теплопередачи по формуле (2.14):

$$
k_{0}^{A} = \frac{1}{\left(\frac{1}{9} + \frac{1}{9}\right) + \frac{0,060}{0,035}} = 0,516.
$$

 Результаты расчета толщины теплоизоляции внутренних перегородок этой и других камер приведены в таблице 2.6.

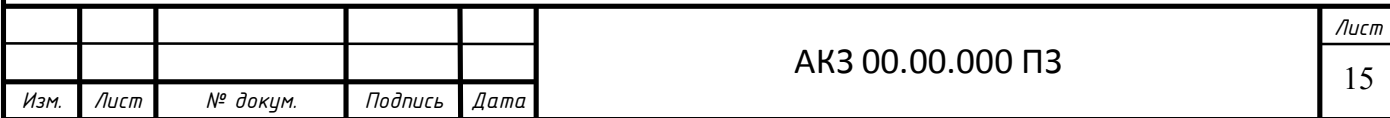

### **Внутренние стены**

Состав стен между камерами и коридором приведен в таблице 2.3.

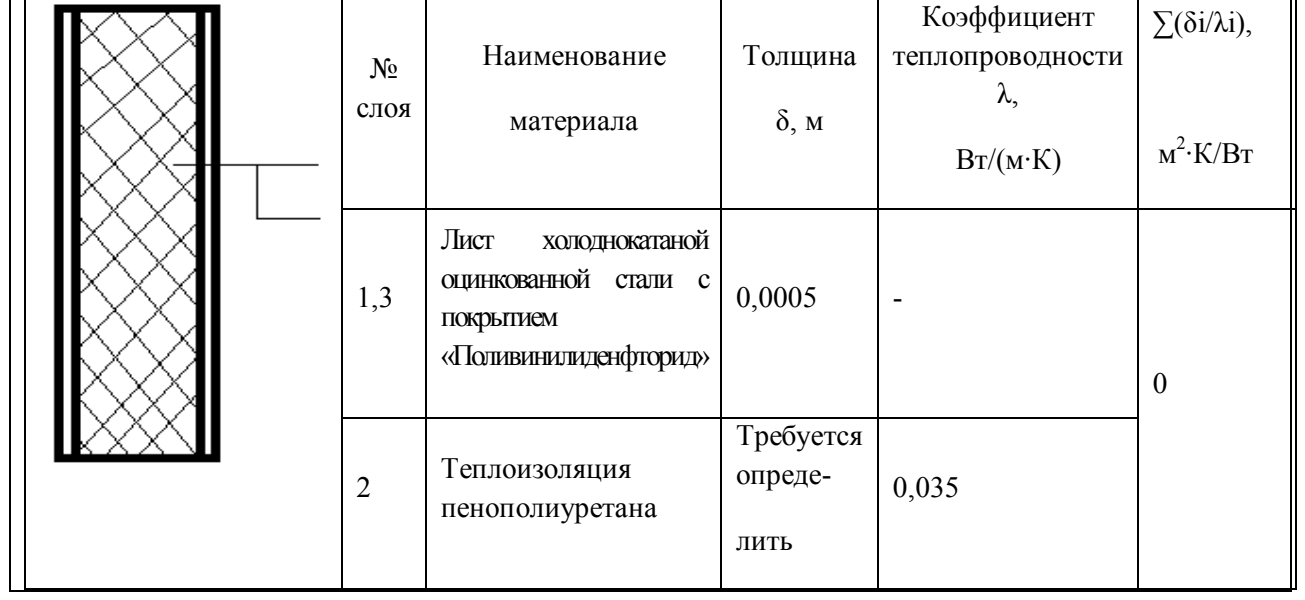

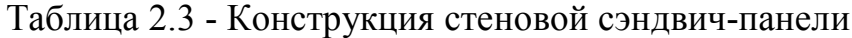

В качестве расчетной конструкции внутренних стен принимаем конструкцию стен в камере хранения мороженой продукции (камера № I)  $t_{B}$ = -25°С и коридором. Требуемое сопротивление теплопередачи покрытия R=4,3  $Br/(M^2·K)$  [5].

Необходимую толщину теплоизоляционного слоя  $\delta^{\text{rp}}$ <sub>из</sub>, м, определяем по формуле (2.13):

$$
\delta_{u3}^{mp} = 0.035 \cdot \left( 4.3 - \left( \frac{1}{9} + \frac{1}{9} \right) \right) = 0.143.
$$

Принимаем толщину внутренних стен сэндвич–панелей равной 150 мм согласно данным [5]. Поскольку принятая толщина теплоизоляции отличается от требуемой, определяем действительное значение коэффициента теплопередачи по формуле (2.14):

$$
k_{0}^{A} = \frac{1}{\left(\frac{1}{9} + \frac{1}{9}\right) + \frac{0,150}{0,035}} = 0,222.
$$

 Результаты расчета толщины теплоизоляции внутренних стен этой и других камер приведены в таблице 2.6

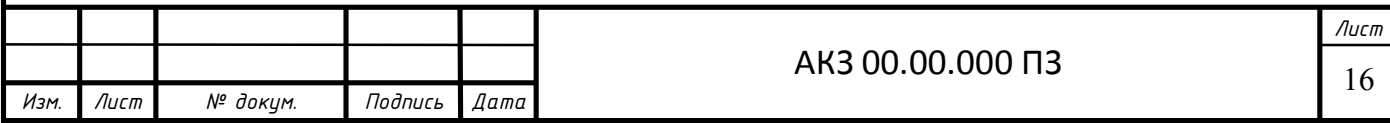

### **Кровельные покрытия камер**

Состав кровельного покрытия приведен в таблице 2.4.

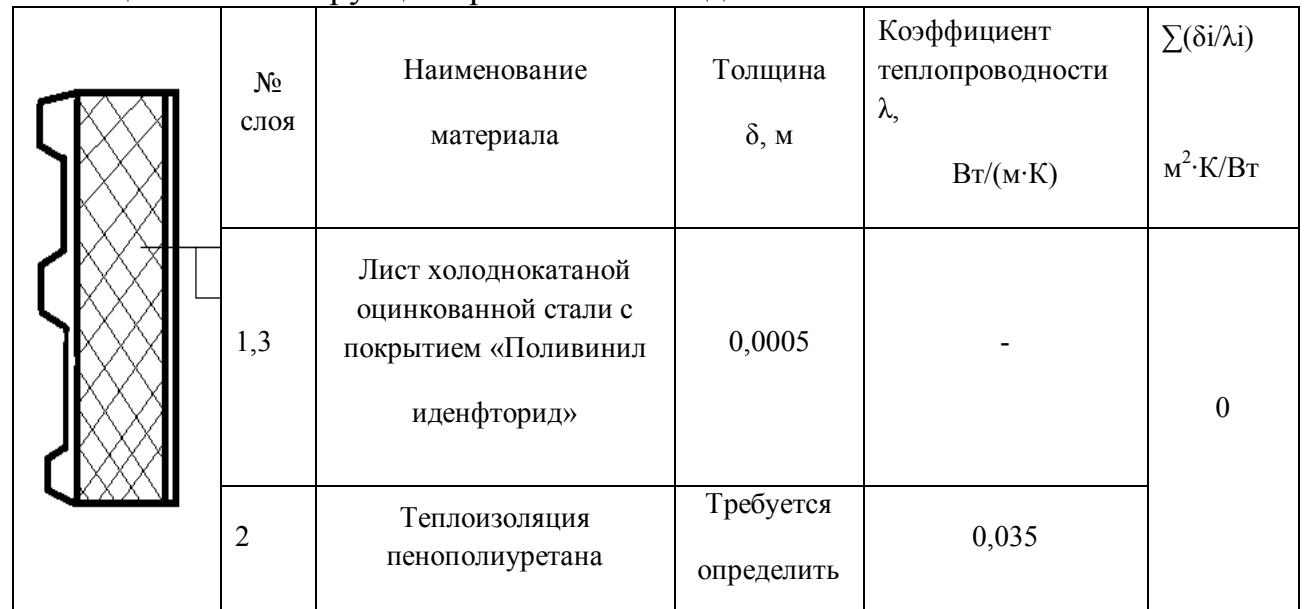

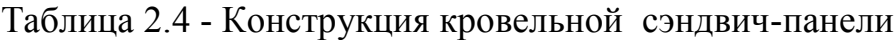

В качестве расчетной конструкции принимаем конструкцию покрытия в камере хранения мороженой продукции (камера № I)  $t_{B}$ = -25°С. Требуемое сопротивление теплопередачи покрытия R=5  $Br/(M^2·K)$  [5].

Необходимую толщину теплоизоляционного слоя  $\delta^{\text{rp}}$ <sub>из</sub>, м, рассчитаем по формуле (2.14):

$$
\delta_{\mathcal{U}3}^{mp} = 0.035 \cdot \left(5 - \left(\frac{1}{23} + \frac{1}{9}\right)\right) = 0.170.
$$

Принимаем толщину кровельных сэндвич–панелей равной 200 мм согласно данным [1], по всему периметру холодильника. Поскольку принятая толщина теплоизоляции отличается от требуемой, определяем действительное значение коэффициента теплопередачи по формуле (2.14):

$$
k_{0}^{A} = \frac{1}{\left(\frac{1}{23} + \frac{1}{9}\right) + \frac{0,200}{0,035}} = 0,17.
$$

 Результаты расчета толщины теплоизоляции кровельного покрытия этой и других камер приведены в таблице 2.6.

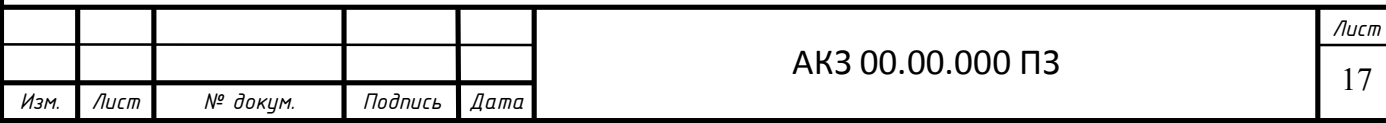

### **Полы охлаждаемых помещений**

Конструкцию пола всех камер принимаем согласно данным [5]. Состав пола приведен в таблице 2.5.

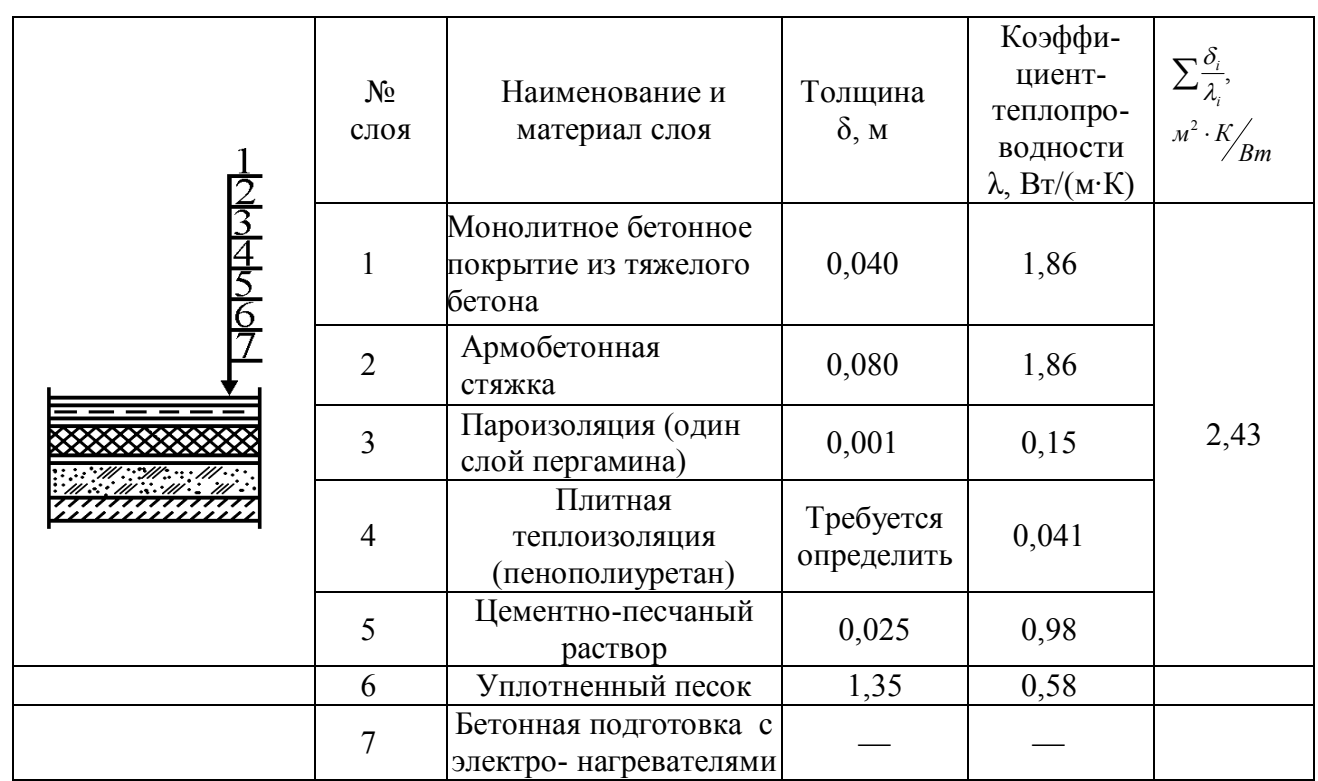

Таблица 2.5 - Состав пола охлаждаемых помещений

 В качестве расчетной конструкции принимаем конструкцию пола в камере хранения мороженой продукции (камера № I)  $t_{B}$  = -25°С. Требуемое сопротивление теплопередачи покрытия R=6  $Br/(M^2·K)$  [5].

Необходимую толщину теплоизоляционного слоя  $\delta^{\text{rp}}$ <sub>из</sub>, м, определяем по формуле (2.13):

$$
\delta_{u3}^{mp} = 0.041 \cdot \left(6 - \left(2.43 + \frac{1}{9}\right)\right) = 0.139.
$$

Принимаем толщину теплоизоляции пола равной 125 мм согласно данным [5], по всему периметру холодильника. Поскольку принятая толщина теплоизоляции отличается от требуемой, определяем действительное значение коэффициента теплопередачи по формуле (2.14):

$$
k_0^{\text{A}} = \frac{1}{\left(2,43 + \frac{1}{9}\right) + \frac{0,140}{0,041}} = 0,338.
$$

Результаты расчета толщины теплоизоляции пола этой и других камер приведены в таблице 2.6.

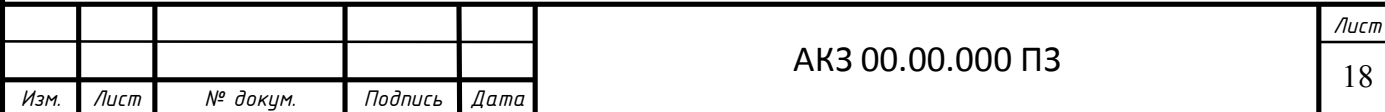

# Таблица 2.6 - Результаты расчетов толщины теплоизоляции и коэффициентов теплопередачи ограждаемых конструкций

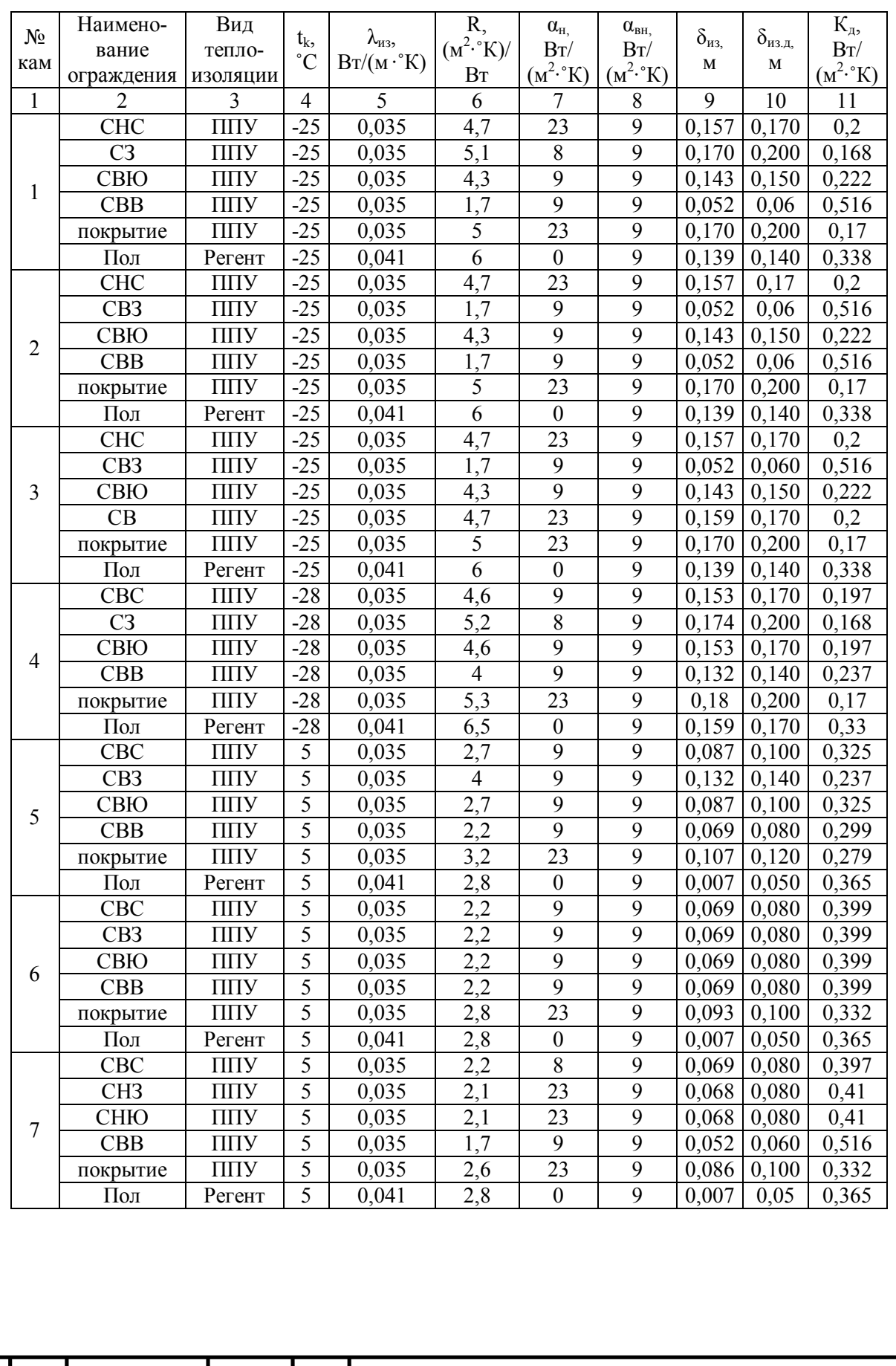

*Изм. Лист № докум. Подпись Дата*

19 *Лист*

АКЗ 00.00.000 ПЗ

### Продолжение таблицы 2.6

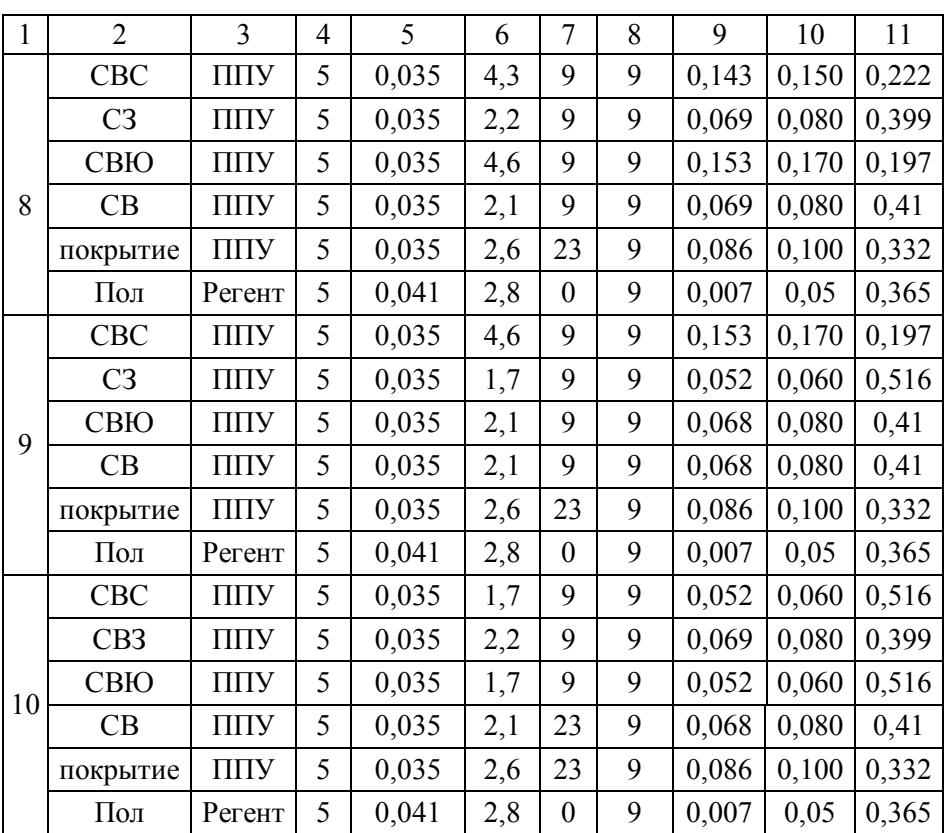

# **2.3. Расчет теплопритоков**

Для поддержания заданной температуры в охлаждаемом помещении необходимо, чтобы все теплопритоки отводились камерным оборудованием воздухоохладителями. При определении этой нагрузки учитывают следующие теплопритоки:

- через ограждающие конструкции помещения *Q*1;
- от продуктов (грузов) или материалов при их холодильной обработке *Q*2;
- от различных источников при эксплуатации камер *Q*4;
- от вентиляции технологических и вспомогательных помещений*Q*<sup>3</sup> ;

Каждый из этих видов теплопритоков, как правило, непрерывно изменяется, причем их максимальные значения не совпадают по времени. Поэтому в практике дипломного проектирования пользуются методикой расчета, при которой все теплопритоки считаются постоянными во времени и приходящимися на летний период года, согласно рекомендациям [5].

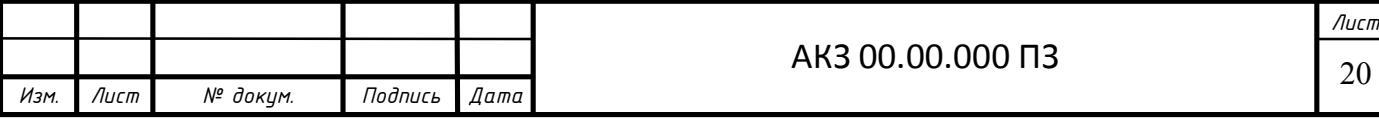

### **2.3.1 Определение теплопритоков в охлаждаемых помещениях**

Теплопритоки через ограждающие конструкции *Q*<sup>1</sup> , кВт, определяем по формуле [5]:

$$
Q_1 = Q_{1m} + Q_{1c}, \tag{2.15}
$$

где *Q*1*<sup>т</sup>* - теплоприток через ограждающие конструкции, кВт;

*Q*1*<sup>с</sup>* - теплоприток от солнечной радиации, кВт.

 При определении теплопритоков через внутренние ограждения может оказаться, что часть теплопритоков имеет отрицательный знак, то есть теплота из рассчитываемой камеры уходит в соседнюю камеру с более низкой температурой. Такие теплопритоки, согласно рекомендациям [5], не учитывают.

При расчете площади поверхности стен и перегородок длину наружных стен неугловых помещений определяем как расстояние между осями внутренних стен; угловых помещений как расстояние от наружной поверхности наружных стен до оси внутренних. Длину внутренних стен определяем как расстояние между внутренней поверхностью наружных стен и осью внутренних, а высоту стен – как расстояние от уровня пола до верха засыпки покрытия. Площадь потолка и пола определяется как произведение длины камеры на ширину, которые измеряются между осями внутренних стен или от внутренней поверхности наружных стен до оси внутренних.

Для легких ограждений (сендвич-панели) проектные организации принимают расчетное значение температуры наружного воздуха на  $10^{0}$ С выше по данным [5, 7].

Температура наружного воздуха  $t_{\text{np}}$ , <sup>0</sup>С определяем по формуле [5]:

$$
t_{\rm{HP}} = 0.4 \cdot t_{\rm{cp. Mec.}} + 0.6 \cdot t_{\rm{a6max}} + 10,
$$
\n(2.16)

где  $t_{cp. \text{Mec}}$  – среднемесячная температура самого жаркого месяца,  ${}^{0}C$  [6],  $t_{\text{a6max}}$  – температура абсолютного максимума, <sup>0</sup>C [6].

 $t_{HD} = 0.4.20 + 0.6.38 + 10 = 40.8$ .

 Теплоприток через ограждающие конструкции *Q1m*, кВт, определяем по формуле [5]:

$$
Q_{1m} = k_{\partial} \cdot F \cdot \theta \cdot 10^{-3}, \qquad (2.17)
$$

где k<sup>д</sup> - действительный коэффициент теплопередачи ограждения, определенный при расчете толщины изоляционного слоя,  $Br/(M^2 K)$ ;

 $F$  - расчетная площадь поверхностей ограждения,  $M^2$ ;

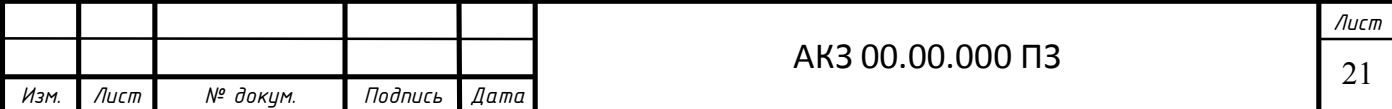

 $\theta$  - расчетная разность температур (наружная и внутренняя) температуру наружного воздуха принимаем равной летней расчетной температуре, <sup>0</sup>С.

В качестве примера произведем расчет для камеры № I.

 Теплоприток через наружную северную стену определяем по формуле  $(2.17)$ :

$$
Q_{1m} = 0.2 \cdot 86.4 \cdot (40.8 - (-25)) = 1.134.
$$

Теплоприток в камеру через перегородку между камерами №1 и №2 :

$$
Q_{1m}=0.
$$

Теплоприток через западную стену :

$$
Q_{1m} = 0.168 \cdot 57.6 \cdot (18 - (-25)) = 0.436.
$$

Теплоприток в коридор определяем по формуле (2.17):

$$
Q_{1m} = 0,222 \cdot 86,4 \cdot (5 - (-25)) = 0,575.
$$

Теплоприток через кровельное покрытие определяем по формуле (2.17) :

$$
Q_{1m} = 0.17 \cdot 216 \cdot (40.8 - (-25)) = 2.422.
$$

Теплоприток через обогреваем пол определяем по формуле [5]:

$$
Q_{1\text{T}} = k_{\text{A}} \cdot F \cdot (t_{\text{r}} - t_{\text{m}}) \cdot 10^{-3} \tag{2.18}
$$

где  $k_n$  – действительный коэффициент теплопередачи конструкции пола, определенный при расчете толщины изоляционного слоя,  $Br/(M^2 K)$ ;

 $t_r$  – средняя температура поверхности устройства для обогрева грунта (при электрообогреве грунта принимают  $t_r = 1$  °C);

$$
Q_{1m} = 0.338 \cdot 216 \cdot (1 - (-25)) = 1.897.
$$

Теплопритоки от солнечной радиации  $Q_{1c}$ , кВт, определяем по формуле:

$$
Q_{1c} = k_o \cdot F \cdot \Delta t_c \cdot 10^{-3}, \qquad (2.19)
$$

где  $\Delta t_c$ - избыточная разность температур, характеризующая действие солнечной радиации в летнее время, <sup>0</sup>С. Избыточная разность температур определяется по данным [5].

$$
Q_{1c} = 0.2 \cdot 216 \cdot 17.7 \cdot 10^{-3} = 0.650.
$$

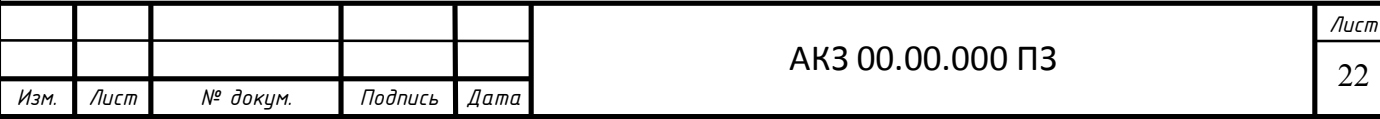

Общий теплоприток определяем по формуле (2.15):

$$
Q_1 = 6{,}445+0{,}650 = 7{,}095.
$$

Теплопритоки через ограждающие конструкции камер приведены в таблице 2.7.

Таблица 2.7 - Результаты расчетов теплопритоков через ограждающие конструкции

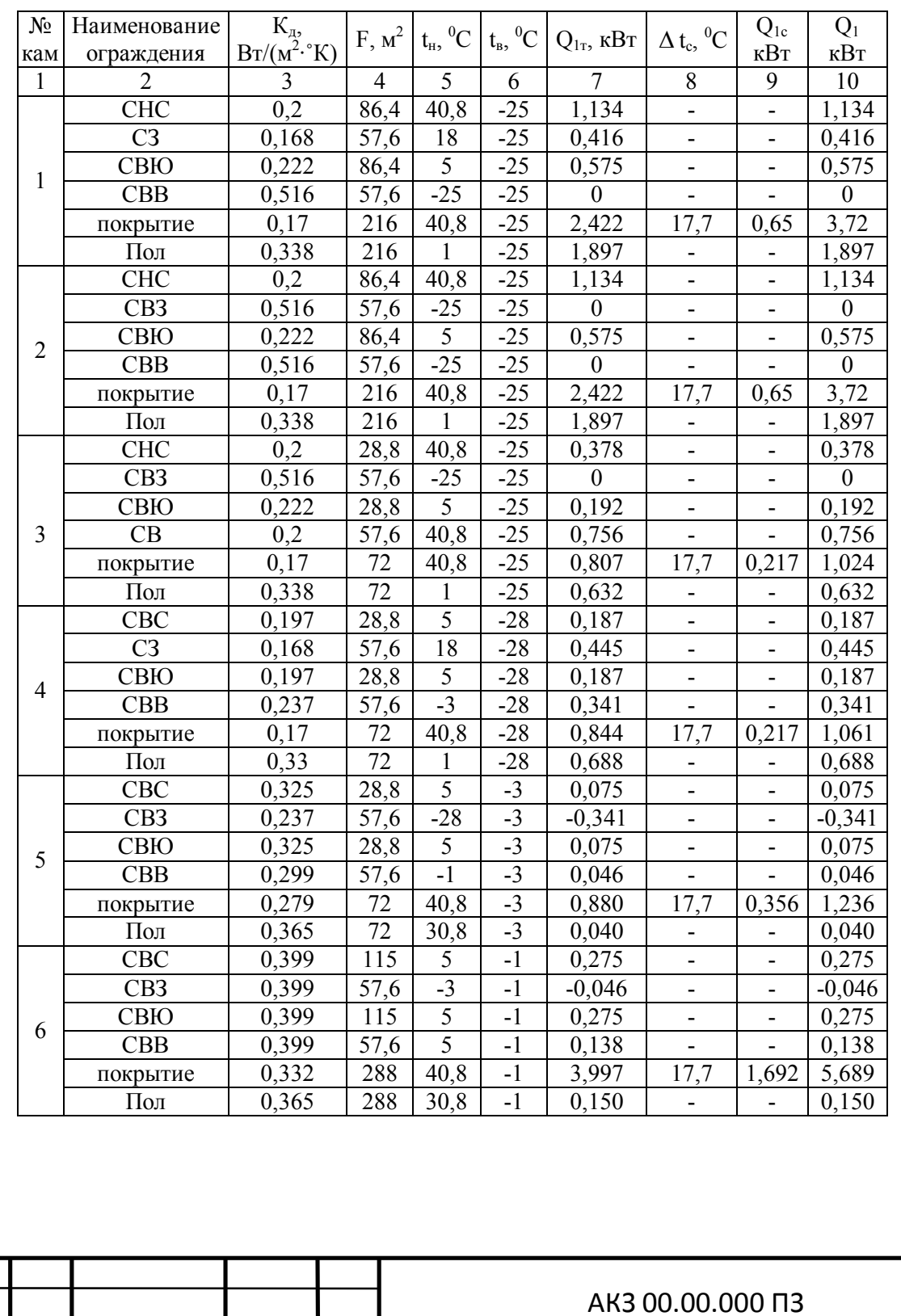

*Изм. Лист № докум. Подпись Дата*

23 *Лист*

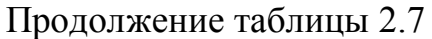

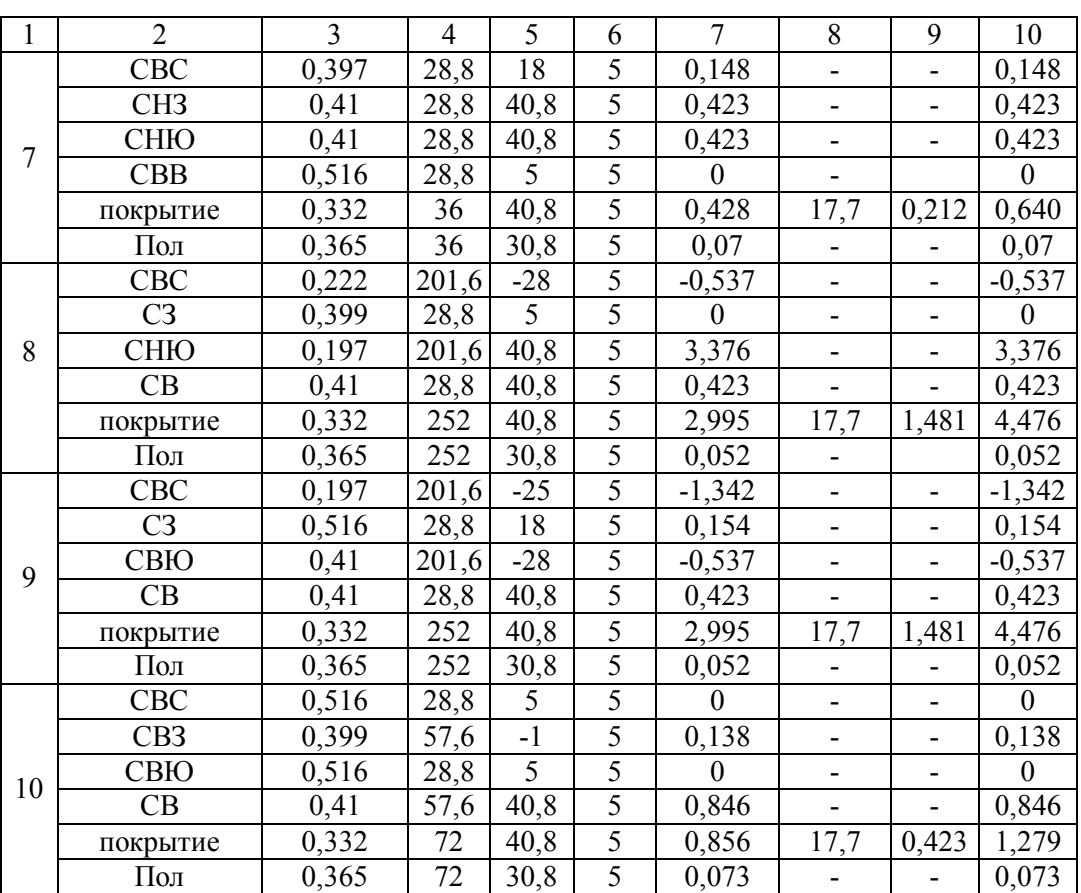

#### **2.3.2 Теплоприток от грузов при холодильной обработке**

Принимаем, что продукты поступают в камеру равномерно в течение суток, продукт за 24 часа успевает охладиться до температуры в камере. Начальные и конечные температуры продуктов принимаем по таблице удельных энтальпий продуктов [5]. Суточное поступление продуктов в камеры хранения составляет 8% вместимости камеры. Суточное поступление тары в камеры составляет 20% от поступления продукта в сутки. В камерах продукция хранится в стальных контейнерах [5].

 Расчет производим для камеры №1. Расчеты для остальных камер заносим в таблицу 2.8.

Теплоприток Q2пp, кВт, при охлаждении продуктов в камерах хранения определяем по формуле [5]:

$$
Q_{2np} = M_{np} \cdot \Delta i \cdot \frac{10^3}{24 \cdot 3600},
$$
 (2.20)

где Мпр – суточное поступление продуктов, т/сут;

 $\overrightarrow{\Delta i}$  – разность удельных энтальпий продуктов, соответствующих

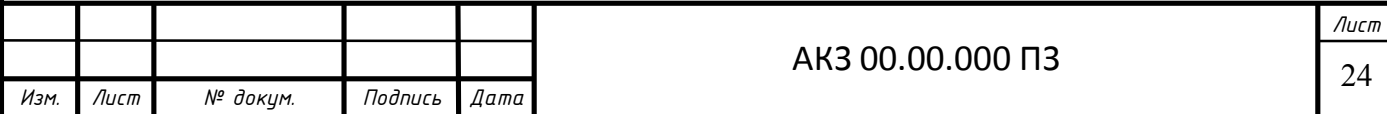

начальной и конечной температурам продукта, кДж/кг, определяем согласно [5].

Суточное поступление продуктов определяем по формуле:

$$
\mathbf{M}_{\rm np} = 0.08 \cdot \mathbf{E}_{\rm KM} \,, \tag{2.21}
$$

Вместимость камеры  $E_{kM}$ , т, определяем по формуле [5]:

$$
E_{\text{KM}} = F_{\text{KM}} \cdot h \cdot \beta \cdot q_{\text{v}} \tag{2.22}
$$

$$
E_{\text{KM}} = 216.4,8.0,8.0,35 = 290,304.
$$

Суточное поступление продуктов определяем по формуле (2.21):

$$
M_{np} = 0.08 \cdot 290.304 = 23.224.
$$

Теплоприток при охлаждении продуктов определяем по формуле (2.20):

$$
Q_{2np} = 23,87 \cdot (34,8-0) \cdot 1000/24 \cdot 3600 = 9,354.
$$

Теплоприток от тары  $Q_{2r}$ , кВт, определяют по формуле [5]:

$$
Q_{2T} = M_T \cdot c_T \cdot (t_1 - t_2) \cdot \frac{10^3}{24 \cdot 3600},
$$
 (2.23)

где  $M_{\tau}$  — суточное поступление тары, принимаемое пропорционально суточному поступлению продукта, т/сут;

 $c_r$  — удельная теплоемкость тары, кДж/(кг К), по данным [5];

 $t_1$  и  $t_2$  — начальная и конечная температуры тары (принимаются равными начальной и конечной температурам продукта), °С, по данным [5]

Суточное поступление тары в камеры  $M_T$ , т, определяем по формуле:

$$
M_{\rm r} = 0.2 \cdot M_{\rm np} \,, \tag{2.24}
$$
\n
$$
M_{\rm r} = 0.2 \cdot 23.224 = 4.645.
$$

Теплоприток от тары определяем по формуле (2.24):

$$
Q_{2m} = 4,645 \cdot 0,46 \cdot (-8 - (-25)) \cdot \frac{10^3}{24 \cdot 3600} = 0,420.
$$

Общий теплоприток *Q2об*, кВт, определяем по формуле:

$$
Q_{206} = Q_{2np} + Q_{2r}, \tag{2.25}
$$

$$
Q_{206} = 9{,}354 + 0{,}420 = 9{,}775.
$$

Результаты расчета теплопритока  $Q_2$  приведены в таблице 2.8.

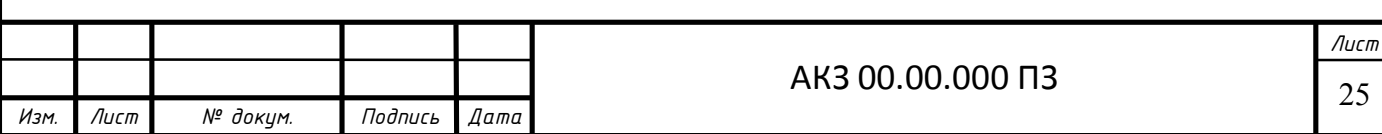

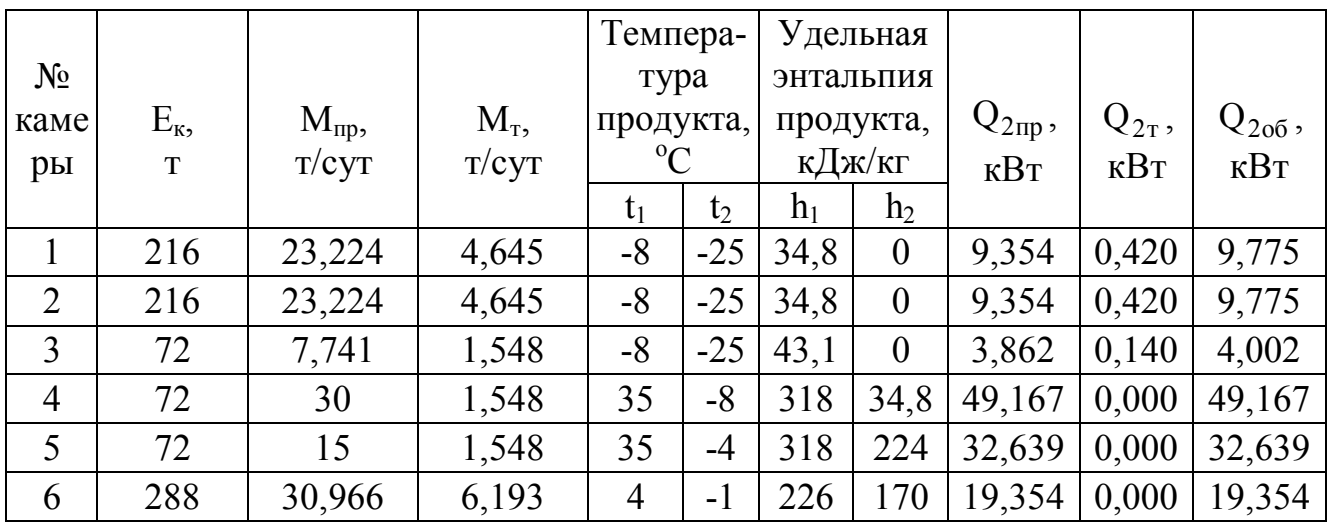

### Таблица 2.8 - Теплопритоки от термообработки грузов

### 2.3.3 Эксплуатационные теплопритоки

Эти теплопритоки возникают вследствие освещения камер, пребывания в камерах людей, работы электродвигателей и открывание дверей. Расчет производим для камеры №I по методике [5]. Расчеты для других камер приведены в таблице 2.9.

Теплоприток от освещения рассчитываем по формуле:

$$
q_1 = q_{\text{ocB}} \cdot F_{\text{non}} \cdot p_{\text{O},\text{th}}, \qquad (2.26)
$$

где р<sub>олн</sub> - коэффициент одновременности включения приборов для камер хранения 0,5 – 0,7 [5];

 $F_{\text{non}}$  – площадь пола;

 $q_{\text{ocB}}$  – коэффициент освещения на 1 м<sup>2</sup>, принимаем 4,7 Вт/м<sup>2</sup> [5].

 $q_1 = 4{,}7.216.06 = 0.609.$ 

Теплоприток от работающих электродвигателей рассчитываем по формуле:

$$
q_2 = N_{\text{LB}} \cdot p_{\text{O},\text{CH}} \tag{2.27}
$$

где N<sub>лв</sub>-мощность двигателя, кВт;

р<sub>олн</sub> - коэффициент одновременности включения приборов.

$$
q_2 = 3.0, 9 = 2, 7.
$$

Теплоприток от пребывания людей рассчитываем по формуле:

$$
q_3 = 0.35 \cdot n \tag{2.28}
$$

где 0,35 - тепловыделение одного человека;

n - количество человек.

$$
q_3 = 0,35.4 = 1,4
$$
.

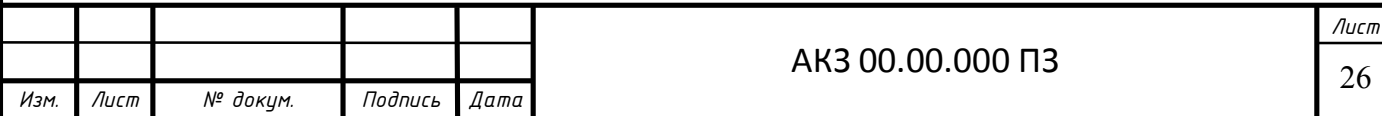

Теплоприток от открывания дверей рассчитываем по формуле:

$$
q_4 = \beta \cdot q_{\text{an}} \cdot F_{\text{an}} \cdot (1 - p) \cdot 10^{-3} , \qquad (2.29)
$$

где  $q_{nn}$  – плотность теплового потока, принимаем согласно [5];

 $F_{\pi\pi}$  – площадь дверного проема;

 β - коэффициент, учитывающий длительность и частоту проведения грузовых операций [5].

$$
q_4 = 0,15.4,3.6.1(-0.8).10^{-3} = 0,774.
$$

Суммарные эксплуатационные теплопритоки Q4, кВт, определяем по формуле:

$$
Q_4 = q_1 + q_2 + q_3 + q_4 ; \t\t(2.30)
$$

$$
Q_4 = 0.609 + 2.7 + 1.4 + 0.774 = 5.483.
$$

Таблица 2.9 - Теплопритоки эксплуатационные

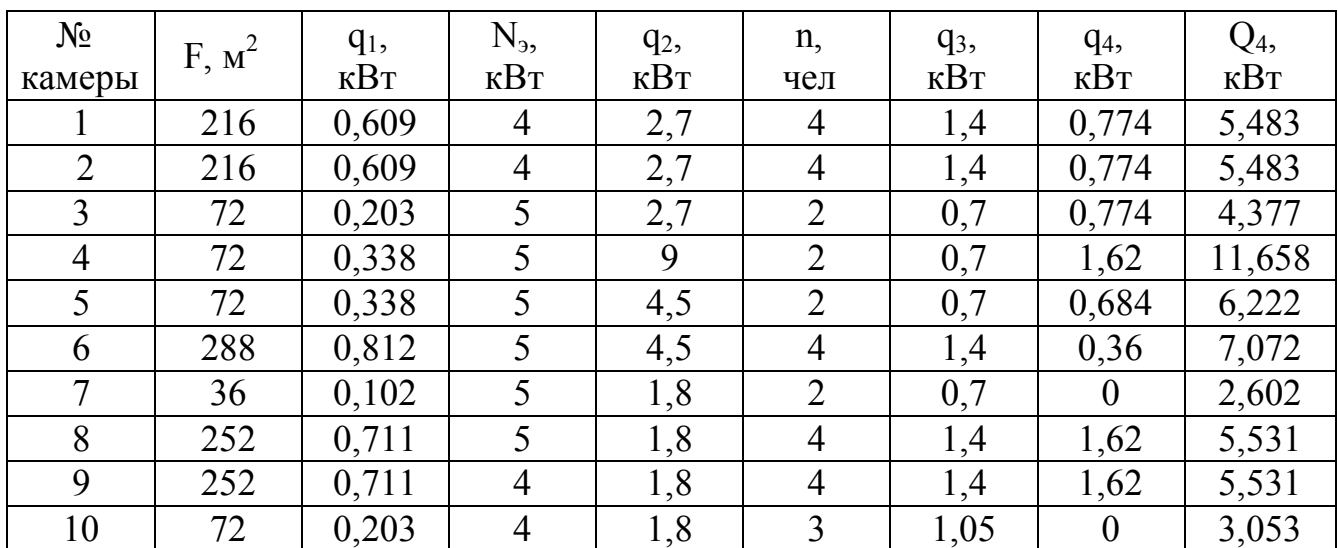

# **2.3.4 Теплоприток от вентиляции**

Вентиляция охлаждаемых помещений обуславливается необходимостью создания нормальных условий воздушной среды для людей, работающих в этих помещениях. В данном проекте теплоприток от вентиляции считаем для коридоров и экспедиции.

Теплоприток от вентиляции  $Q_3$ , кВт, определяем по формуле [5]:

$$
Q_3 = V \cdot a \cdot \rho_{nn} \cdot \Delta i / 24 \cdot 3600, \qquad (2.31)
$$

где V – строительный объем вентилируемого помещения,

a – кратность обмена воздуха в сутки (3-4),

∆i – разность энтальпий наружного воздуха и воздуха в камере [8].

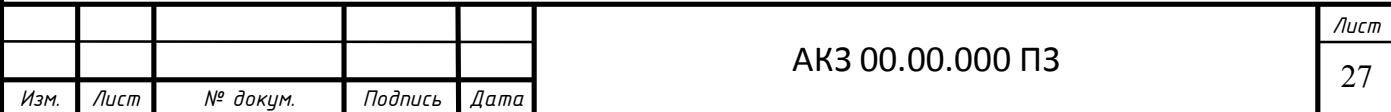

В качестве примера произведем расчет для помещения №V. Для других помещений теплопритоки от вентиляции приведены в таблице 2.10.

Теплоприток от вентиляции определяем по формуле (2.31):

 $Q_3 = 1036,8.3.1,275.$   $(100,64 - 18,76)/24.3600 = 3,76.$ 

Таблица 2.10 – Теплопритоки от вентиляции

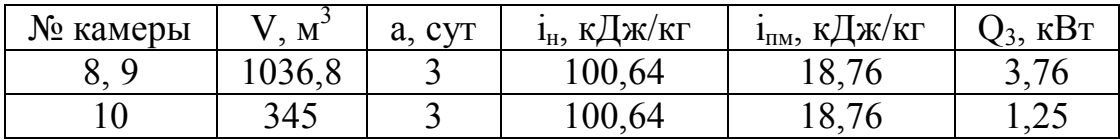

Полученные значения  $Q_{106}$ ,  $Q_{206}$ ,  $Q_{306}$ ,  $Q_{406}$ , заносим в сводную таблицу 2.11.

Таблица 2.11 – Суммарные теплопритоки

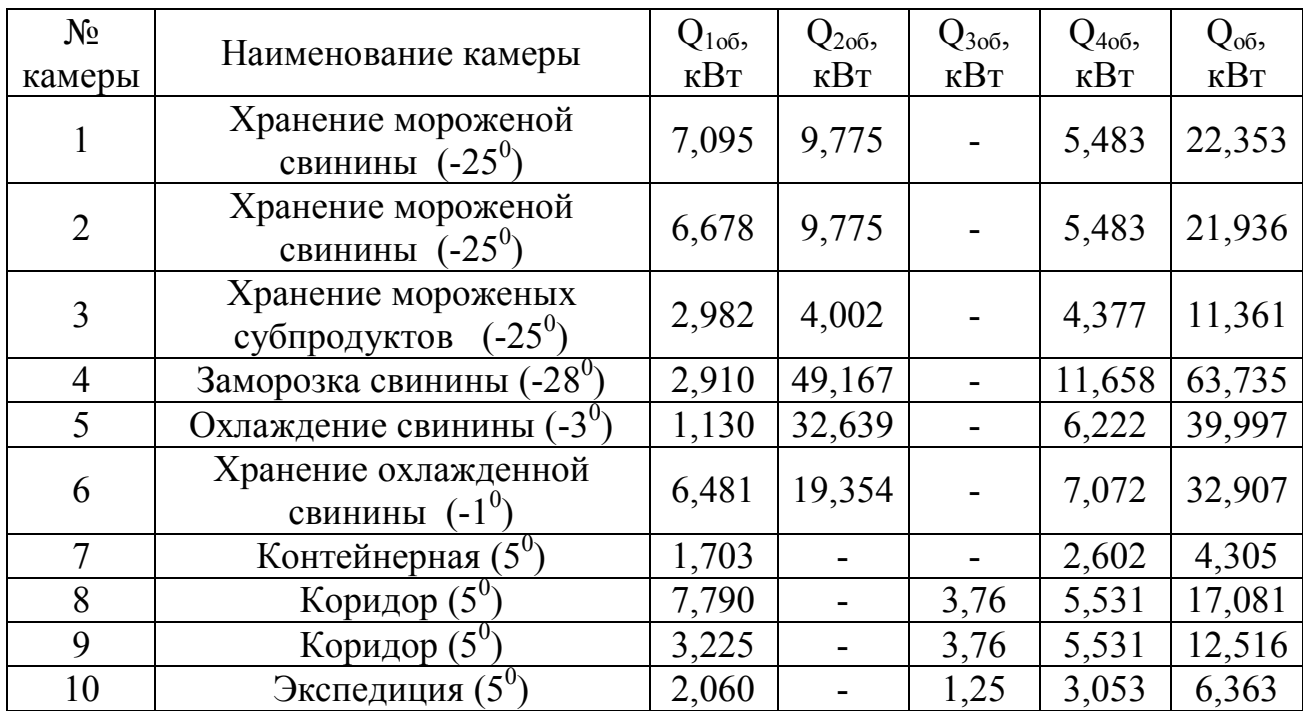

# **2.4 Тепловая нагрузка на компрессор**

Тепловая нагрузка на компрессор складывается из всех видов теплопритоков по каждой температуре кипения, однако в ряде случаев теплопритоки учитываются не полностью в зависимости от типа и назначения холодильника.

В холодильниках с централизованной системой охлаждения для охлаждаемых объектов с температурой кипения -10<sup>0</sup>, -35<sup>0</sup> тепловая нагрузка на компрессор Q км, кВт, определяется по формуле [5]:

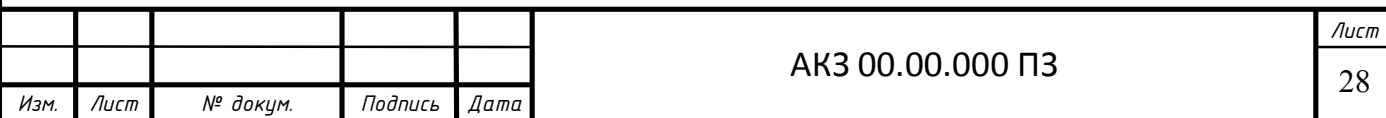

$$
\sum Q^{KM}{}_{35} = \sum Q_1 + \sum Q_2 + 0,75 \sum Q_4,\tag{2.32}
$$

$$
\Sigma Q^{KM}{}_{-35} = 19,665+72,19+0,75\cdot 27,001 = 105,265.
$$
  
\n
$$
\Sigma Q^{KM}{}_{-10} = 0,6 \Sigma Q_1 + \Sigma Q_2 + \Sigma Q_3 + 0,5 \Sigma Q_4,
$$
  
\n
$$
\Sigma Q^{KM}{}_{-10} = 0,6\cdot 22,389+51,99+8,77+0,5\cdot 30,011 = 84,95.
$$
\n(2.33)

Расчетную холодопроизводительность определяем по формуле [5]:

$$
Q_0 = k \cdot Q_{\kappa M} \tag{2.34}
$$

где k – коэффициент, учитывающий потери в трубопроводах и аппаратах холодильной установки, принимаем согласно [5];

 $Q_{kM}$  – нагрузка на компрессоры данной температуры кипения, кВт.

$$
R_{.35} = 1,07
$$
 Q<sub>0r1</sub><sup>-35</sup> = 1,07.105,265=112,634, kBr;

 $k_{-10}=1,05$  $Q_{0r2}$ <sup>-10</sup> =1,05·84,95=84,95, кВт.

#### **2.4.1 Расчет и подбор камерных приборов охлаждения**

Для всех камер холодильника применяем воздухоохладители. Для камер воздухоохладители выбираем из расчета по одному на пролет. Для подбора воздухоохладителя воспользуемся формулой пересчета номинальной холодопроизводительности, представленной ООО "Гюнтнер–ИЖ" [10].

Формула пересчета тепловой нагрузки для выбора воздухоохладителя Q0н, кВт, [10]:

$$
Q_{0H} = Q_0 / f \t\t(2.35)
$$

где  $Q_0$  – нагрузка на камерное оборудование,

f – коэффициент пересчета, взятый из графика, [10].

В качестве примера произведем расчет для камеры №I.

Тепловую нагрузку на воздухоохладитель определяем по формуле (2.35):

$$
Q_{0H} = 22,353/1,05 = 21,289.
$$

По полученным данным подбираем два хладоновых двухпоточных воздухоохладителя фирмы Гюнтнер марки GHF 035A/44.

Для этой и других камер технические характеристики представлены в таблице 2.12

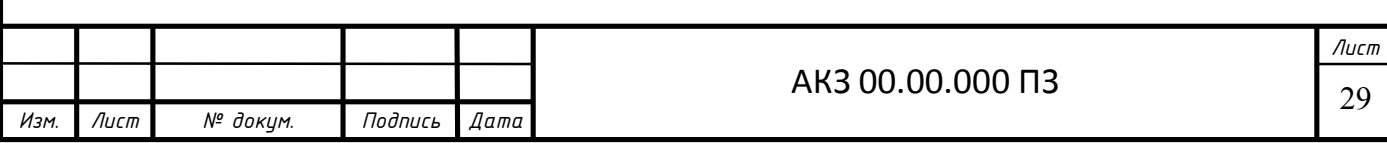

|                | Марка             | Длина факела Кол-во |                | Объем    | Площадь     |
|----------------|-------------------|---------------------|----------------|----------|-------------|
| № камер        | воздухоохладителя | вентилятора         | ВОЗД.          | труб, л. | поверхности |
|                |                   | М.                  | IIIT.          |          | возд. $M^2$ |
|                | $\overline{2}$    | 3                   | 4              | 5        | 6           |
|                | GHF 035A/44       | 2x12                | $\overline{2}$ | 9,2      | 46,2        |
| $\overline{2}$ | GHF 035A/44       | 2x12                | $\overline{2}$ | 9,2      | 46,2        |
| 3              | GHF 035A/44       | 2x12                |                | 9,2      | 46,2        |
| $\overline{4}$ | GHN. 2071. 2F/24  | 34                  | $\overline{2}$ | 227      | 352,9       |
| 5              | GHN. 2 050. 2E/24 | 21                  | $\overline{2}$ | 150      | 168,2       |
| 6              | GHF 035A/44       | 2x12                | 3              | 9,2      | 46,2        |
| 7              | GHN. 2040. 2D/14  | 11                  |                | 29,4     | 32.7        |
| 8              | GHF 035A/24       | 2x11                | $\overline{2}$ | 5        | 23,1        |
| 9              | GHF 035A/24       | 2x11                | $\mathfrak{D}$ | 5        | 23,1        |
| 10             | GHF 035A/44       | 2x11                |                | 5        | 23,1        |

Таблица 2.12 – Техническая характеристика воздухоохладителей

# **2.4.2 Расчет и подбор компрессоров**

В установках с воздушными конденсаторами температуру конденсации  $t_{k}$ , <sup>0</sup>С, определяем согласно рекомендациям [5, 13] по формуле:

$$
t_k = t_b + 15,
$$
\n(2.36)  
\n
$$
t_k = 30 + 15 = 45.
$$

Подбор компрессорных агрегатов с экономайзерами для низкотемпературного режима. Цикл холодильной установки представлен на рис. 2.2.

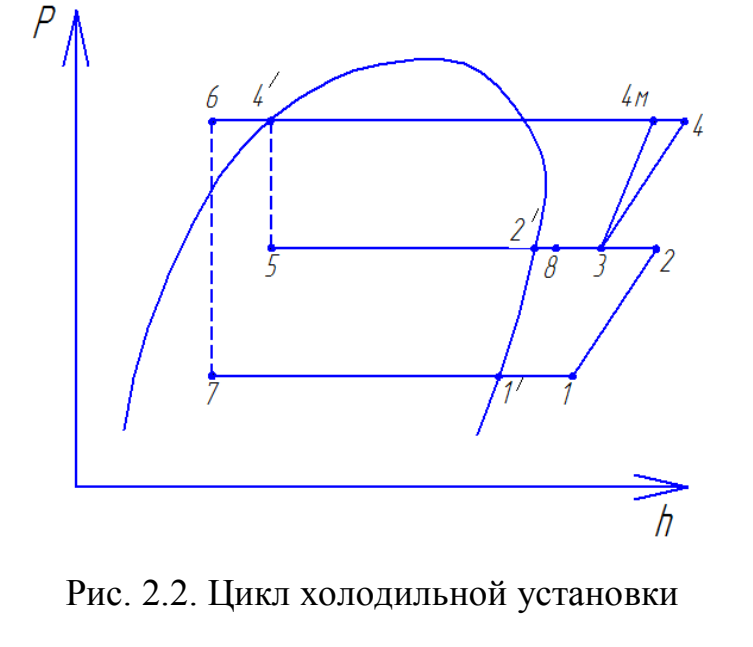

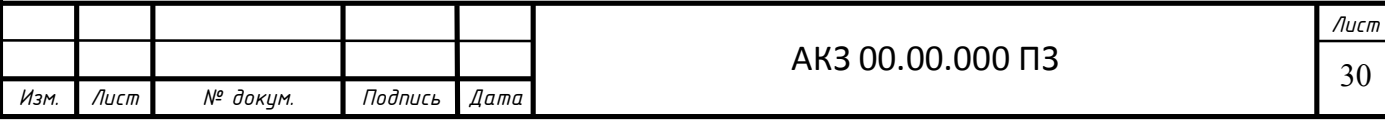

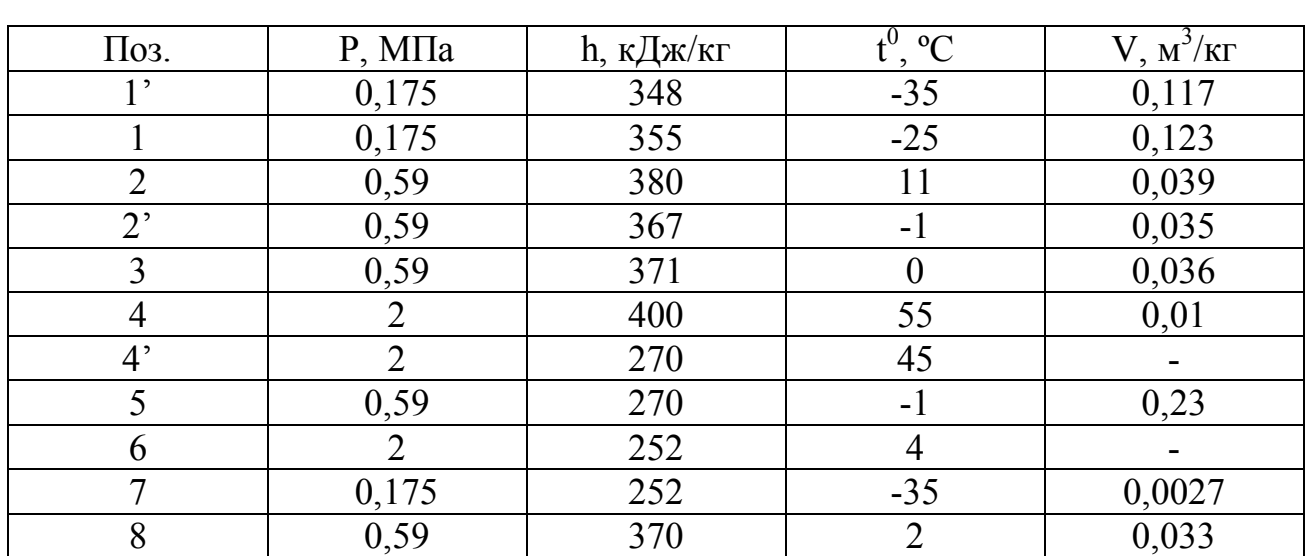

Таблица 2.13 – Параметры узловых точек

Массовый расход циркулирующего хладагента G, кг/с, на первом этапе сжатия определяем по формуле [5]:

$$
G_1=Q_0{}_{\text{yer}}/(h_1 \cdot h_7); \tag{2.37}
$$
\n
$$
G_1=112,634/(348-252)=1,17.
$$

Массовый расход циркулирующего хладагента G, кг/с, на втором этапе сжатия определяем по формуле: [5]

> $G_2 = G_1 \cdot (h_8 - h_7) / (h_8 - h_5);$  (2.38)  $G_2=1,21(370-252)/(370-270)=1,38.$

Для определения требуемой объемной производительности компрессоров находим коэффициенты подачи компрессоров λ.

Степень сжатия определяем по формуле:

$$
\pi = P_{\kappa}/P_0 \quad , \tag{2.39}
$$

$$
\pi = \frac{P_K}{P_0} = \frac{2}{0,175} = 11,4
$$

для компрессоров с экономайзером  $\lambda = 0.6$ 

Находим теоретическую объемную производительность компрессора  $V_{tp}$ , м<sup>3</sup>/с, которая равна:

$$
V_{tp} = G_1 \cdot v_1 / \lambda, \qquad (2.40)
$$

$$
V_{tp} = 1,17 \cdot 0,123/0,6=0,24
$$

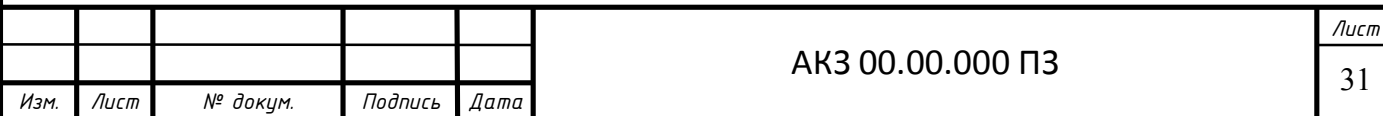

По найденным значениям теоретической объемной производительности подбираем компрессорные агрегаты на базе винтовых полугерметичных компрессоров Bitzer AMV-L-2xHSN8591-H [11], с объемной действительной производительностью  $V_{\text{KM}}$ =535 м<sup>3</sup>/ч [12].

Действительный массовый расход циркулирующего хладагента  $G_{\pi 1}$ , кг/с, на первом этапе сжатия определяем по формуле [5]:

$$
G_{\rm al} = V_{\rm KM} \cdot \lambda / v_1 \tag{2.41}
$$

$$
G_{\pi 1} = 0,297 \cdot 0,6/0,123 = 1,44
$$

Теоретическую мощность на первом этапе сжатия  $N_{t1}$ , кВт, определяем по формуле[5]:

$$
N_{t1} = G_{t1} \cdot (h_2 - h_1),
$$
\n
$$
N_{t1} = 1,44 \cdot (380 - 355) = 36.
$$
\n(2.42)

Теоретическую мощность на втором этапе сжатия  $N_{t2}$ , кВт, определяем по формуле[5]:

$$
N_{t2} = G_{t2} \cdot (h_4 - h_3), \tag{2.43}
$$

Действительный массовый расход циркулирующего хладагента  $G_{\pi2}$ , кг/с, на втором этапе сжатия определяем по формуле (2.38):

$$
G_{\pi2}=1,44 \cdot (370-252)/(370-270)=1,7.
$$
  
\n $N_{t2}=1,44 \cdot (400-371)=49,3.$ 

Индикаторную мощность на первом этапе сжатия  $N_{i1}$ , кВт, определяем по формуле [5]:

$$
N_{i1} = N_{t1}/\eta_{i1},\tag{2.44}
$$

где  $\eta_{i1}$ =0,8 - индикаторный КПД.

 $N_{i1}=36/0,8=45$ .

Индикаторную мощность на втором этапе сжатия  $N_{i2}$ , кВт, определяем по формуле [5]:

$$
N_{i2} = N_{t2}/\eta_{i2},\tag{2.45}
$$

где  $\eta_{i2}=0,8$  - индикаторный КПД.

$$
N_{i2}=49,3/0,8=61,6.
$$

Эффективную мощность компрессора на первом этапе сжатия  $N_e$ , кВт, определяем по формуле [5]:

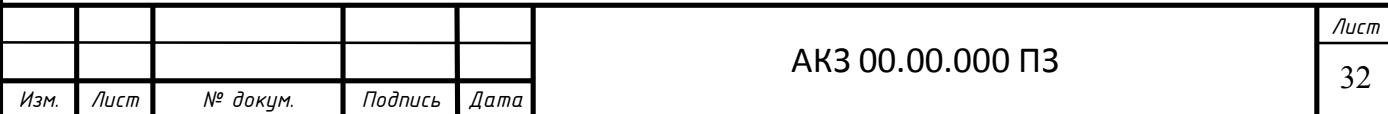

$$
N_e = (N_{i1} + N_{i2}) / \eta_{max}, \qquad (2.46)
$$

где  $\eta_{\text{max}} = 0.9 - \text{механический КПД.}$ 

$$
N_e = (45+61,6)/0,9 = 118,4.
$$

Подбор компрессорных агрегатов для среднетемпературного режима. Цикл холодильной установки представлен на рис. 2.2.

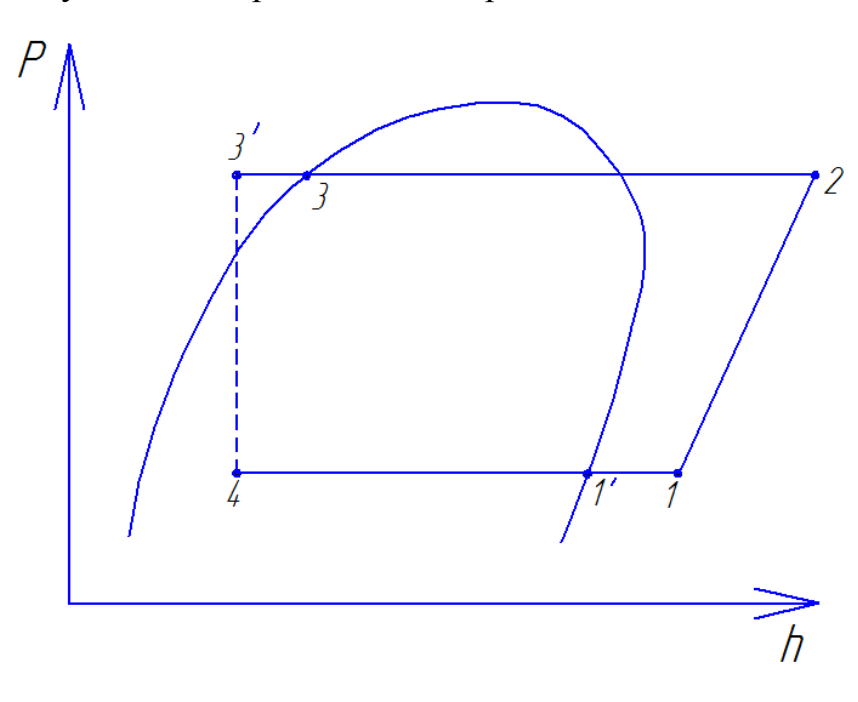

Рис. 2.3. Цикл холодильной установки

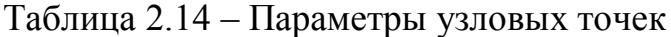

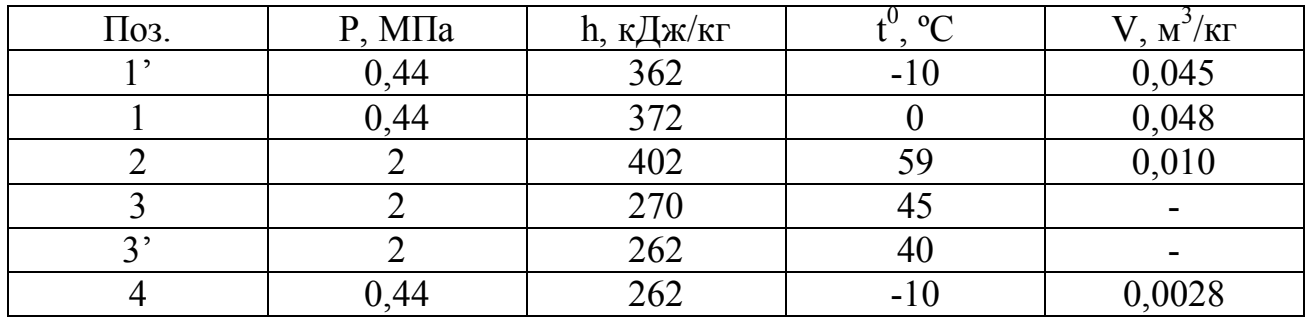

Массовый расход циркулирующего хладагента G, кг/с, определяем по формуле:

$$
G = Q_{0 \text{ ycr}}/(h_1 \cdot h_4); \qquad (2.47)
$$

G=89,2/(362-262)=0,892.

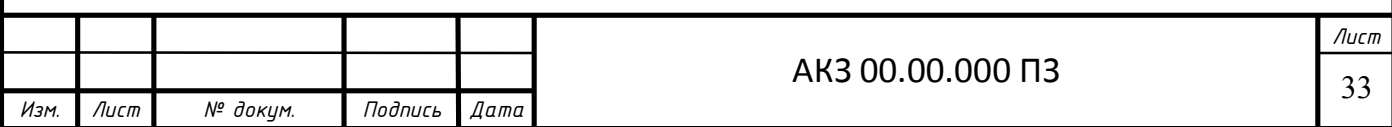

Лля определения требуемой объемной производительности компрессоров находим коэффициенты подачи компрессоров  $\lambda$  для разных температур кипения.

Степень сжатия определяем по формуле (2.39):

$$
\pi = \frac{P_K}{P_0} = \frac{2}{0.44} = 4.54
$$

отсюда  $\lambda = 0.8$ 

Находим теоретическую объемную производительность компрессора третьей ступени  $V_{\text{tp}}$ ,  $M^3/c$ , которая равна:

$$
V_{tp} = G \cdot v_1 / \lambda,
$$
\n
$$
V_{tp} = 0,892 \cdot 0,048 / 0,8 = 0,053.
$$
\n(2.48)

По найденным значениям теоретической объемной производительности подбираем компрессорные агрегаты Bitzer AMV-M-2xHSK5353-H, с объемной действительной производительностью  $V_{\text{km}}$ =100 м<sup>3</sup>/ч.

Действительный массовый расход циркулирующего хладагента  $G_n$ , кг/с, определяем по формуле (2.41):

$$
G_{\mu}
$$
 = 0,055.0,8/0,048=0,92

Теоретическую мощность N<sub>t</sub>, кВт, определяем по формуле:

$$
N_t = G_{\pi} (h_2 - h_1), \tag{2.49}
$$

$$
N_t = 0.92 \cdot (402 - 372) = 27.6.
$$

Индикаторную мощность N<sub>i1</sub>, кВт, определяем по формуле:

$$
N_i = N_t / \eta_i, \qquad (2.50)
$$

где n<sub>i</sub>=0,8 - индикаторный КПД.

$$
N_i = 27,6/0,8=34,5.
$$

Эффективную мощность компрессора N<sub>e</sub>, кВт, определяем по формуле:

$$
N_e = N_i / \eta_{\text{max}} \,, \tag{2.51}
$$

где  $\eta_{\text{max}} = 0.9$  – механический КПД.

$$
N_e = 34,5/0,9 = 38,3.
$$

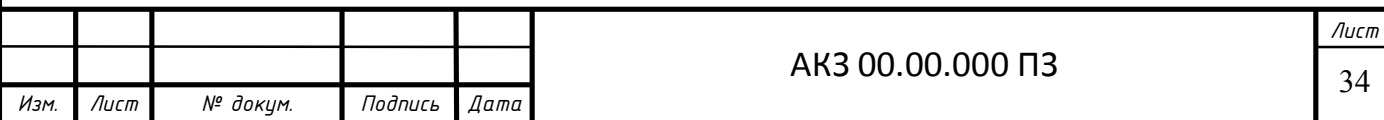

### **2.4.3 Расчет и подбор воздушных конденсаторов**

Для подбора воздушных конденсаторов пользуемся формулой пересчета, представленной фирмой "Guentner" [10].

Формула пересчета тепловой нагрузки для выбора конденсатора  $Q_{0k}$ , кВт, [10]:

$$
Q_{0k} = Q_{0N} \cdot f_N \cdot f_R \cdot f_M \cdot f_H,
$$
\n(2.52)

где  $Q_{0N}$  – номинальная нагрузка на конденсатор, кВт;

 $f_N -$ коэффициент потерь давления, взятый из графика, [10];

 $f_R$  – поправочный коэффициент, взятый из таблицы, [10];

 $f_M$  – поправочный коэффициент, взятый из таблицы, [10];

 $f_H$  – поправочный коэффициент, взятый из таблицы, [10].

Номинальную нагрузку на конденсатор Q<sub>0N</sub>, кВт, определяем по формуле [5]:

$$
Q_{0N} = (Q_0 + N_e) \cdot 1,3,\tag{2.53}
$$

где  $Q_0$  – номинальная холодопроизводительность компрессора, кВт, определяется по [12];

Ne- потребляемая мощность компрессора, кВт, определяется по [12].

Номинальную нагрузку на конденсатор для низкотемпературного режима  $Q_{0N}$ , кВт, определяем по формуле (2.53):

$$
Q_{0N} = (231,4+210) \cdot 1,3=573,8.
$$

Тепловую нагрузку на конденсатор для низкотемпературного режима  $Q_{0K}$ , кВт, определяем по формуле (2.52):

$$
Q_{0k} = 573,8.0,83.1,03.0,9.96=423,83.
$$

По полученным данным подбираем два воздушных конденсатора Guentner марки GVH.N 065.1A/2×3.

Номинальную нагрузку на конденсатор для среднетемпературного режима  $Q_{0N}$ , кВт, определяем по формуле (2.53):

$$
Q_{0N} = (152.6 + 142) \cdot 1,3 = 382.98.
$$

Тепловую нагрузку на конденсатор для среднетемпературного режима  $Q_{0K}$ , кВт, определяем по формуле (2.52):

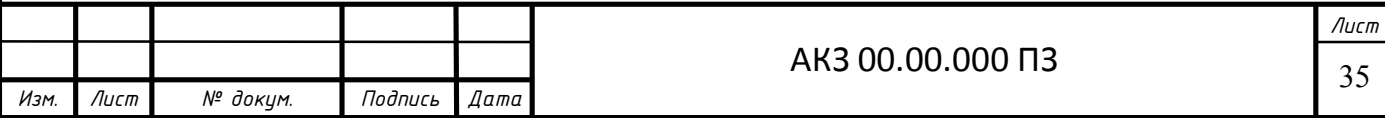

 $Q_{0k} = 382,98.0,83.1,03.0,9.96=282,88.$ 

По полученным данным подбираем воздушный конденсатор Guentner марки GVH.N 065.1В/2×3.

Технические характеристики подобранных конденсаторов представлены в таблице 2.15

Таблица 2.15 – Техническая характеристика воздушных конденсаторов

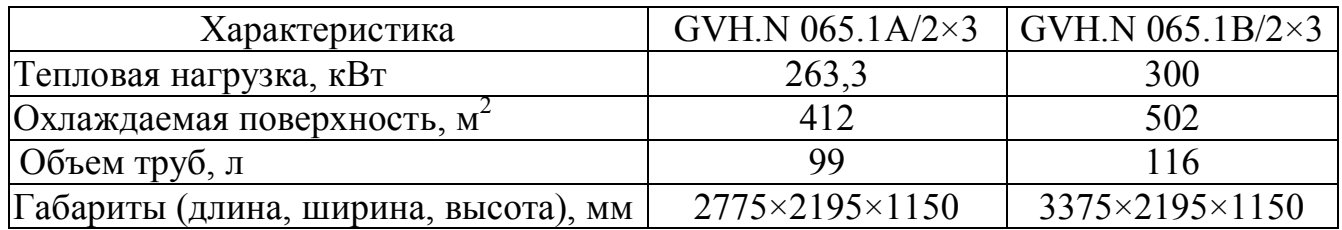

### **2.4.4 Расчет и подбор линейного ресивера**

Линейный ресивер служит для сбора жидкого аммиака после конденсатора. Поэтому линейный ресивер должен вмещать в себя весь хладагент системы.

Определяем емкость линейного ресивера  $V_{JIP}$ , м<sup>3</sup>, по формуле [13]:

$$
V_{JIP}=0,3\cdot V_{IO},\qquad(2.54)
$$

где  $\rm V_{no}$ – внутренний объем труб приборов охлаждения, м $^3$ . Емкость линейного ресивера для низкотемпературного режима при  $t_{01}$  = -35 °C  $V_{JIP}$ , м<sup>3</sup>, определяем по формуле (2.54):

 $V_{\text{IP}}=0.3.0, 5=0.15$ .

 По полученным данным подбираем линейный ресивер Bitzer марки F1602N. Техническая характеристика приведена в таблице 2.16. Емкость линейного ресивера для температурного режима при  $t_0 = -10$  °C V<sub>IP</sub>.  $\mu^3$ , определяем по формуле (2.54):

$$
V_{\text{JP}}=0,3.0,382=0,114.
$$

 По полученным данным подбираем линейный ресивер Bitzer марки F1202N. Техническая характеристика приведена в таблице 2.16.

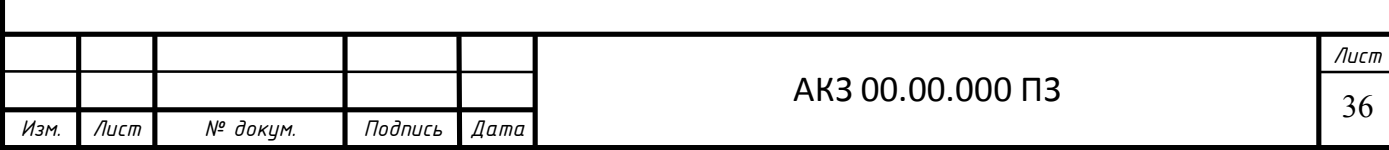

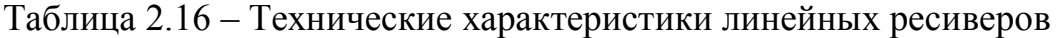

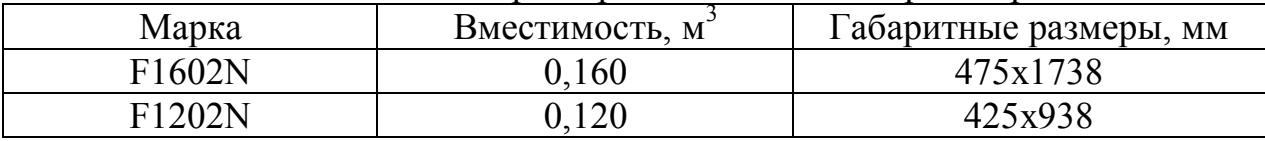

### **2.4.5 Расчет и подбор маслоотделителей**

 Для улавливания масла, уносимого из компрессора, подберем маслоотделитель. Подбор ведем по диаметру аппарата *D*, м, определяем по формуле:

$$
D = \sqrt{\frac{4 \cdot G_{\partial} \cdot v_{\mu}}{\pi \cdot [\omega]}},
$$
\n(2.55)

где *G* <sup>д</sup>─ действительный массовый расход хладагента, кг/c;

*ω* ─ скорость движения хладагента по нагнетательной магистрали;

 $v_{\mu}$  – удельный объем на стороне нагнетания, м<sup>3</sup>/кг.

Действительный массовый расход хладагента, проходящего через ресивер  $G_{\pi}$ , кг/ч, для цикла с температурой кипения  $t_{01}$  = -35 °С определяем по формуле (2.38).

Диаметр аппарата для режима  $t_{01} = -35$  °C определяем по формуле (2.55):

$$
D = \sqrt{\frac{4 \cdot 1, 7 \cdot 0, 01}{3, 14 \cdot 1}} = 0,147.
$$

 По полученным данным подбираем циклонный маслоотделитель Bitzer марки АО4188. Техническая характеристика приведена в таблице 2.20.

Действительный массовый расход хладагента, проходящего через ресивер  $G_{\text{A}}$ , кг/ч, для цикла с температурой кипения  $t_{02}$  = 10 °С определяем по формуле  $(2.41)$ .

Диаметр аппарата для режима  $t_{02}$  = -10 °С определяем по формуле (2.55):

$$
D = \sqrt{\frac{4 \cdot 0.92 \cdot 0.01}{3.14 \cdot 1}} = 0.108.
$$

 По полученным данным подбираем циклонный маслоотделитель Bitzer марки АО1954. Техническая характеристика приведена в таблице 2.17.

| Марка         |       | Вместимость, м' Габаритные размеры, мм | Масса, кг |
|---------------|-------|----------------------------------------|-----------|
| Bitzer AO1954 | 0.040 | $298 \times 764$                       |           |
| Bitzer AO4188 | 0.088 | $368 \times 1060$                      |           |

Таблица 2.17 – Техническая характеристика маслоотделителя

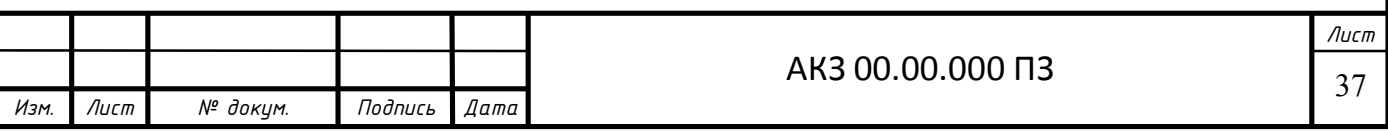

### **2.4.6 Расчет и подбор отделителей жидкости**

 Отделители жидкости применяются в безнасосных схемах. Подбор ведем по диаметру аппарата *D*, м, определяем по формуле:

$$
D = \sqrt{\frac{4 \cdot G_{\partial} \cdot V_{\text{sc}}}{\pi \cdot [\omega]}}
$$
 (2.56)

где *G* <sup>д</sup>─ действительный массовый расход хладагента, кг/c;

*νк*─ удельный объем хладагента на стороне всасывания, м 3 /кг.

 *ω* ─ допустимая скорость движения пара в отделителе жидкости, м/с;

Диаметр аппарата для режима с температурой кипения  $t_{01} = -35 \text{ °C}$ определяем по формуле (2.56):

$$
D = \sqrt{\frac{4 \cdot (1,44 \cdot 0,123)}{3,14 \cdot 0,5}} = 0,67.
$$

 По полученным данным подбираем два отделителя жидкости Gokceler марки LTG-S15-54. Техническая характеристика приведена в таблице 2.18.

Диаметр аппарата для режима с температурой кипения  $t_0 = -10$  °C определяем по формуле (2.56):

$$
D = \sqrt{\frac{4 \cdot (0.92 \cdot 0.048)}{3.14 \cdot 0.5}} = 0.335.
$$

 По полученным данным подбираем два отделителя жидкости Gokceler марки LTG-S8-42. Техническая характеристика приведена в таблице 2.18.

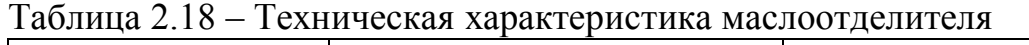

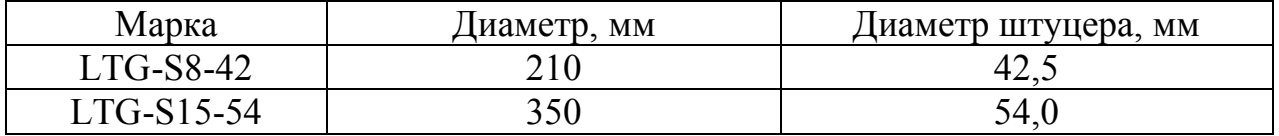

# **2.4.7 Расчет и подбор трубопровода**

Определение диаметра трубопровода, м, осуществляем по формуле [5]:

$$
d = \sqrt{\frac{4 \cdot G_{\partial} \cdot \nu}{\pi \cdot [\omega]}}
$$
 (2.57)

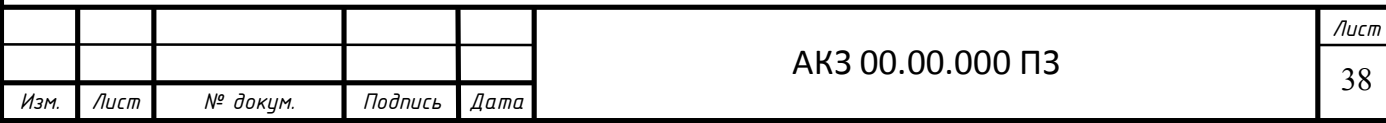

где *G* <sup>д</sup>─ действительный массовый расход хладагента, кг/c;

*νк*─ удельный объем хладагента на стороне всасывания или нагнетания, м<sup>3</sup>/кг.

 *ω* ─ допустимая скорость движения пара в трубопроводе, м/с;

Диаметр d<sub>н</sub>, м, нагнетательного трубопровода для температуры кипения  $t_{\text{ol}} = -35^{\circ} C$  $C_{o1} = -35^{\circ} C$ :

$$
d_{u_{\alpha}} = \sqrt{\frac{4 \cdot 1.7 \cdot 0.01}{3.14 \cdot 18}} = 0.0346,
$$

где  $[\omega]$ =18,м/с- скорость движения хладагента [5]

Принимаем медную трубу с наружным диаметром  $d_{\rm H}$ =35 мм [13].

Диаметр d<sub>вс</sub>, м, всасывающего трубопровода для температуры кипения  $t_o = -35, ^{\circ}C$ :

$$
d = \sqrt{\frac{4 \cdot 1,44 \cdot 0,123}{3,14 \cdot 15}} = 0,122.
$$

 Принимаем трубу из низколигированной стали с наружным диаметром  $d_{\rm H}$ =133 мм [13].

Диаметр d<sub>вс</sub>, м, всасывающего трубопровода для температуры кипения  $t_o = -10$ ,  $^{\circ}$  *C* :

$$
d_{\mathit{sc}} = \sqrt{\frac{4 \cdot 0.92 \cdot 0.048}{3.14 \cdot 15}} = 0.061.
$$

Принимаем трубу из низколигированной стали с наружным диаметром  $d_{\rm H}$ =76 мм [13].

Диаметр d<sub>нг</sub>, м, нагнетательного трубопровода для температуры кипения  $t_o = -10$ ,  $^{\circ}$  *C* :

$$
d_{n} = \sqrt{\frac{4 \cdot 0.92 \cdot 0.01}{3.14 \cdot 18}} = 0.026.
$$

Принимаем медную трубу с наружным диаметром  $d<sub>H</sub>$  = 28 мм [13].

### **2.4.8 Описание схемы холодильной установки**

Использование схемы с экономайзерами позволяет реализовать цикл двухступенчатого сжатия одноступенчатым компрессором, это увеличивает холодопроизводительность компрессора.

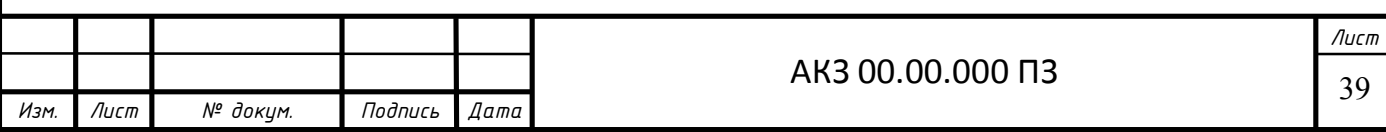

#### **Контур хладагента**

Пар фреона отсасывается компрессорами и сжимается до давления конденсации, пройдя через маслоотделитель попадает в конденсатор. Затем конденсируется и попадает в линейный ресивер. После линейного ресивера жидкий фреон попадает в экономайзер, где часть фреона выкипает и отсасывается компрессором в порт «экономайзер». Другая же часть переохлаждается и попадает в воздухоохладитель, где кипит. Образовавшийся пар хладагента отсасывается компрессором.

### **Контур масла**

Компрессорные агрегаты, установленные в машинном отделении, имеют собственные системы смазки, каждая из которых включает маслоотделитель, фильтры для очистки масла и необходимую регулирующую арматуру.

#### **Удаление влаги из системы**

Систему после вскрытия вакуумируют при давлении не более 150 Па в течение не менее 12 часов с помощью вакуумного насоса при температуре не ниже 15 градусов, осушают хладагент и масло в процессе заправки ими системы с помощью дополнительных осушительных патрубков. Для удаления влаги из системы в процессе работы холодильной установки на жидкостной линии каждого температурного режима предусмотрен фильтр-осушитель.

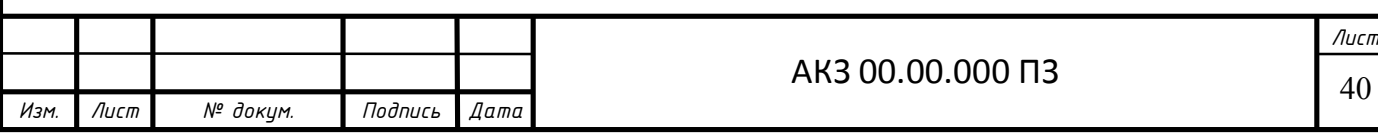

# **3 АНАЛИЗ ЭФФЕКТИВНОСТИ РАБОТЫ ХОЛОДИЛЬНОЙ УСТАНОВКИ ПРИ ИЗМЕНЕНИИ ЭКСПЛУАТАЦИОННЫХ ПАРАМЕТРОВ**

В данном разделе произведен анализ работы холодильной установки, обслуживающей охлаждаемые помещения. Для данного анализа необходимо рассчитать теплопритоки, возникшие в охлаждаемых помещениях с учетом средней температуры за период. Так как в г.Новокузнецке весенний и осенний сезон имеют схожую среднюю температуру наружного воздуха, объединяем их. Также для оценки работы холодильной установки необходимо произвести расчет с изменением одного из эксплуатационных параметров, в нашем случае меняли  $t_0$  и  $t_k$ .

Теплопритоки для каждого сезона приведены в таблицах 3.1-3.3

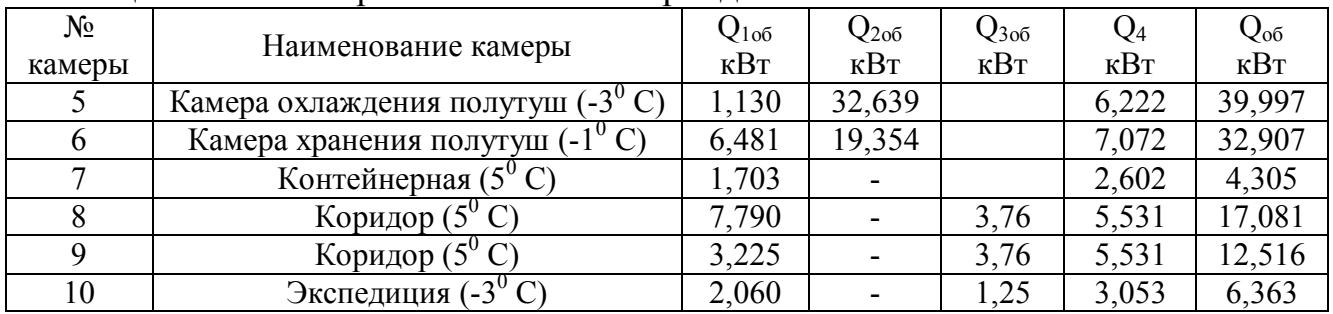

### Таблица 3.1 - Теплопритоки в летний период

#### Таблица 3.2 -Теплопритоки осенью и весной

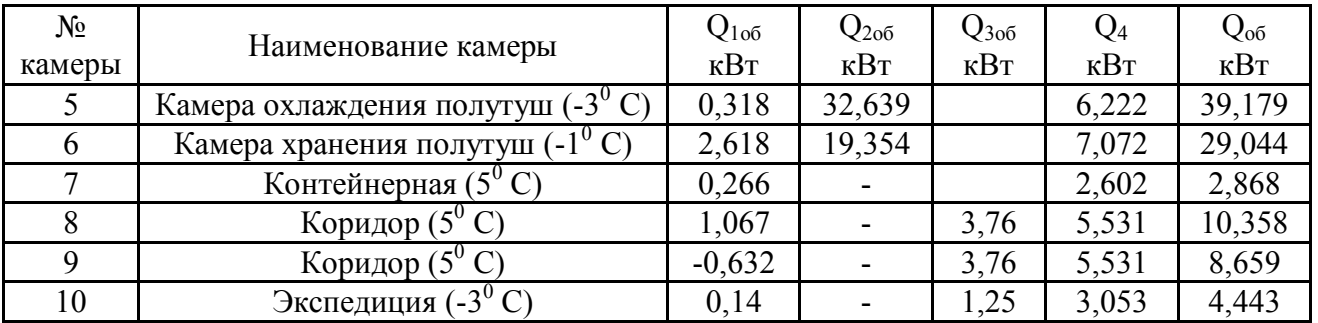

### Таблица 3.3 -Теплопритоки в зимний период

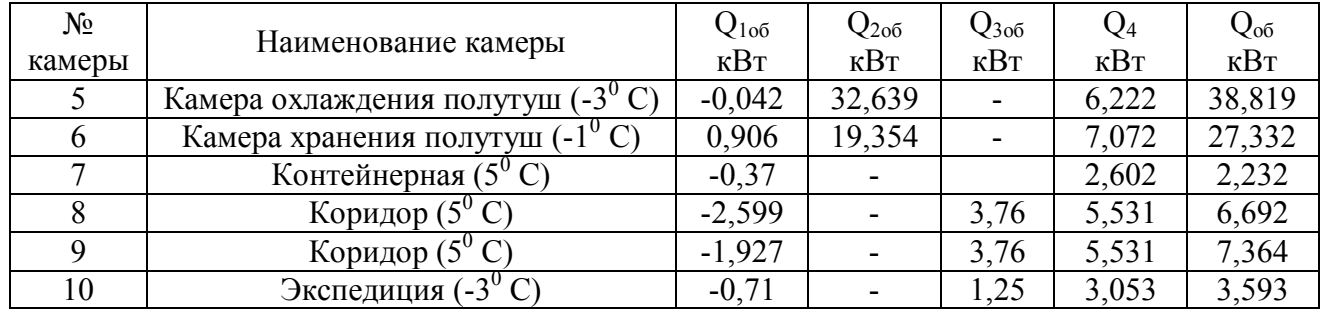

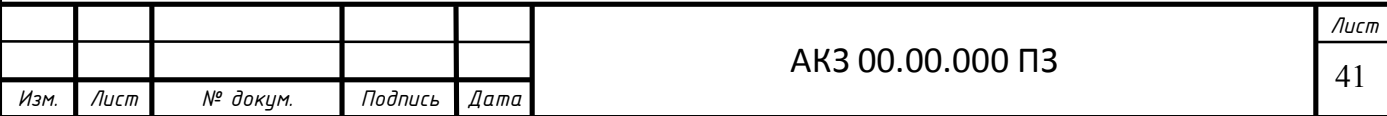

### **3.1 Расчет цикла холодильной установки летом в рабочем режиме:**   $t_k = 45^\circ \text{C}$ ,  $t_0 = -10^\circ \text{C}$

| Поз. | $P, M\Pi a$ |       | h, кДж/кг | $', M^2/K\Gamma$ |
|------|-------------|-------|-----------|------------------|
|      | 0,44        | -10   | 362       | 0,046            |
|      | 0,44        |       | 372       | 0,049            |
|      |             |       | 402       | 0,010            |
|      |             |       | 270       |                  |
|      |             |       | 262       |                  |
|      | ),44        | - 1 ( | 262       | 0,0028           |

Таблица 3.4 – Параметры узловых точек

Нагрузку на компрессор, кВт, определяем по формуле (2.34):

$$
\Sigma Q^{KM} = 0.6 \cdot 22.389 + 51.99 + 8.77 + 0.5 \cdot 30.011 = 89.2.
$$

Массовый расход циркулирующего хладагента G, кг/с, определяем по формуле (2.47):

$$
G=89,2/(372-262)=0,81.
$$

Теоретическую мощность  $N_t$ , кВт, определяем по формуле (2.50):

$$
N_t=0.81(402-372)=24.3.
$$

Индикаторная мощность  $N_i$ , кВт, определяем по формуле (2.51):

$$
N_i=24,3/0,75=32,4.
$$

Эффективная мощность компрессора N<sub>e</sub>, кВт, определяем по формуле (2.52):

$$
N_e = 32,4/0,93 = 34,84.
$$

Удельный расход электроэнергии определяем по формуле:

$$
a= N_e / Q_0;
$$
\n
$$
a= 34,84/89,2=0,39.
$$
\n(3.1)

Номинальную нагрузку на конденсатор  $Q_{0N}$ , кВт, определяем по формуле  $(2.54)$ :

$$
Q_{0N} = (89,2+210) \cdot 1,3=388,96.
$$

Тепловую нагрузку на конденсатор  $Q_{0K}$ , кВт, определяем по формуле  $(2.53)$ :

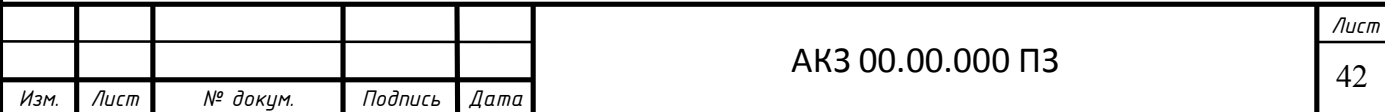

 $Q_{0k} = 388,96.0,83.1,03.0,9.96=287,29.$ 

Удельный расход электроэнергии при совместной работе конденсатора и компрессора определяем по формуле:

$$
a_{\kappa\mu+\kappa\mu} = (N_{e\kappa\mu} + N_{e\kappa\mu})/Q_{0\kappa\mu};
$$
\n(3.2)

$$
a_{\kappa M^+ \kappa \pi} = (11,52+210)/287,29=0,771.
$$

 **Расчет цикла холодильной установки летом в режиме:**  $t_k = 50^{\circ}C$ **,**  $t_0 = -10^0C$ 

Таблица 3.5 – Параметры узловых точек

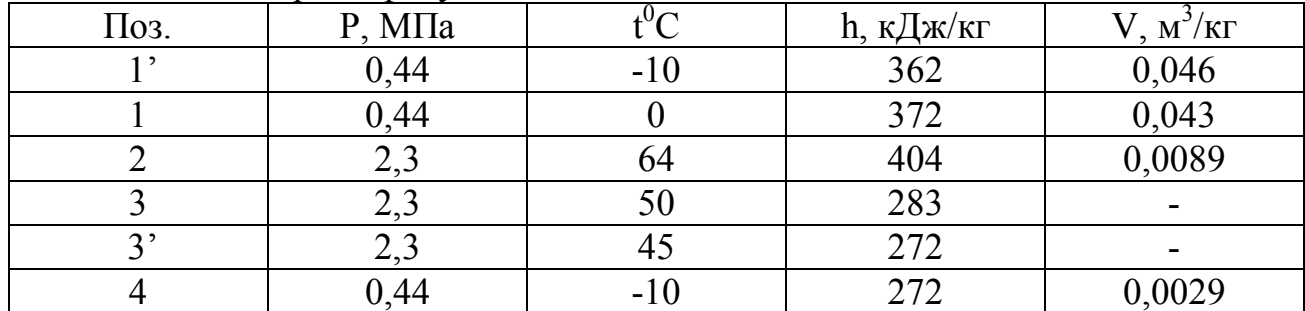

Нагрузку на компрессор, кВт, определяем по формуле (2.32):

 $\Sigma \, Q^{KM} = 0.6 \cdot 22.389 + 51.99 + 8.77 + 0.5 \cdot 30.011 = 89.2$ 

Массовый расход циркулирующего хладагента G, кг/с, определяем по формуле (2.47):

$$
G=89,2/(372-272)=0,89.
$$

Теоретическую мощность  $N_t$ , кВт, определяем по формуле (2.50):

$$
N_t = 0.89 \cdot (404 - 372) = 28,48.
$$

Индикаторная мощность  $N_i$ , кВт, определяем по формуле (2.51):

$$
N_i = 28,48/0,75 = 37,97.
$$

Эффективная мощность компрессора N<sub>e</sub>, кВт, определяем по формуле  $(2.52)$ :

$$
N_e = 37,97/0,93 = 40,83.
$$

Удельный расход электроэнергии определяем по формуле (3.1):

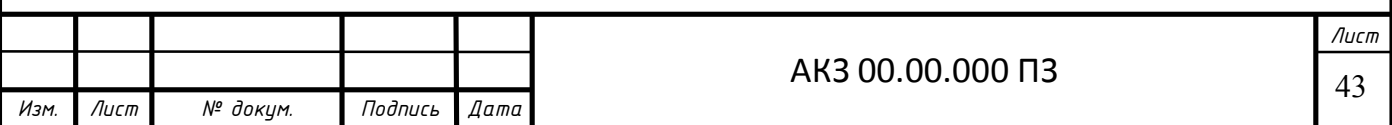

 $a=40,83/89,2=0,46.$ 

Номинальную нагрузку на конденсатор  $Q_{0N}$ , кВт, определяем по формуле  $(2.54)$ :

$$
Q_{0N} = (89,2+210) \cdot 1,3=388,96.
$$

Тепловую нагрузку на конденсатор Q<sub>0K</sub>, кВт, определяем по формуле  $(2.53)$ :

$$
Q_{0k} = 388,96.0,83.1,03.0,9.96=287,29.
$$

Удельный расход электроэнергии при совместной работе конденсатора и компрессора определяем по формуле (3.2):

$$
a_{\kappa\mu+\kappa\mu} = (N_{e\kappa\mu} + N_{e\kappa\mu})/Q_{0\kappa\mu};
$$
  

$$
a_{\kappa\mu+\kappa\mu} = (11,52+210)/287,29=0,771.
$$

Расчет цикла холодильной установки летом в режиме: t<sub>k</sub>= 40°С,  $t_0 = -10^0C$ 

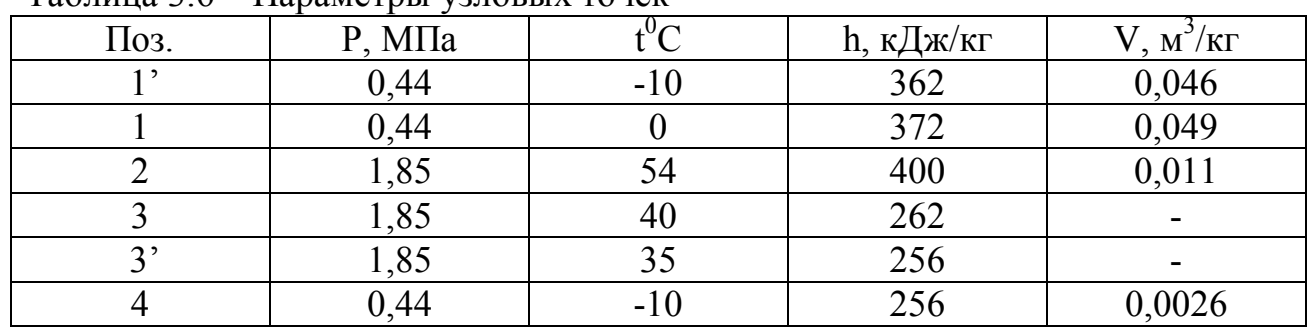

Таблина 3 6 – Параметры узловых точек

Нагрузку на компрессор, кВт, определяем по формуле (2.34):

 $\Sigma$  O<sup>KM</sup> = 0.6.22,389+51,99+8,77+0,5.30,011=89,2.

Массовый расход циркулирующего хладагента G, кг/с, определяем по формуле (2.47):

$$
G=89,2/(372-256)=0,77.
$$

Теоретическую мощность  $N_t$ , кВт, определяем по формуле (2.50):

 $N_f=0,77(400-372)=21,56.$ 

Индикаторная мощность  $N_i$ , кВт, определяем по формуле (2.51):

 $N_i = 21,56/0,75 = 28,75.$ 

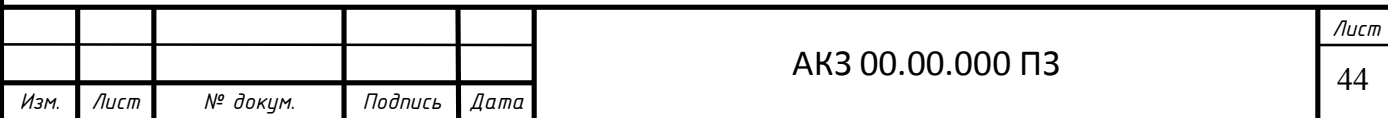

Эффективная мощность компрессора N<sub>e</sub>, кВт, определяем по формуле  $(2.52)$ :

$$
N_e = 28,75/0,93 = 30,91.
$$

Удельный расход электроэнергии определяем по формуле (3.1):

$$
a=30,91/89,2=0,35
$$
.

Номинальную нагрузку на конденсатор  $Q_{0N}$ , кВт, определяем по формуле  $(2.54)$ :

$$
Q_{0N} = (89,2+210) \cdot 1,3=388,96.
$$

Тепловую нагрузку на конденсатор Q<sub>0K</sub>, кВт, определяем по формуле  $(2.53)$ :

$$
Q_{0k} = 388,96.0,83.1,03.0,9.96=287,29.
$$

Удельный расход электроэнергии при совместной работе конденсатора и компрессора определяем по формуле (3.2):

$$
a_{\kappa\mu+\kappa\mu} = (N_{e\kappa\mu} + N_{e\kappa\mu})/Q_{0\kappa\mu};
$$
  

$$
a_{\kappa\mu+\kappa\mu} = (11,52+210)/287,29=0,771
$$

3.2 Расчет цикла холодильной установки весной и осенью в рабочем режиме:  $t_k = 15,4^0C$ ,  $t_0 = -10^0C$ 

Температуру наружного воздуха  $t_{H}$ , °С, определяем по формуле:

$$
t_{H} = \sum t_{cp\text{.Mec.}} / n, \tag{3.3}
$$

где t<sub>ср.мес</sub>- среднемесячная температура наружного воздуха, <sup>0</sup>С; п- количество месяцев.

Температуру наружного воздуха  $t_{H}$ , °C, определяем по формуле (3.3):

$$
t_{\text{H}} = (-9, 8 + 1 + 9, 7 + 9, 5 + 1, 3 - 9, 5) / 6 = 0, 4.
$$

Температуру конденсации  $t_k$ , <sup>0</sup>С, определяем по формуле (2.37):

 $t_k = 0.4 + 15 = 15.4$ .

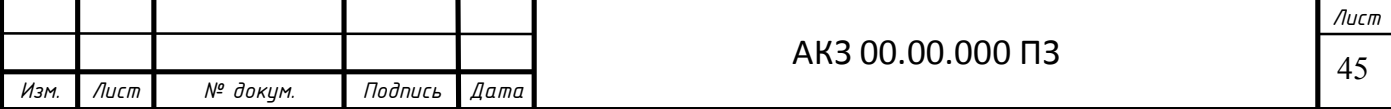

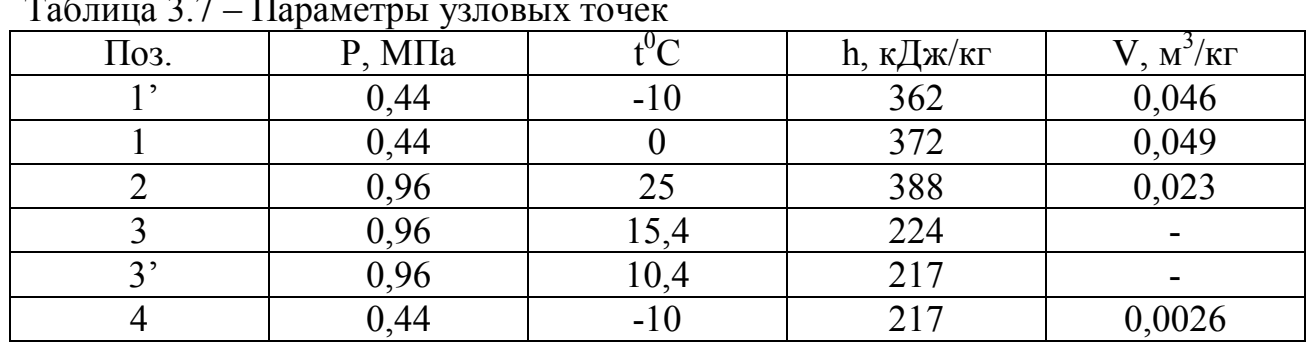

Нагрузку на компрессор, кВт, определяем по формуле (2.34):

$$
\Sigma Q^{KM} = 0.6.5,041 + 51,99 + 8,77 + 0.5.30,011 = 78,03.
$$

Массовый расход циркулирующего хладагента G, кг/с, определяем по формуле  $(2.47)$ :

 $G=78,03/(372-217)=0,5.$ 

Теоретическую мощность  $N_t$ , кВт, определяем по формуле (2.50):

 $N_t = 0.5(388-372) = 8.$ 

Индикаторная мощность  $N_i$ , кВт, определяем по формуле (2.51):

$$
N_i=8/0,75=10,66.
$$

Эффективная мощность компрессора N<sub>e</sub>, кВт, определяем по формуле  $(2.52)$ :

$$
N_e = 10,66/0,93 = 11,46.
$$

Удельный расход электроэнергии определяем по формуле (3.1):

$$
a=11,46/78,03=0,147.
$$

Номинальную нагрузку на конденсатор  $Q_{0N}$ , кВт, определяем по формуле  $(2.54)$ :

$$
Q_{0N} = (78,03+210) \cdot 1,3 = 374,439.
$$

Тепловую нагрузку на конденсатор  $Q_{0K}$ , кВт, определяем по формуле  $(2.53)$ :

$$
Q_{0k} = 374,439.0,83.1,03.0,9.96=276,573.
$$

Удельный расход электроэнергии при совместной работе конденсатора и компрессора определяем по формуле (3.2):

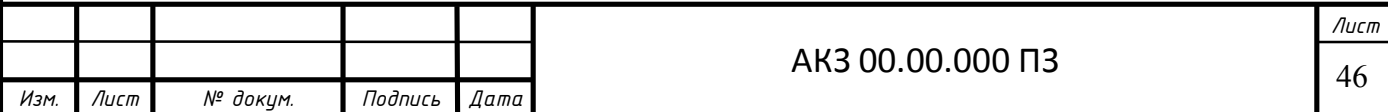

$$
a_{\kappa M^{+} \kappa \pi} = (N_{e \kappa \pi} + N_{e \kappa M})/Q_{0 \kappa \pi};
$$
  

$$
a_{\kappa M^{+} \kappa \pi} = (11,52+210)/276,573=0,8.
$$

**Расчет цикла холодильной установки весной и осенью в режиме:**  $t_k = 10^0$ C,  $t_0 = -10^0$ C

| $100$ $100$<br><b>LIGOUNCTON YOU ONLY TO ICK</b> |        |     |           |                  |  |
|--------------------------------------------------|--------|-----|-----------|------------------|--|
| Поз.                                             | Р, МПа |     | h, кДж/кг | $V, M^2/K\Gamma$ |  |
|                                                  | 0,44   | -10 | 362       | 0,046            |  |
|                                                  | 0,44   |     | 372       | 0,049            |  |
|                                                  | 0,85   |     | 384       | 0,026            |  |
|                                                  | 0,85   |     | 216       |                  |  |
|                                                  | 0,85   |     | 208       |                  |  |
|                                                  | ,44    | -10 | 208       | 0,0026           |  |

Таблица 3.8 – Параметры узловых точек

Нагрузку на компрессор, кВт, определяем по формуле (2.34):

 $\Sigma \, Q^{KM} = 0,6.5,041+51,99+8,77+0,5.30,011 = 78,03.$ 

Массовый расход циркулирующего хладагента G, кг/с, определяем по формуле (2.48):

 $G=78,03/(372-208)=0,48.$ 

Теоретическую мощность  $N_t$ , кВт, определяем по формуле (2.50):

 $N_t = 0.48 \cdot (384 - 372) = 5,76$ .

Индикаторная мощность  $N_i$ , кВт, определяем по формуле (2.51):

 $N_i = 5,76/0,75=7,68.$ 

Эффективная мощность компрессора N<sub>e</sub>, кВт, определяем по формуле (2.52):

$$
N_e = 7{,}68/0{,}93 = 8{,}26.
$$

Удельный расход электроэнергии, определяем по формуле (3.1):

$$
a=8,26/78,03=0,11.
$$

Номинальную нагрузку на конденсатор  $Q_{0N}$ , кВт, определяем по формуле (2.54):

 $Q_{0N}$  =(78,03+210) $\cdot$ 1,3=374,439.

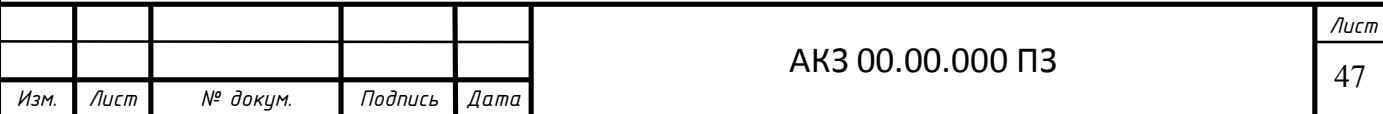

Тепловую нагрузку на конденсатор  $Q_{0K}$ , кВт, определяем по формуле  $(2.53)$ :

$$
Q_{0k} = 374,439.0,83.1,03.0,9.96=276,573.
$$

Удельный расход электроэнергии при совместной работе конденсатора и компрессора определяем по формуле (3.2):

$$
\begin{array}{c} a_{\scriptscriptstyle KM^+ \,\kappa \pi} \! = (N_{e \,\scriptscriptstyle KA} \! + \! N_{e \,\scriptscriptstyle KM})/Q_{0 \kappa \pi}; \\ a_{\scriptscriptstyle KM^+ \,\kappa \pi} \! = (11,\!52 \! + \! 210)/276,\!573 \!\! = \!\! 0,\!8. \end{array}
$$

**Расчет цикла холодильной установки весной и осенью в режиме:**   $t_k = 20^{\circ}$ **C**,  $t_0 = -10^{\circ}$ **C** 

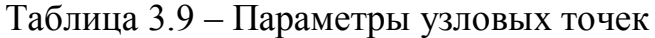

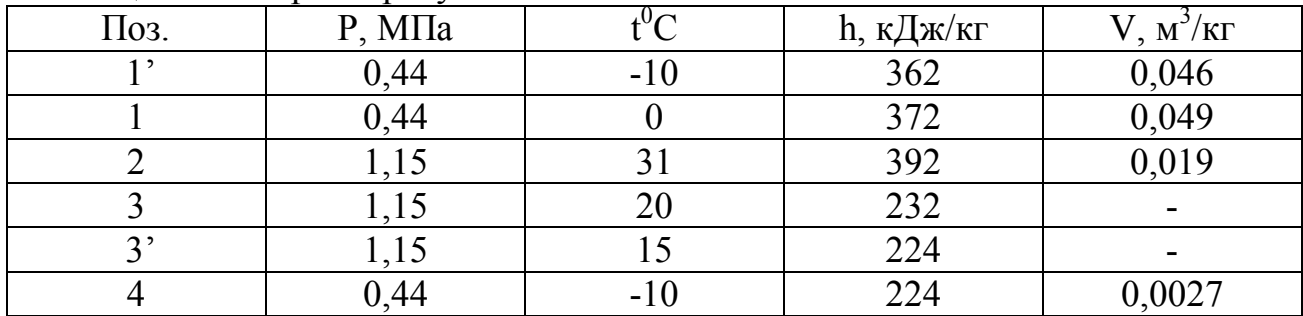

Нагрузку на компрессор, кВт, определяем по формуле (2.34):

 $\Sigma \, Q^{KM} = 0,6.5,041+51,99+8,77+0,5.30,011 = 78,03.$ 

Массовый расход циркулирующего хладагента G, кг/с, определяем по формуле (2.47):

 $G=78,03/(372-224)=0,53$ .

Теоретическую мощность  $N_t$ , кВт, определяем по формуле (2.50):

$$
N_t = 0.53 \cdot (392 - 372) = 10.6.
$$

Индикаторная мощность  $N_i$ , кВт, определяем по формуле (2.51):

$$
N_i = 10,6/0,75 = 14,13.
$$

Эффективная мощность компрессора N<sub>e</sub>, кВт, определяем по формуле  $(2.52)$ :

$$
N_e = 14,13/0,93 = 15,19.
$$

Удельный расход электроэнергии определяем по формуле (3.1):

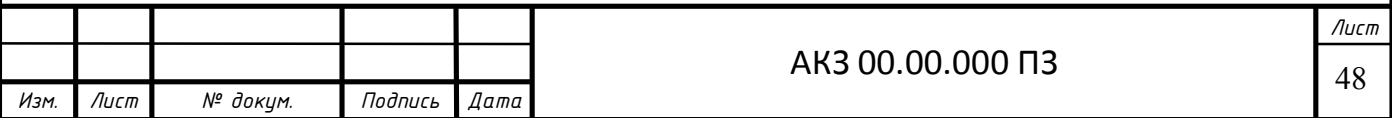

 $a=15,19/78,03=0,19.$ 

Номинальную нагрузку на конденсатор  $Q_{0N}$ , кВт, определяем по формуле  $(2.54)$ :

$$
Q_{0N} = (78,03+210) \cdot 1,3 = 374,439.
$$

Тепловую нагрузку на конденсатор Q<sub>0K</sub>, кВт, определяем по формуле  $(2.53)$ :

$$
Q_{0k} = 374,439.0,83.1,03.0,9.96=276,573.
$$

Удельный расход электроэнергии при совместной работе конденсатора и компрессора определяем по формуле (3.2):

$$
a_{\kappa M^{+} K \bar{A}} = (N_{e K \bar{A}} + N_{e K \bar{M}}) / Q_{0 K \bar{A}};
$$
  

$$
a_{\kappa M^{+} K \bar{A}} = (11,52 + 210) / 276,573 = 0,8.
$$

3.3 Расчет цикла холодильной установки зимой в рабочем режиме:  $t_k$  = -2,5<sup>0</sup>C,  $t_0$  = -10<sup>0</sup>C

Температуру наружного воздуха  $t_{H}$ , °C, определяем по формуле (3.3):

 $t_{\text{H}} = (-16 + (-18.8) + (-16.9)) / 3 = -17.5$ .

Температуру конденсации  $t_k$ , <sup>0</sup>С, определяем по формуле (2.37):

$$
t_k
$$
=-17,5+15= -2,5.

 $V, M^3/K\Gamma$ Поз.  $P, M\Pi a$  ${\rm t}^0{\rm C}$ h, кДж/кг  $1<sup>2</sup>$ 0.44  $-10$ 362 0,046 0.44  $\overline{0}$ 372 0.049  $\mathbf{1}$ 19  $\overline{2}$ 0,58 377 0,038 3 0.58  $-2.5$ 198  $\blacksquare$  $\overline{3}$ 0,58 190  $-7,5$ 190  $\overline{4}$ 0.44  $-10$  $0.0026$ 

Таблица 3.10 - Параметры узловых точек

Нагрузку на компрессор, кВт, определяем по формуле (2.34):

 $\Sigma$  O<sup>KM</sup> = 0.6.2.237+51.99+8.77+0.5.30.011=76.9.

Массовый расход циркулирующего хладагента G, кг/с, определяем по формуле  $(2.47)$ :

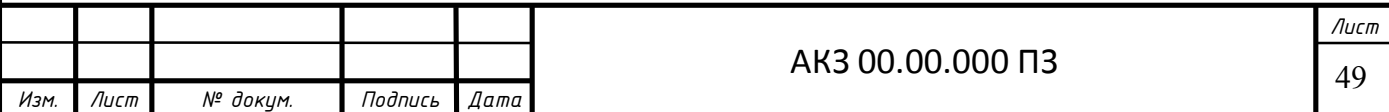

 $G=76,9/(372-190)=0,42.$ 

Теоретическую мощность  $N_t$ , кВт, определяем по формуле (2.50):

$$
N_t = 0.42 \cdot (377 - 372) = 2.1.
$$

Индикаторная мощность  $N_i$ , кВт, определяем по формуле (2.51):

$$
N_i=2,1/0,75=2,8.
$$

Эффективная мощность компрессора N<sub>e</sub>, кВт, определяем по формуле  $(2.52)$ :

$$
N_e = 2,8/0,93 = 3,01.
$$

Удельный расход электроэнергии определяем по формуле (3.1):

 $a=3,01/76,9=0.039$ .

Номинальную нагрузку на конденсатор  $Q_{0N}$ , кВт, определяем по формуле  $(2.54)$ :

$$
Q_{0N} = (76.9 + 210) \cdot 1,3 = 372.97.
$$

Тепловую нагрузку на конденсатор  $Q_{0K}$ , кВт, определяем по формуле  $(2.53)$ :

$$
Q_{0k} = 372,97.0,83.1,03.0,9.96=275,488.
$$

Удельный расход электроэнергии при совместной работе конденсатора и компрессора определяем по формуле (3.2):

 $a_{\text{\tiny KM}^+\text{\tiny KJ}} = (N_{e\text{\tiny KJ}} + N_{e\text{\tiny KM}})/Q_{0\text{\tiny KJ}};$ <br> $a_{\text{\tiny KM}^+\text{\tiny KJ}} = (11,52+210)/275,488=0,804.$ 

Расчет цикла холодильной установки зимой в режиме:  $t_k = -7.5$ °С,  $t_0 = -10$ <sup>o</sup>C

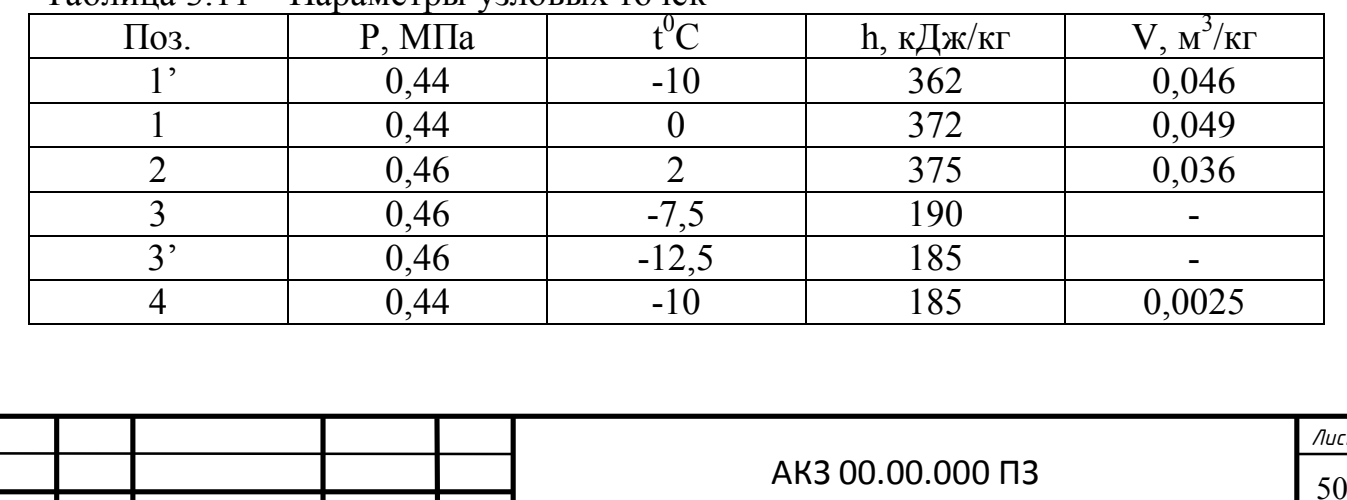

 $Ta\overline{b}$ uuua 3 11 -  $\Pi$ anamethli vanorliv touer

Подпись

Дата

Лист

Изм

№ докум.

Нагрузку на компрессор, кВт, определяем по формуле (2.34):

$$
\Sigma Q^{KM} = 0.6 \cdot 2.237 + 51.99 + 8.77 + 0.5 \cdot 30.011 = 76.9.
$$

Массовый расход циркулирующего хладагента G, кг/с, определяем по формуле  $(2.47)$ :

$$
G=76,9/(372-185)=0,41.
$$

Теоретическую мощность  $N_t$ , кВт, определяем по формуле (2.50):

$$
N_t = 0,41 \cdot (375 - 372) = 1,25.
$$

Индикаторная мощность  $N_i$ , кВт, определяем по формуле (2.51):

$$
N_i=1,25/0,75=1,64.
$$

Эффективная мощность компрессора N<sub>e</sub>, кВт, определяем по формуле  $(2.52)$ :

$$
N_e = 1,64/0,93 = 1,76.
$$

Удельный расход электроэнергии определяем по формуле (3.1):

$$
a=1,76/76,9=0,023.
$$

Номинальную нагрузку на конденсатор  $Q_{0N}$ , кВт, определяем по формуле  $(2.54)$ :

$$
Q_{0N} = (76.9 + 210) \cdot 1,3 = 372.97.
$$

Тепловую нагрузку на конденсатор  $Q_{0K}$ , кВт, определяем по формуле  $(2.53)$ :

$$
Q_{0k} = 372,97.0,83.1,03.0,9.96=275,488.
$$

Удельный расход электроэнергии при совместной работе конденсатора и компрессора определяем по формуле (3.2):

$$
a_{\kappa M^{+} \kappa \mu} = (N_{e \kappa \mu} + N_{e \kappa M})/Q_{0 \kappa \mu};
$$
  

$$
a_{\kappa M^{+} \kappa \mu} = (11,52+210)/275,488=0,804.
$$

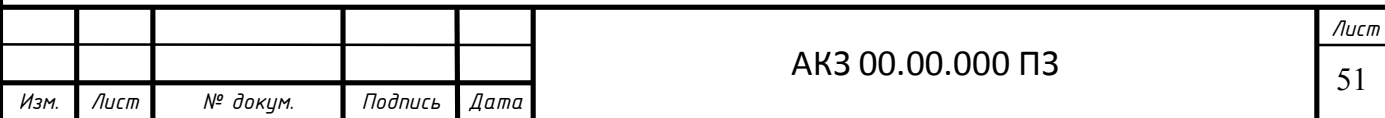

# **Расчет цикла холодильной установки зимой в режиме: tk= 2,5<sup>0</sup>С,**  $t_0 = -10^0C$

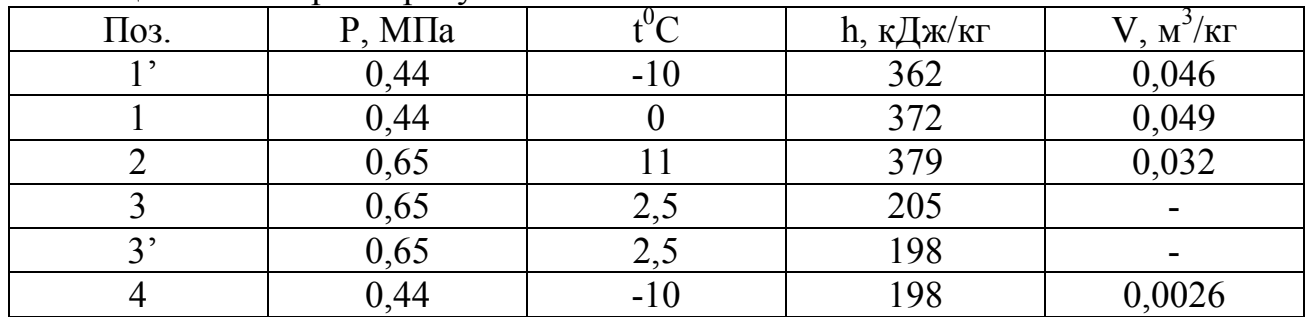

Таблица 3.12 – Параметры узловых точек

Нагрузку на компрессор, кВт, определяем по формуле (2.34):

$$
\Sigma Q^{KM} = 0.6 \cdot 2.237 + 51.99 + 8.77 + 0.5 \cdot 30.011 = 76.9.
$$

Массовый расход циркулирующего хладагента G, кг/с, определяем по формуле (2.74):

$$
G=76,9/(372-198)=0,44.
$$

Теоретическую мощность  $N_t$ , кВт, определяем по формуле (2.50):

$$
N_t=0,44\cdot(379-372)=3,08.
$$

Индикаторная мощность  $N_i$ , кВт, определяем по формуле (2.51):

$$
N_i=3,08/0,75=4,11.
$$

Эффективная мощность компрессора N<sub>e</sub>, кВт, определяем по формуле  $(2.52)$ :

$$
N_e = 4,11/0,93 = 4,42.
$$

Удельный расход электроэнергии определяем по формуле (3.1):

$$
a=4,42/76,9=0,057.
$$

Номинальную нагрузку на конденсатор  $Q_{0N}$ , кВт, определяем по формуле (2.54):

$$
Q_{0N} = (76.9 + 210) \cdot 1,3 = 372.97.
$$

Тепловую нагрузку на конденсатор  $Q_{0K}$ , кВт, определяем по формуле  $(2.53)$ :

$$
Q_{0k} = 372,97.0,83.1,03.0,9.96=275,488.
$$

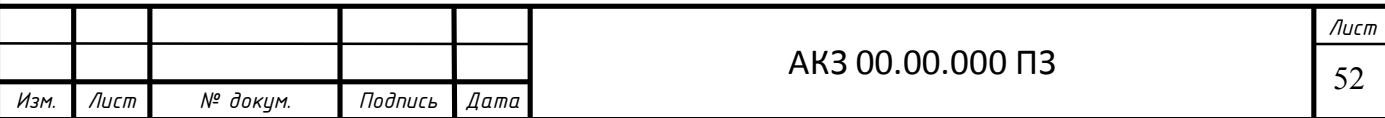

Удельный расход электроэнергии при совместной работе конденсатора и компрессора определяем по формуле (3.2):

> $a_{\kappa M^{+} K J} = (N_{e K J} + N_{e K M})/Q_{0 K J};$  $a_{\text{KM}^+\text{KJ}} = (11,52+210)/275,488=0,804.$

Из расчетов видно, что нагрузка на компрессор и конденсатор изменяется в зависимости от времени года. Так как в зимний период теплопритоки меньше, то, соответственно, и меньше нагрузка на компрессор, следовательно, и на конденсатор. Данные по изменению нагрузки на компрессор и конденсатор приведены в диаграмме на рисунке 3.1 и 3.2.

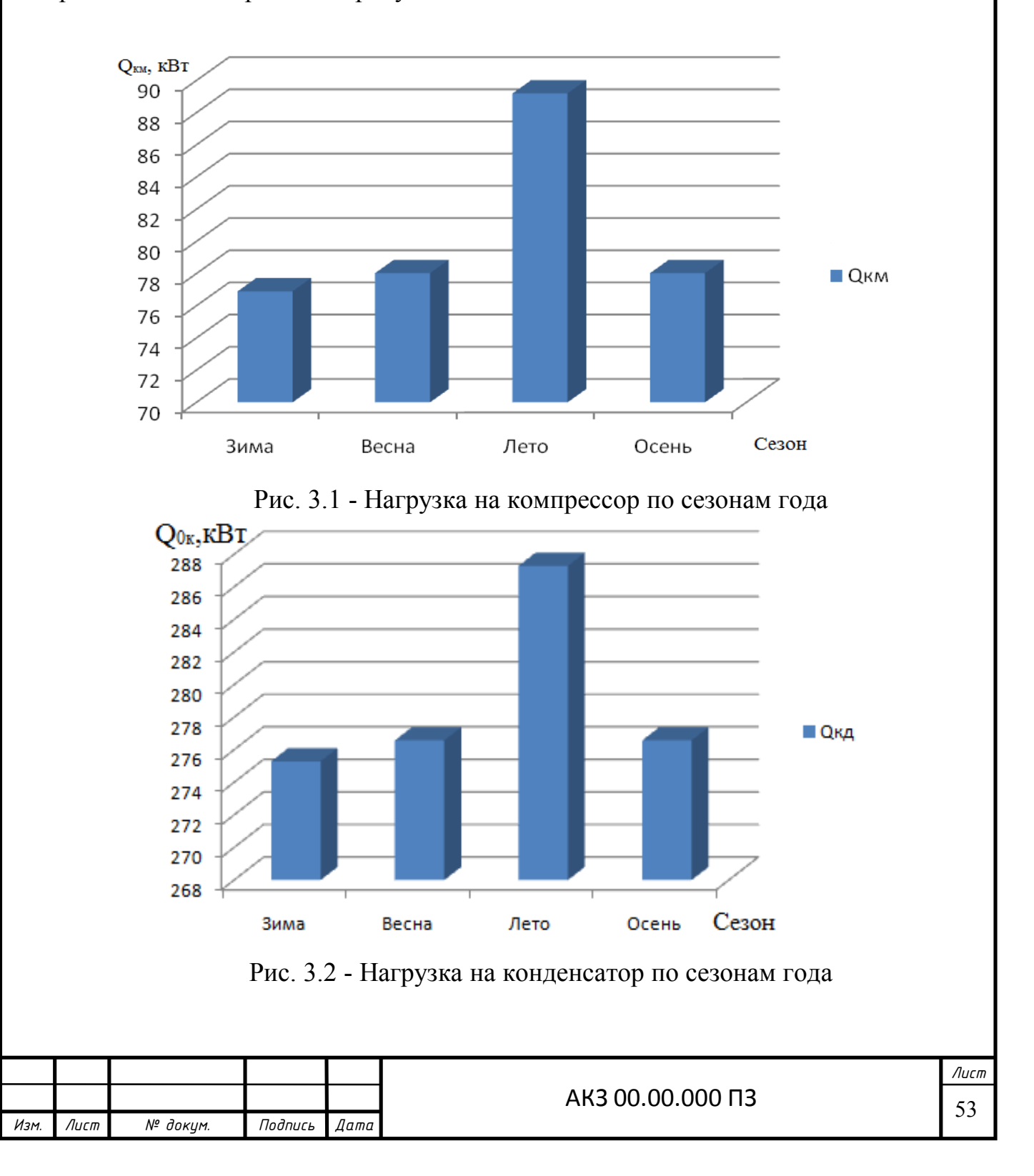

Также от времени года меняется эффективная мощность и удельный расход электроэнергии. Изменение данных показателей от времени года приведены в графиках на рисунках 3.3 и 3.4.

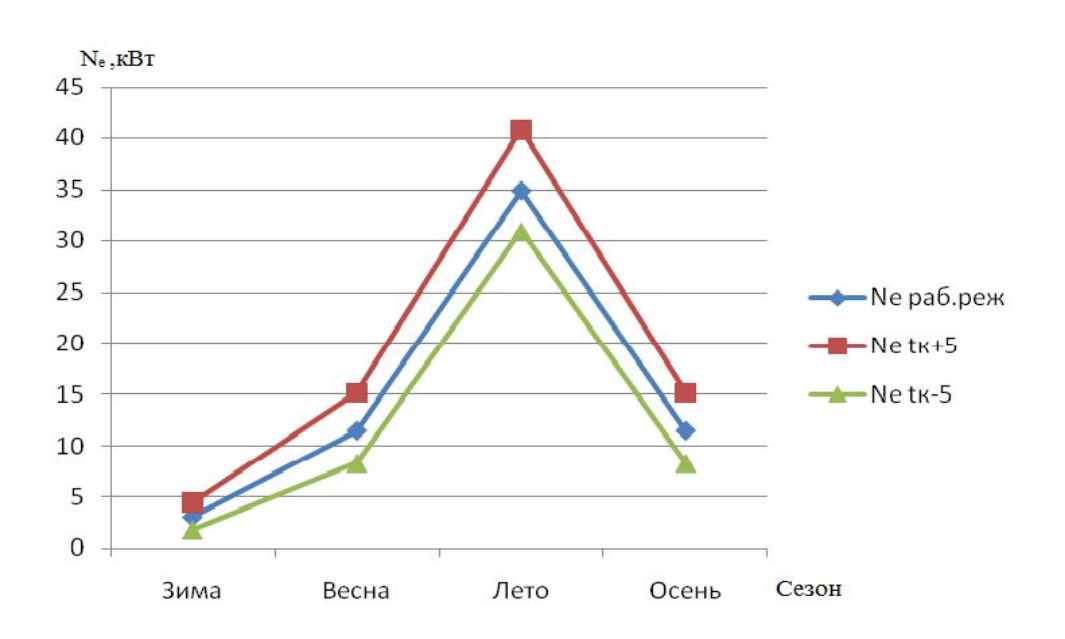

Рис. 3.3 - Изменение эффективной мощности в зависимости от времени года и температуры конденсации

Анализируя приведенный выше график, можно сделать вывод, что эффективная мощность меняется от времени года, также на графике показаны зависимости мощностей при изменении температуры конденсации.По графикам видно, что эффективная мощность увеличивается при повышении температуры конденсации и понижается при уменьшении.

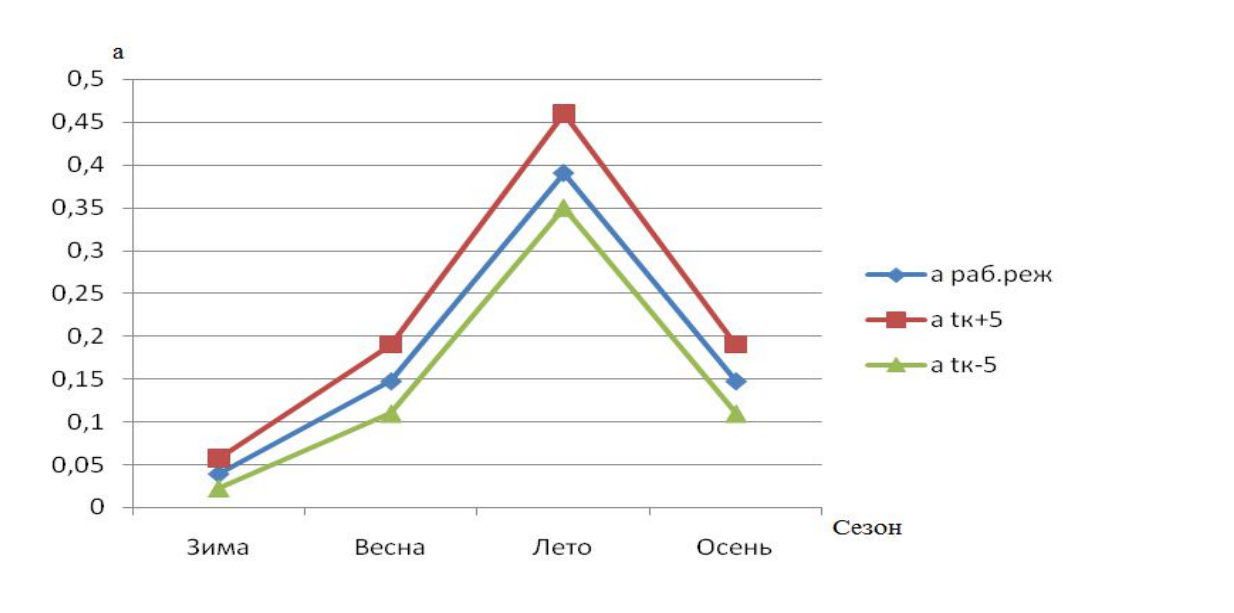

Рис. 3.4 - Изменение удельного расхода электроэнергии в зависимости от времени года и температуры конденсации

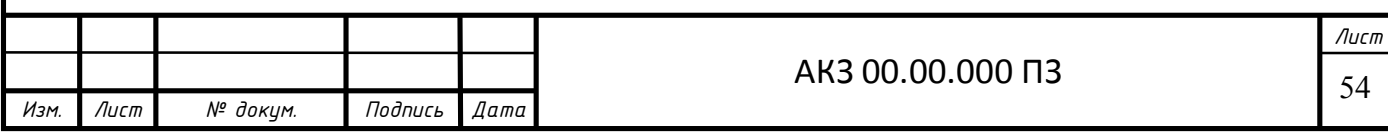

На данном графике наблюдаем аналогичную зависимость расхода энергии как и эффективной мощности.

График изменения удельного расхода электроэнергии при совместной работе компрессора и конденсатора в зависимости от времени года приведен на рисунке 3.5.

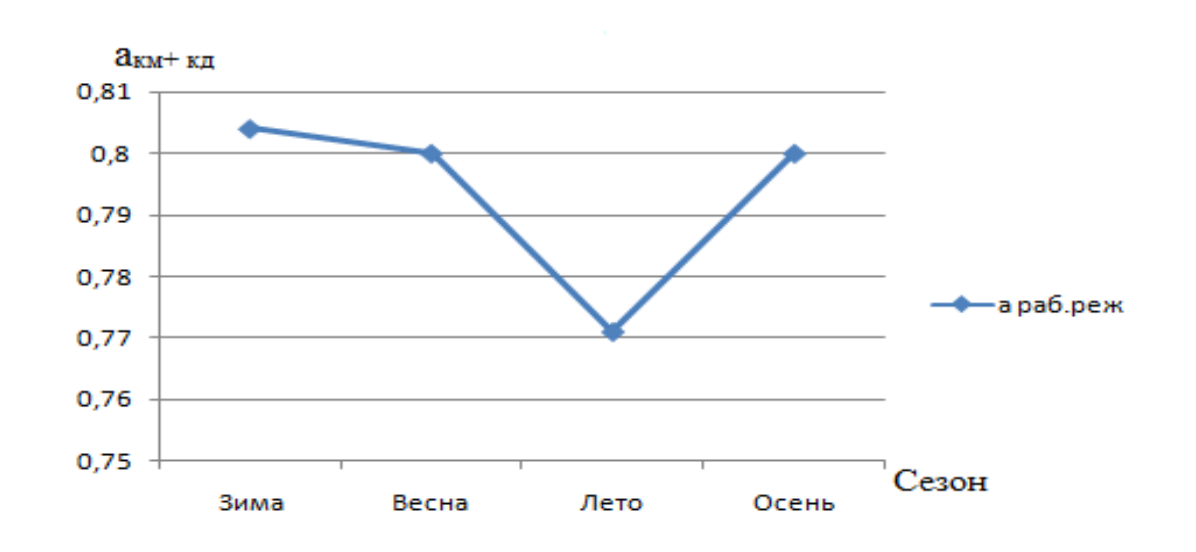

Рис. 3.5 - Изменение удельного расхода электроэнергии при совместной работе компрессора и конденсатора в зависимости от времени года

**3.4 Расчет цикла холодильной установки летом в рабочем режиме:**   $t_k = 45^\circ \text{C}$ ,  $t_0 = -10^\circ \text{C}$ 

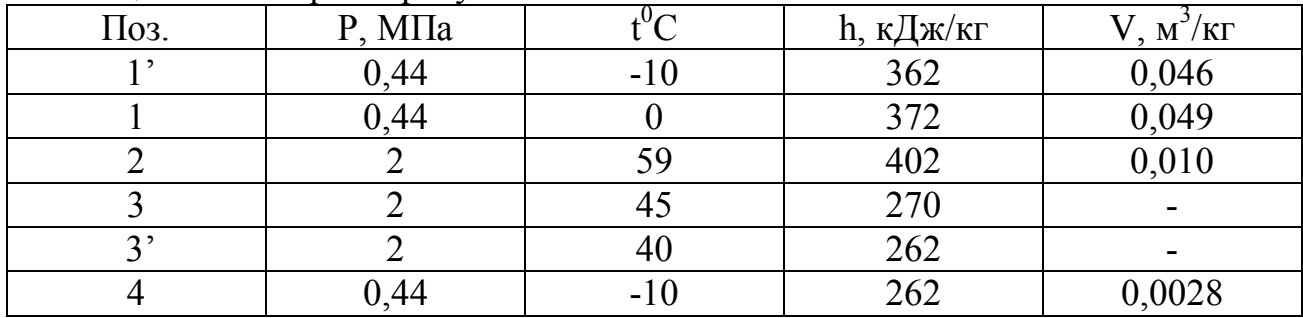

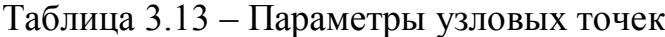

Нагрузку на компрессор, кВт, определяем по формуле (2.34):

 $\Sigma \, Q^{KM} = 0, 6.22, 389 + 51, 99 + 8, 77 + 0, 5.30, 011 = 89, 2.$ 

Массовый расход циркулирующего хладагента G, кг/с, определяем по формуле (2.47):

$$
G=89,2/(372-262)=0,81.
$$

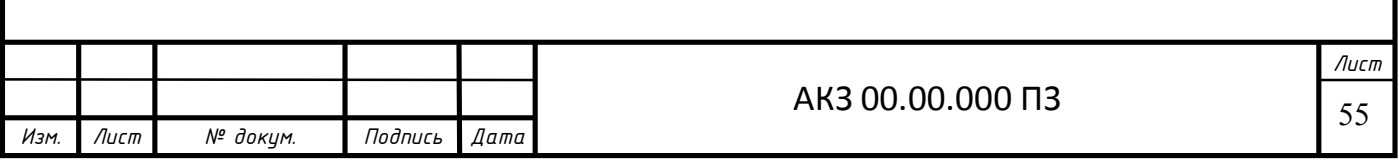

Теоретическую мощность  $N_t$ , кВт, определяем по формуле (2.50):

 $N_f=0.81 \cdot (402-372)=24.3$ .

Индикаторная мощность  $N_i$ , кВт, определяем по формуле (2.51):

$$
N_i = 24,3/0,75 = 32,4.
$$

Эффективная мощность компрессора N<sub>e</sub>, кВт, определяем по формуле  $(2.52)$ :

$$
N_e = 32,4/0,93 = 34,84.
$$

Удельный расход электроэнергии определяем по формуле:

$$
a= N_e / Q_0;
$$
  
\n
$$
a= 34,84/89,2=0,39.
$$
\n(3.1)

Номинальную нагрузку на конденсатор Q<sub>0N</sub>, кВт, определяем по формуле  $(2.54)$ :

$$
Q_{0N}
$$
 = (89,2+210)·1,3=388,96.

Тепловую нагрузку на конденсатор  $Q_{0K}$ , кВт, определяем по формуле  $(2.53)$ :

$$
Q_{0k} = 388,96.0,83.1,03.0,9.96=287,29.
$$

Удельный расход электроэнергии при совместной работе конденсатора и компрессора определяем по формуле:

$$
a_{\kappa M^{+} \kappa A} = (N_{e \kappa A} + N_{e \kappa M})/Q_{0 \kappa A};
$$
  
\n
$$
a_{\kappa M^{+} \kappa A} = (11,52+210)/287,29=0,771.
$$
\n(3.2)

Расчет цикла холодильной установки летом в режиме:  $t_k = 45^{\circ}C$ ,  $t_0 = -5^0C$ 

Таблица 3.14 – Параметры узловых точек

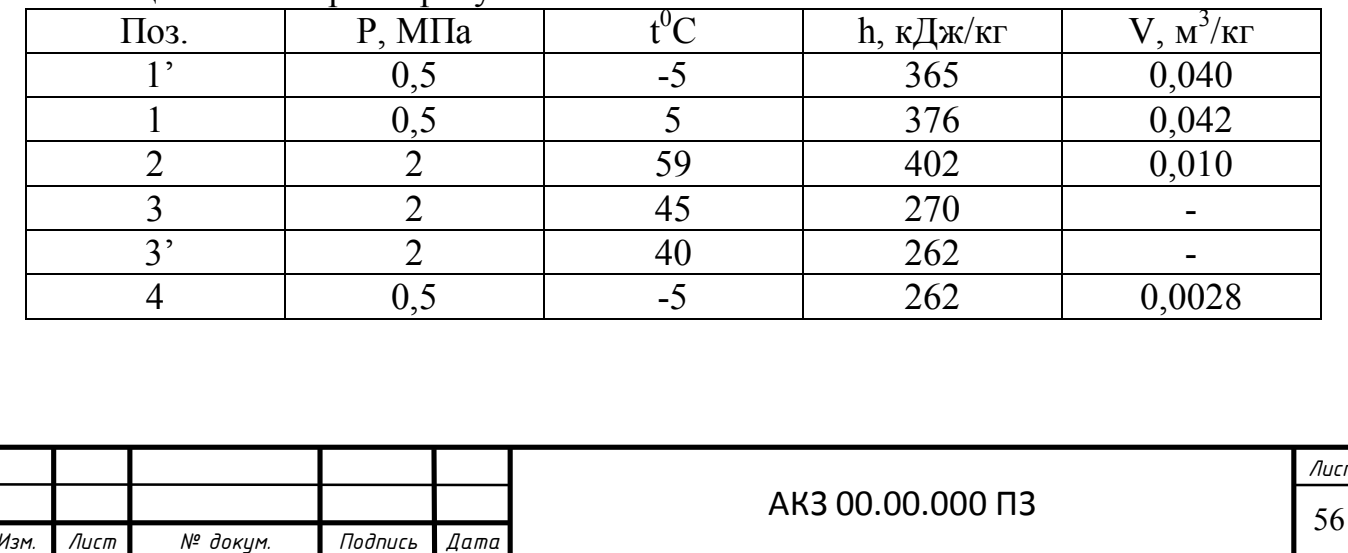

Нагрузку на компрессор, кВт, определяем по формуле (2.34):

$$
\Sigma Q^{KM} = 0.6.22.389 + 51.99 + 8.77 + 0.5.30.011 = 89.2.
$$

Массовый расход циркулирующего хладагента G, кг/с, определяем по формуле  $(2.47)$ :

$$
G=89,2/(376-262)=0,78.
$$

Теоретическую мощность  $N_t$ , кВт, определяем по формуле (2.50):

 $N_f=0.78(402-376)=20.28$ .

Индикаторная мощность  $N_i$ , кВт, определяем по формуле (2.51):

$$
N_i=20,28/0,75=27,04.
$$

Эффективная мощность компрессора N<sub>e</sub>, кВт, определяем по формуле  $(2.52)$ :

$$
N_e
$$
 = 27,04/0,93= 29,08.

Удельный расход электроэнергии определяем по формуле:

$$
a= N_e / Q_0; a= 29,8/89,2=0,33.
$$
 (3.1)

Номинальную нагрузку на конденсатор Q<sub>0N</sub>, кВт, определяем по формуле  $(2.54)$ :

$$
Q_{0N} = (89,2+210) \cdot 1,3=388,96.
$$

Тепловую нагрузку на конденсатор Q<sub>0K</sub>, кВт, определяем по формуле  $(2.53)$ :

$$
Q_{0k} = 388,96.0,83.1,03.0,9.96=287,29.
$$

Удельный расход электроэнергии совместной работы конденсатора и компрессора определяем по формуле:

$$
a_{\kappa M^{+} \kappa \lambda} = (N_{e \kappa \lambda} + N_{e \kappa M})/Q_{0 \kappa \lambda};
$$
\n
$$
a_{\kappa M^{+} \kappa \lambda} = (11,52+210)/287,29=0,771.
$$
\n(3.2)

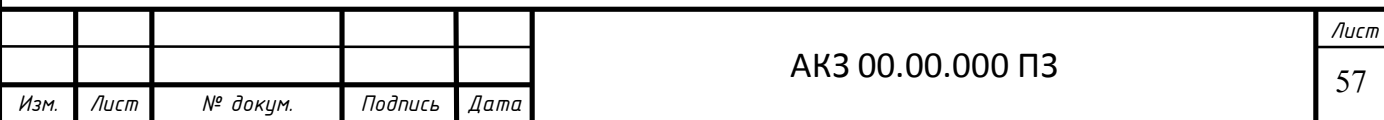

**Расчет цикла холодильной установки летом в режиме: tk= 45<sup>0</sup>С,**  $t_0 = -15^\circ \text{C}$ 

|      | ້           |       |           |               |
|------|-------------|-------|-----------|---------------|
| Поз. | $P, M\Pi a$ |       | h, кДж/кг | $M^2/K\Gamma$ |
|      | 0,36        | $-15$ | 360       | 0,055         |
|      | 0,36        | ÷.    | 369       | 0,059         |
|      |             |       | 402       | 0,010         |
|      |             |       | 270       |               |
|      |             |       | 262       |               |
|      | 0,36        | $-15$ | 262       | 0,0028        |

Таблица 3.15 – Параметры узловых точек

Нагрузку на компрессор, кВт, определяем по формуле (2.34):

 $\Sigma \, Q^{KM} = 0.6.22,389 + 51,99 + 8,77 + 0,5.30,011 = 89,2.$ 

Массовый расход циркулирующего хладагента G, кг/с, определяем по формуле (2.47):

$$
G=89,2/(369-262)=0,83.
$$

Теоретическую мощность  $N_t$ , кВт, определяем по формуле (2.50):

$$
N_t=0.83\cdot(402-369)=27,39.
$$

Индикаторная мощность  $N_i$ , кВт, определяем по формуле (2.51):

$$
N_i = 27,39/0,75 = 36,52.
$$

Эффективная мощность компрессора N<sub>e</sub>, кВт, определяем по формуле  $(2.52)$ :

$$
N_e = 36,52/0,93 = 39,27.
$$

Удельный расход электроэнергии определяем по формуле:

$$
a= N_e / Q_0;
$$
\n
$$
a= 39,27/89,2=0,44.
$$
\n(3.1)

Номинальную нагрузку на конденсатор  $Q_{0N}$ , кВт, определяем по формуле  $(2.54)$ :

$$
Q_{0N} = (89,2+210) \cdot 1,3=388,96.
$$

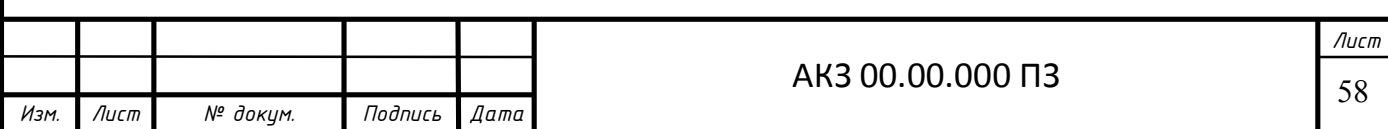

Тепловую нагрузку на конденсатор  $Q_{0K}$ , кВт, определяем по формуле  $(2.53)$ :

$$
Q_{0k} = 388,96.0,83.1,03.0,9.96=287,29.
$$

Удельный расход электроэнергии при совместной работе конденсатора и компрессора определяем по формуле:

$$
a_{\kappa M^{+} \kappa \mu} = (N_{e \kappa \mu} + N_{e \kappa M})/Q_{0 \kappa \mu};
$$
  
\n
$$
a_{\kappa M^{+} \kappa \mu} = (11,52+210)/287,29=0,771.
$$
\n(3.2)

**3.5 Расчет цикла холодильной установки весной и осенью в рабочем режиме:**  $t_k = 15,4$ <sup>o</sup>C,  $t_0 = -10$ <sup>o</sup>C

Температуру наружного воздуха  $t_{H}$ , °С, определяем по формуле:

$$
t_{H} = \sum t_{cp. \text{Mec.}} / n, \tag{3.3}
$$

где  $t_{cp\text{.}$ мес- среднемесячная температура наружного воздуха,  $^0C$ : n - количество месяцев.

Температуру наружного воздуха  $t_{H}$ , °С, определяем по формуле (3.3):

$$
t_{\rm H}
$$
 = (-9,8+1+9,7+9,5+1,3-9,5)/ 6=0,4.

Температуру конденсации  $t_k$ , <sup>0</sup>С, определяем по формуле (2.37):

 $t_k=0.4+15=15.4$ .

Таблица 3.16 – Параметры узловых точек

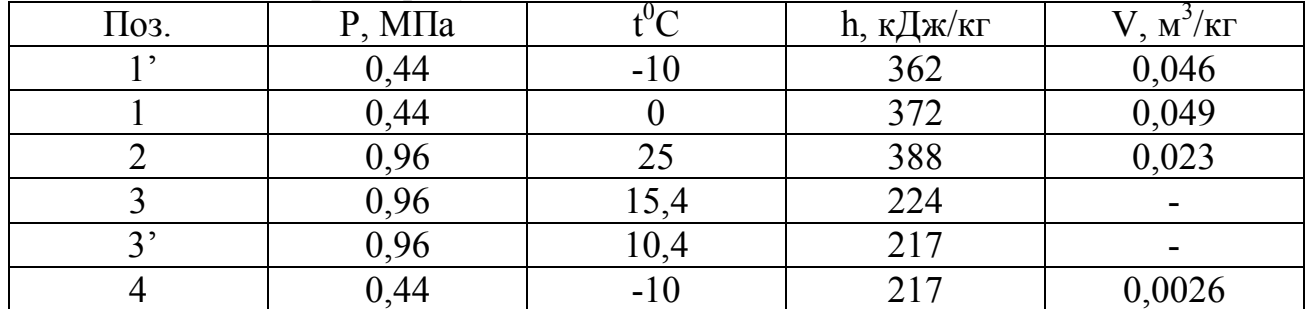

Нагрузку на компрессор, кВт, определяем по формуле (2.34):

 $\Sigma \, Q^{KM} = 0, 6.5, 041 + 51, 99 + 8, 77 + 0, 5.30, 011 = 78, 03.$ 

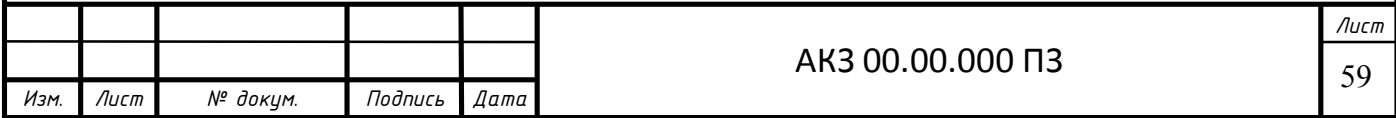

Массовый расход циркулирующего хладагента G, кг/с, определяем по формуле (2.47):

$$
G=78,03/(372-217)=0,5.
$$

Теоретическую мощность  $N_t$ , кВт, определяем по формуле (2.50):

$$
N_t = 0.5 \cdot (388 - 372) = 8.
$$

Индикаторная мощность  $N_i$ , кВт, определяем по формуле (2.51):

$$
N_i=8/0,75=10,66.
$$

Эффективная мощность компрессора N<sub>e</sub>, кВт, определяем по формуле  $(2.52)$ :

$$
N_e = 10,66/0,93 = 11,46.
$$

Удельный расход электроэнергии определяем по формуле (3.1):

$$
a=11,46/78,03=0,147.
$$

Номинальную нагрузку на конденсатор  $Q_{0N}$ , кВт, определяем по формуле  $(2.54)$ :

$$
Q_{0N} = (78,03+210) \cdot 1,3 = 374,439.
$$

Тепловую нагрузку на конденсатор  $Q_{0K}$ , кВт, определяем по формуле  $(2.53)$ :

$$
Q_{0k} = 374,439.0,83.1,03.0,9.96=276,573.
$$

Удельный расход электроэнергии при совместной работе конденсатора и компрессора определяем по формуле (3.2):

$$
a_{\kappa M^{+} \kappa \mu} = (N_{e \kappa \mu} + N_{e \kappa M})/Q_{0 \kappa \mu};
$$
  

$$
a_{\kappa M^{+} \kappa \mu} = (11,52+210)/276,573=0,8.
$$

Расчет цикла холодильной установки весной и осенью в режиме:  $t_k$  = 15,4<sup>0</sup>C,  $t_0$  = -5<sup>0</sup>C

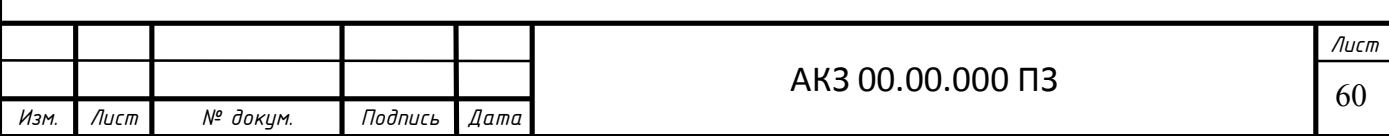

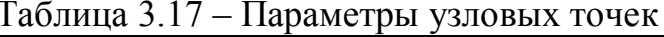

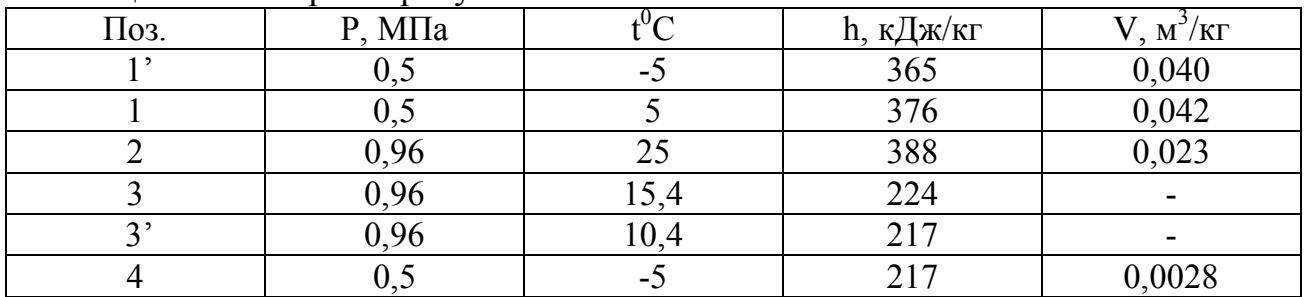

Нагрузку на компрессор, кВт, определяем по формуле (2.34):

$$
\Sigma Q^{KM} = 0.6.5,041 + 51,99 + 8,77 + 0.5.30,011 = 78,03.
$$

Массовый расход циркулирующего хладагента G, кг/с, определяем по формуле  $(2.47)$ :

 $G=78,03/(376-217)=0,49.$ 

Теоретическую мощность  $N_t$ , кВт, определяем по формуле (2.50):

 $N_f=0,49(388-376)=5,88.$ 

Индикаторная мощность N<sub>i</sub>, кВт, определяем по формуле (2.51):

$$
N_i=5,88/0,75=7,84.
$$

Эффективная мощность компрессора N<sub>e</sub>, кВт определяем по формуле  $(2.52)$ :

$$
N_e
$$
 = 7,84/0,93= 8,43.

Удельный расход электроэнергии определяем по формуле (3.1):

 $a=8.43/78.03=0.11$ .

Номинальную нагрузку на конденсатор  $Q_{0N}$ , кВт, определяем по формуле  $(2.54)$ :

$$
Q_{0N} = (78,03+210) \cdot 1,3=374,439.
$$

Тепловую нагрузку на конденсатор Q<sub>0K</sub>, кВт, определяем по формуле  $(2.53)$ :

$$
Q_{0k} = 374,439 \cdot 0,83 \cdot 1,03 \cdot 0,9 \cdot 96 = 276,573.
$$

Удельный расход электроэнергии при совместной работе конденсатора и компрессора определяем по формуле (3.2):

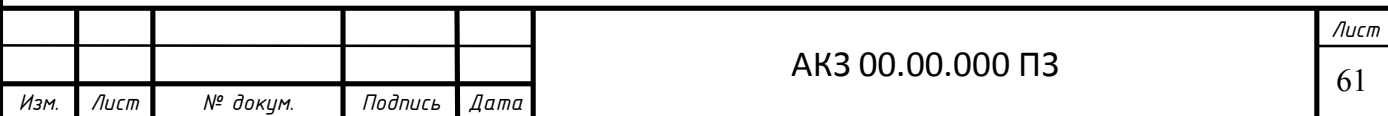

$$
a_{\kappa M^+\kappa\pi} = (N_{e\kappa\pi} + N_{e\kappa M})/Q_{0\kappa\pi};
$$
  

$$
a_{\kappa M^+\kappa\pi} = (11,52+210)/276,573=0,8.
$$

**Расчет цикла холодильной установки весной и осенью в режиме:**   $t_k = 15,4$ <sup>o</sup>C,  $t_0 = -15$ <sup>o</sup>C

| 1.00 | The paint of the second to the |       |           |               |
|------|--------------------------------|-------|-----------|---------------|
| Поз. | Р, МПа                         |       | h, кДж/кг | $M^2/K\Gamma$ |
|      | 0,36                           | $-15$ | 360       | 0,055         |
|      | 0,36                           | - 1   | 369       | 0,059         |
|      | 0,96                           |       | 388       | 0,023         |
|      | 0,96                           |       | 224       |               |
|      | 0,96                           | 10,4  | 217       |               |
|      | 0,36                           | -15   | 217       | 0,0028        |

Таблица 3.18 – Параметры узловых точек

Нагрузку на компрессор, кВт, определяем по формуле (2.34):

 $\Sigma \, Q^{KM} = 0,6.5,041+51,99+8,77+0,5.30,011 = 78,03.$ 

Массовый расход циркулирующего хладагента G, кг/с, определяем по формуле (2.47):

$$
G=78,03/(369-217)=0,51.
$$

Теоретическую мощность  $N_t$ , кВт, определяем по формуле (2.50):

 $N_t=0.51(388-369)=9,69.$ 

Индикаторная мощность  $N_i$ , кВт, определяем по формуле (2.51):

 $N_i=9,69/0,75=12,92.$ 

Эффективная мощность компрессора N<sub>e</sub>, кВт, определяем по формуле (2.52):

$$
N_e = 12,92/0,93 = 13,89.
$$

Удельный расход электроэнергии определяем по формуле (3.1):

$$
a=13,89/78,03=0,18.
$$

Номинальную нагрузку на конденсатор  $Q_{0N}$ , кВт, определяем по формуле  $(2.54)$ :

$$
Q_{0N} = (78,03+210) \cdot 1,3 = 374,439.
$$

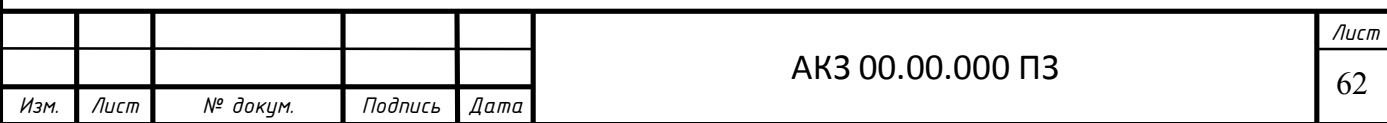

Тепловую нагрузку на конденсатор  $Q_{0K}$ , кВт, определяем по формуле  $(2.53)$ :

$$
Q_{0k} = 374,439.0,83.1,03.0,9.96=276,573.
$$

Удельный расход электроэнергии совместной работы конденсатора и компрессора определяем по формуле (3.2):

$$
a_{\scriptscriptstyle\rm KM^+~\scriptscriptstyle\rm KZ}= (N_{\scriptscriptstyle\rm e~\scriptscriptstyle\rm KZ}+N_{\scriptscriptstyle\rm e~\scriptscriptstyle\rm KM})/Q_{0\scriptscriptstyle\rm KZ};
$$
 
$$
a_{\scriptscriptstyle\rm KM^+~\scriptscriptstyle\rm KZ}= (11,\!52\!+\!210)/276,\!573\!\!=\!\!0,\!8.
$$

**3.6 Расчет цикла холодильной установки зимой в рабочем режиме: t<sup>k</sup>**  $= -2.5^{\circ}C$ ,  $t_0 = -10^{\circ}C$ 

Температуру наружного воздуха  $t_{H}$ , °С, определяем по формуле (3.3):

$$
t_{H} = (-16 + (-18,8) + (-16,9)) / 3 = -17,5.
$$

Температуру конденсации  $t_k$ , <sup>0</sup>С, определяем по формуле (2.37):

$$
t_k
$$
=-17,5+15= -2,5.

Таблица 3.19 – Параметры узловых точек

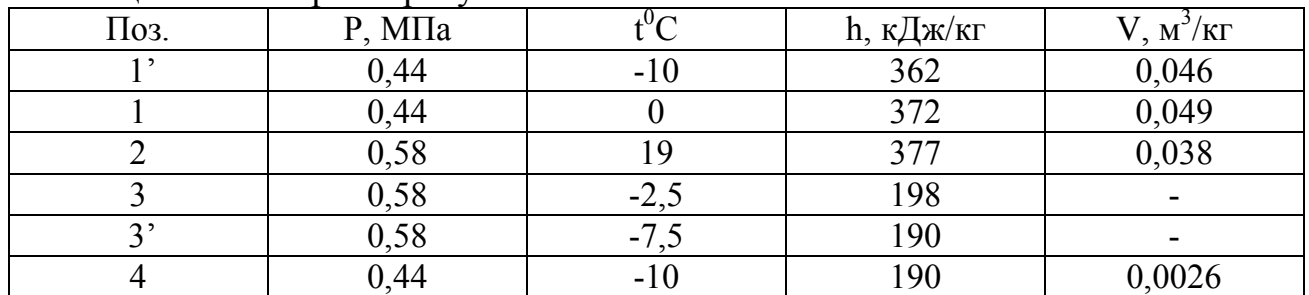

Нагрузку на компрессор, кВт, определяем по формуле (2.34):

 $\Sigma \, Q^{KM} = 0.6 \cdot 2.237 + 51.99 + 8.77 + 0.5 \cdot 30.011 = 76.9.$ 

Массовый расход циркулирующего хладагента G, кг/с, определяем по формуле (2.47):

$$
G=76,9/(372-190)=0,42.
$$

Теоретическую мощность  $N_t$ , кВт, определяем по формуле (2.50):

$$
N_t = 0,42 \cdot (377 - 372) = 2,1.
$$

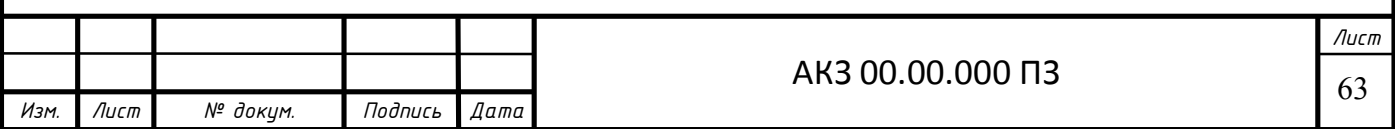

Индикаторная мощность  $N_i$ , кВт, определяем по формуле (2.51):

$$
N_i=2,1/0,75=2,8.
$$

Эффективная мощность компрессора N<sub>e</sub>, кВт, определяем по формуле  $(2.52)$ :

$$
N_e = 2{,}8/0{,}93 = 3{,}01.
$$

Удельный расход электроэнергии определяем по формуле (3.1):

$$
a=3,01/76,9=0,039.
$$

Номинальную нагрузку на конденсатор  $Q_{0N}$ , кВт, определяем по формуле  $(2.54)$ :

$$
Q_{0N} = (76.9 + 210) \cdot 1.3 = 372.97.
$$

Тепловую нагрузку на конденсатор  $Q_{0K}$ , кВт, определяем по формуле  $(2.53)$ :

$$
Q_{0k} = 372,97.0,83.1,03.0,9.96=275,488.
$$

Удельный расход электроэнергии совместной работы конденсатора и компрессора определяем по формуле (3.2):

$$
a_{\text{KM}^+ \text{ KJ}} = (N_{\text{e KJ}} + N_{\text{e KM}}) / Q_{0 \text{ KJ}}
$$
  

$$
a_{\text{KM}^+ \text{ KJ}} = (11,52 + 210) / 275,488 = 0,804.
$$

Расчет цикла холодильной установки зимой в режиме:  $t_k = -2.5^0C$ ,  $t_0 = -5^0C$ 

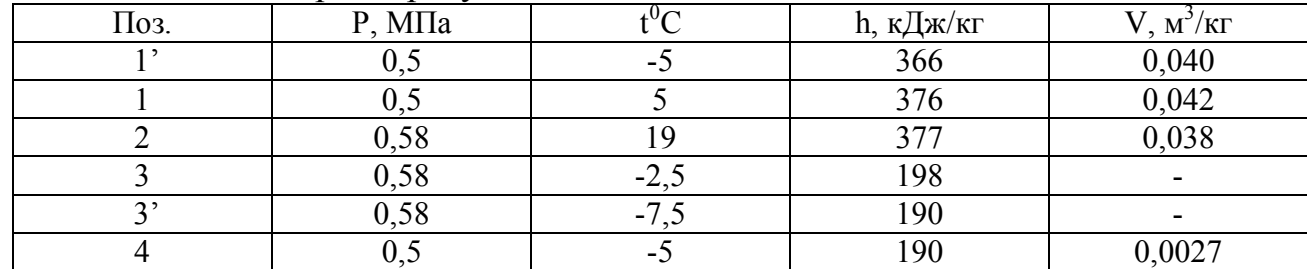

Таблица 3.20 - Параметры узловых точек

Нагрузку на компрессор, кВт, определяем по формуле (2.34):

 $\Sigma$  O<sup>KM</sup> = 0.6.2.237+51.99+8.77+0.5.30.011=76.9.

Массовый расход циркулирующего хладагента G, кг/с, определяем по формуле (2.47):

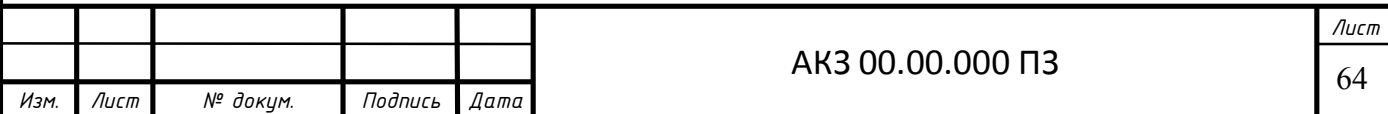

 $G=76,9/(376-190)=0,41.$ 

Теоретическую мощность  $N_t$ , кВт, определяем по формуле (2.50):

$$
N_t = 0.41 \cdot (377 - 376) = 0.41.
$$

Индикаторная мощность  $N_i$ , кВт, определяем по формуле (2.51):

$$
N_i=0,41/0,75=0,44.
$$

Эффективная мощность компрессора N<sub>e</sub>, кВт, определяем по формуле  $(2.52)$ :

$$
N_e = 2,8/0,93 = 0,59.
$$

Удельный расход электроэнергии определяем по формуле (3.1):

 $a=0.59/76.9=0.0077$ .

Номинальную нагрузку на конденсатор  $Q_{0N}$ , кВт, определяем по формуле  $(2.54)$ :

$$
Q_{0N} = (76.9 + 210) \cdot 1,3 = 372.97.
$$

Тепловую нагрузку на конденсатор  $Q_{0K}$ , кВт, определяем по формуле  $(2.53)$ :

$$
Q_{0k} = 372,97.0,83.1,03.0,9.96=275,488.
$$

Удельный расход электроэнергии совместной работы конденсатора и компрессора определяем по формуле (3.2):

> $a_{kM^+ K J} = (N_{e_{kJ}} + N_{e_{kM}})/Q_{0kJ};$  $a_{kM+KJ} = (11,52+210)/275,488=0,804.$

Расчет цикла холодильной установки зимой в режиме:  $t_k = -2.5^0C$ ,  $t_0 = -15$ <sup>0</sup>C

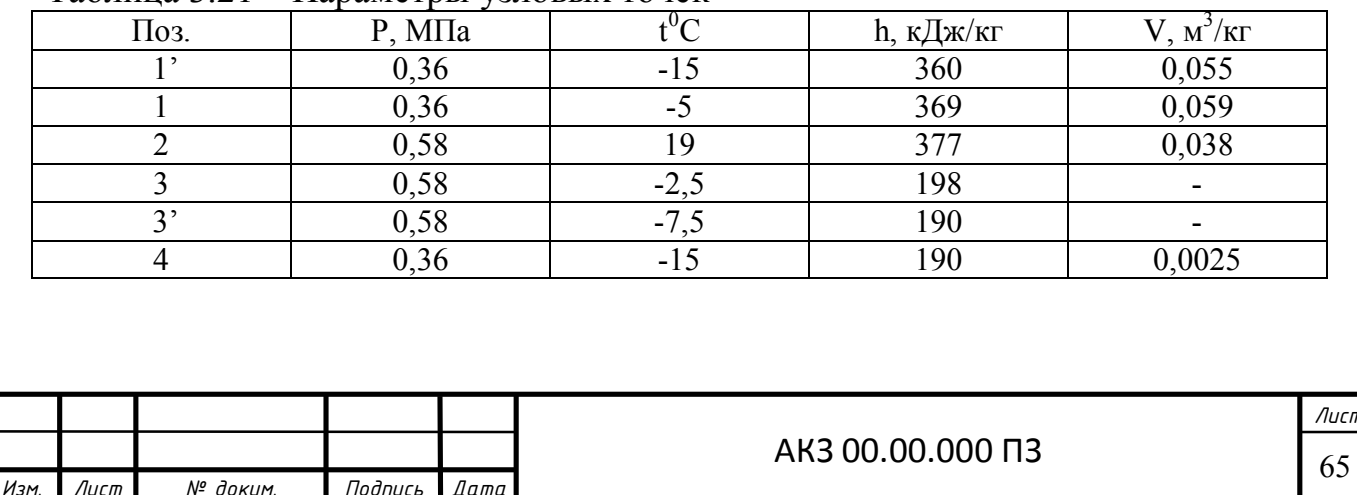

Таблина 3 21 – Параметры узловых точек

Нагрузку на компрессор, кВт, определяем по формуле (2.34):

$$
\Sigma Q^{KM} = 0.6 \cdot 2.237 + 51.99 + 8.77 + 0.5 \cdot 30.011 = 76.9.
$$

Массовый расход циркулирующего хладагента G, кг/с, определяем по формуле  $(2.47)$ :

$$
G=76,9/(369-190)=0,43.
$$

Теоретическую мощность  $N_t$ , кВт, определяем по формуле (2.50):

$$
N_t=0,43(377-369)=3,44.
$$

Индикаторная мощность  $N_i$ , кВт, определяем по формуле (2.51):

$$
N_i=3,44/0,75=4,58.
$$

Эффективная мощность компрессора N<sub>e</sub>, кВт, определяем по формуле  $(2.52)$ :

$$
N_e = 4,58/0,93 = 4,92.
$$

Удельный расход электроэнергии определяем по формуле (3.1):

$$
a=4,92/76,9=0,063.
$$

Номинальную нагрузку на конденсатор  $Q_{0N}$ , кВт, определяем по формуле  $(2.54)$ :

$$
Q_{0N} = (76.9 + 210) \cdot 1,3 = 372.97.
$$

Тепловую нагрузку на конденсатор  $Q_{0K}$ , кВт, определяем по формуле  $(2.53)$ :

$$
Q_{0k} = 372,97.0,83.1,03.0,9.96=275,488.
$$

Удельный расход электроэнергии совместной работы конденсатора и компрессора определяем по формуле (3.2):

$$
a_{\kappa M^{+} \kappa \lambda I} = (N_{e \kappa \lambda I} + N_{e \kappa M})/Q_{0 \kappa \lambda I};
$$
  

$$
a_{\kappa M^{+} \kappa \lambda I} = (11,52+210)/275,488=0,804.
$$

По данным произведенных выше расчетов строим графики эффективной мощности и удельного расхода электроэнергии при изменении температуры кипения в разные времена года. Графики изменения данных показателей приведены на рисунках 3.6 и 3.7.

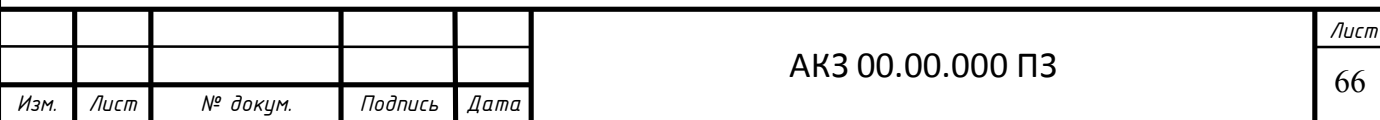

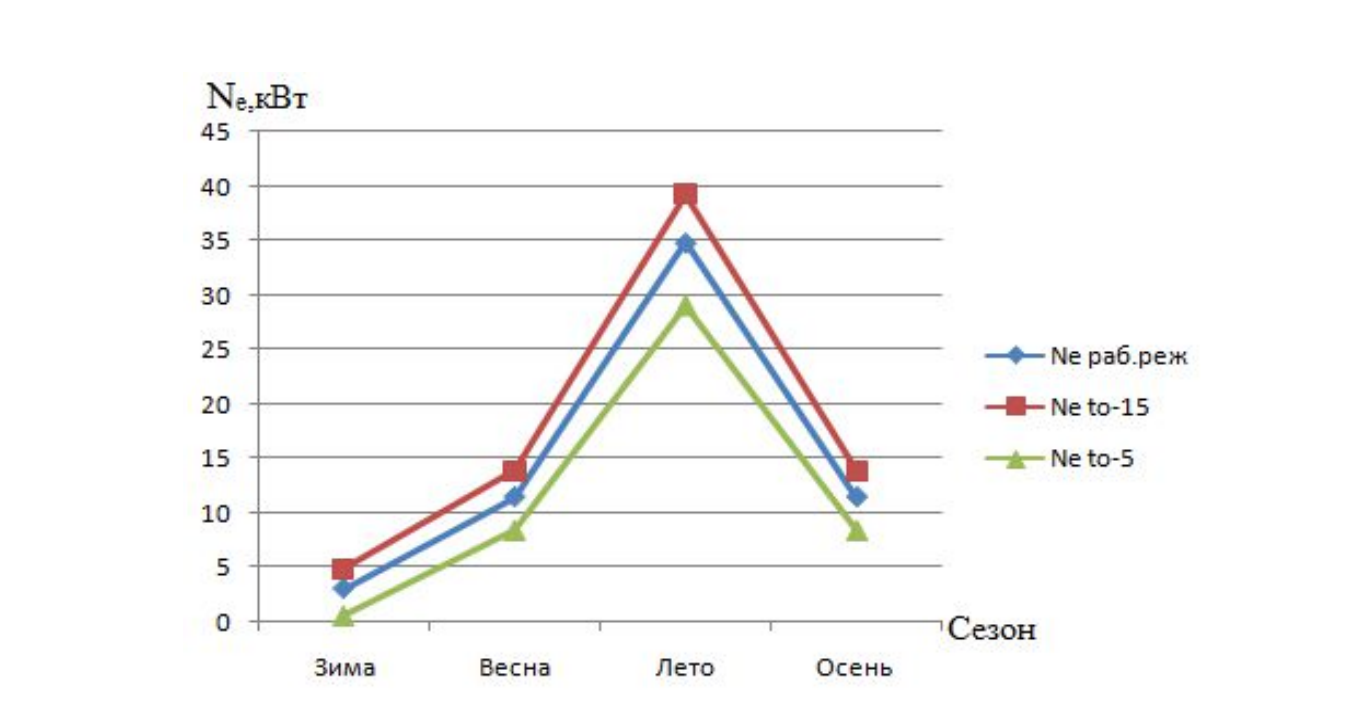

Рис. 3.6 - Изменение эффективной мощности в зависимости от времени года и температуры кипения

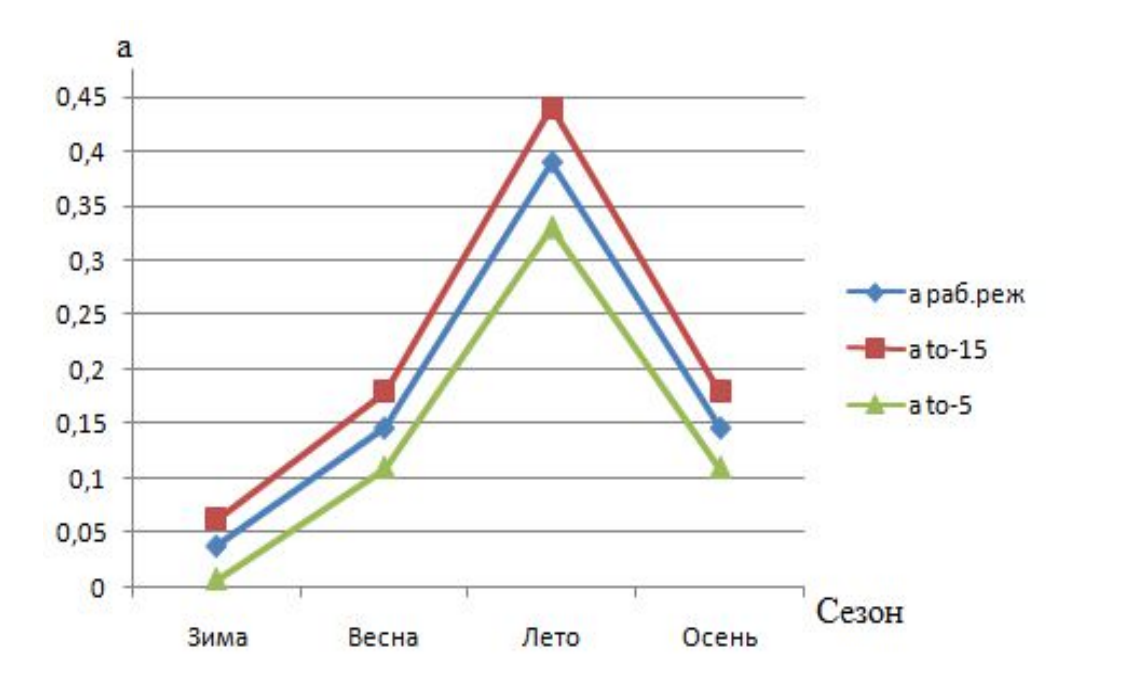

Рис. 3.7 - Изменение удельного расхода электроэнергии в зависимости от времени года и температуры кипения

Анализируя приведенные выше графики, можно сделать вывод, что эффективная мощность и расход электроэнергии меняется от времени года, также на графике показаны зависимости мощностей и затрат на электроэнергию при изменении температуры кипения. По графикам видно, что эффективная мощность и расход на электроэнергию увеличиваются при понижении температуры кипения и понижаются при увеличении.

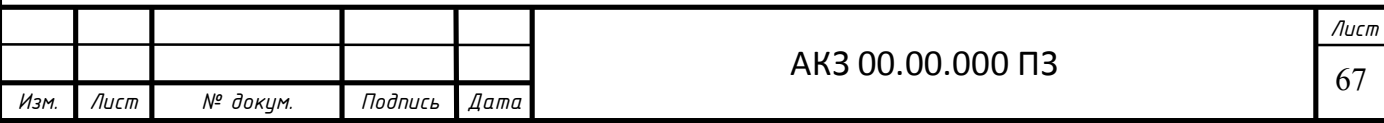

# **ЗАКЛЮЧЕНИЕ**

В результате проделанной работы выполнено технико-экономическое обоснование принятых в проекте технических решений, разработана планировка холодильника, произведено размещение оборудования для централизованного холодоснабжения камер холодильной обработки грузов, камер хранения мороженых и охлажденных грузов.

В целях повышения экономической эффективности подобрано современное холодильное оборудование

Для отвода теплоты конденсации выбраны воздушные конденсаторы.

В камерах охлаждения и хранения охлажденной продукции, установлены хладоновые воздухоохладители, что должно обеспечить равномерное распределение температуры воздуха в камере и высокий коэффициент теплоотдачи от продуктов к воздуху при их термической обработке.

В специальной части проведен анализ эффективности работы холодильной установки при изменении эксплуатационных параметров.

Проект холодильной установки цеха забоя скота производительностью 30 т/сут. агрокомплекса «Ариант-Сибирь» в Новоильинском районе г. Новокузнецка выполнен в соответствии с современными требованиями по проектированию производственных холодильников.

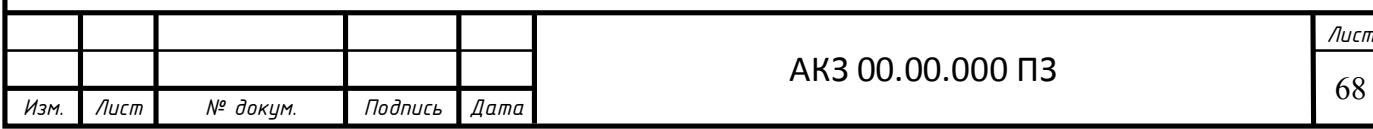

# **СПИСОК ЛИТЕРАТУРЫ**

- 1. Интернет сайт: http://ru.wikipedia.org. Новокузнецк.
- 2. mediakuzbass.ru сайт пресс-службы администрации Кемеровской области.
- 3. trud-ost.ru
- 4. Интернет сайт: http://www.holodinfo.ru.
- 5. Комарова Н.А. Холодильные установки. Основы проектирования: Учебное пособие. Кемеровский технологический институт пищевой промышленности. – 2-е изд., перераб. и доп.-Кемерово, 2012. – 368 с.
- 6. СНиП 23-01-99 «Строительная климатология».
- 7. Курылев Е.С., и д.р. Холодильные установки / Курылев Е.С., Оносовский В.В., Румянцев Ю.Д. – СПб.: Политехника, 2004. – 576 с.
- 8. Богданов С.Н., Бурцев С.И., Иванов О.П., Куприянова А.В. Холодильная техника. Кондиционирование воздуха. Свойства веществ: Справ./ Под ред. С.Н. Богданова. 4-е изд., перераб. и доп. – СПб.: СПбГАХПТ, 1999. – 320 с.
- 9. Холодильная техника и технология: Учебник / Под. ред. А.В. Руцкого. М.: ИНФРА, 2000
- 10.Каталоги Фирмы Гюнтер ( http://guentner.com/);
- 11.http://www.frigodesign.ru Каталоги оборудования
- 12.http://www.bitzer.de Каталог продукции.
- 13.Практикум по холодильным установкам: учебное пособие / Бараненко А.В., Калюнов B.C., Румянцев Ю.Д. - 2-е изд. - СПб.: Профессия, 2012.  $-304 \text{ c}$
- 14.Выполнение и защита выпускной квалификационной работы. Метод. указания для студ. спец. 140504.65 всех форм обуч. /Комарова Н.А., Усов А.В., Иваненко О.В., Михайлов Ю.П. – Кемерово: КемТИПП,  $2011 - 102c$ .

![](_page_66_Picture_183.jpeg)